## Utah State University [DigitalCommons@USU](https://digitalcommons.usu.edu/)

[All Graduate Theses and Dissertations](https://digitalcommons.usu.edu/etd) [Graduate Studies](https://digitalcommons.usu.edu/gradstudies) Graduate Studies

5-2000

# Comparing Nonlinear and Nonparametric Modeling Techniques for Mapping and Stratification in Forest Inventories of the Interior Western USA

Gretchen Gengenbach Moisen Utah State University

Follow this and additional works at: [https://digitalcommons.usu.edu/etd](https://digitalcommons.usu.edu/etd?utm_source=digitalcommons.usu.edu%2Fetd%2F7108&utm_medium=PDF&utm_campaign=PDFCoverPages) 

**C** Part of the [Mathematics Commons](http://network.bepress.com/hgg/discipline/174?utm_source=digitalcommons.usu.edu%2Fetd%2F7108&utm_medium=PDF&utm_campaign=PDFCoverPages)

### Recommended Citation

Moisen, Gretchen Gengenbach, "Comparing Nonlinear and Nonparametric Modeling Techniques for Mapping and Stratification in Forest Inventories of the Interior Western USA" (2000). All Graduate Theses and Dissertations. 7108.

[https://digitalcommons.usu.edu/etd/7108](https://digitalcommons.usu.edu/etd/7108?utm_source=digitalcommons.usu.edu%2Fetd%2F7108&utm_medium=PDF&utm_campaign=PDFCoverPages)

This Dissertation is brought to you for free and open access by the Graduate Studies at DigitalCommons@USU. It has been accepted for inclusion in All Graduate Theses and Dissertations by an authorized administrator of DigitalCommons@USU. For more information, please contact [digitalcommons@usu.edu.](mailto:digitalcommons@usu.edu)

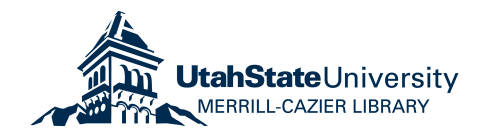

# COMPARING NONLINEAR AND NONPARAMETRIC MODELING TECHNIQUES

## FOR MAPPING AND STRATIFICATION IN FOREST INVENTORIES

## OF THE INTERIOR WESTERN USA

by

Gretchen Gengenbach Moisen

A dissertation submitted in partial fulfillment of the requirements for the degree

of

## DOCTOR OF PHILOSOPHY

m

Mathematical Sciences

UTAH STATE UNIVERSITY Logan, Utah

## ABSTRACT

Comparing Nonlinear and Nonparametric Modeling Techniques

for Mapping and Stratification in Forest Inventories

of the Interior Western USA

by

Gretchen Gengenbach Moisen, Doctor of Philosophy

Utah State University, 2000

Major Professor: Dr. D. Richard Cutler Department: Mathematics and Statistics

Recent emphasis has been placed on merging regional forest inventory data with satellite-based information both to improve the efficiency of estimates of population totals, and to produce regional maps of forest variables. There are numerous ways in which forest class and structure variables may be modeled as functions of remotely sensed variables, yet surprisingly little work has been directed at surveying modem statistical techniques to determine which tools are best suited to the tasks given multiple objectives and logistical constraints. Here, a series of analyses to compare nonlinear and nonparametric modeling techniques for mapping a variety of forest variables, and for stratification of field plots, was conducted using data in the Interior Western United States. The analyses compared four statistical modeling techniques for predicting two discrete and four continuous forest inventory variables. The modeling techniques include generalized additive models (GAMs), classification and regression trees (CARTs),

multivariate adaptive regression splines (MARS), and artificial neural networks (ANNs). Alternative stratification schemes were also compared for estimating population totals. The analyses were conducted within six ecologically different regions using a variety of satellite-based predictor variables. The work resulted in the development of an objective modeling box that automatically models spatial response variables as functions of any assortment of predictor variables through the four nonlinear or nonparametric modeling techniques. In comparing the different modeling techniques, all proved themselves workable in an automated environment, though ANNs were more problematic. When their potential mapping ability was explored through a simple simulation, tremendous advantages were seen in use of MARS and ANN for prediction over GAMs, CART, and a simple linear model. However, much smaller differences were seen when using real data. In some instances, a simple linear approach worked virtually as well as the more complex models, while small gains were seen using more complex models in other instances. In real data runs, MARS performed (marginally) best most often for binary variables, while GAMs performed (marginally) best most often for continuous variables. After considering a subjective "ease of use" measure, computing time and other predictive performance measures, it was determined that MARS had many advantages over other modeling techniques. In addition, stratification tests illustrated cost-effective means to improve precision of estimates of forest population totals. Finally, the general effect of map accuracy on the relative precision of estimates of population totals obtained under simple random sampling compared to that obtained under stratified random sampling was established and graphically illustrated as a tool for management decisions.

(191 pages)

iii

#### ACKNOWLEDGMENTS

I would like to thank my advisor, Richard Cutler, as well as the members of my committee, Adele Cutler, Dan Coster, Joe Koebbe, Dave Roberts, and Rob Lilieholm, for their help through the graduate process and input into the research. I am indebted to the Forest Inventory and Analysis Program of the US Forest Service for funding, data, and for providing wonderfully interesting problems. I thank the good folks at FIA including: Dwane Vanhooser for his bottom-line perspective and support, Renee Obrien for her flexibility and willingness to listen, Ron Tymcio for years of laughs, and Tracey Frescino, without whom I never would have finished. I am grateful for the help I received from many others including Shirley Waters, Sharon Woudenberg, Dennis Collins, Keith Lannom, Bill Cooke, Ray Czaplewski, and Tamre Cardoso, to name a few. I am grateful to Dave Chojnacky for putting me on the research path, to Tom Edwards for many, many things (except for introducing me to T.B. Murphy), and to friends and colleagues all over the map for their relentless nagging to finish. Thank you too, to my extended family for their tireless support, to my friends and neighbors who kept my son safe and happy during crazy times, to my mom-in-law for her love of research and for really sharp pencils, to my sister who always let me whine, to my mom for grape jelly, and to my brother who was smarter than anybody. I especially thank my husband, Steve for his support and willingness to put up with life with a graduate student for over a decade, and my son, Ben, who always reminded me of what was important.

Gretchen Gengenbach Moisen

iv

# CONTENTS

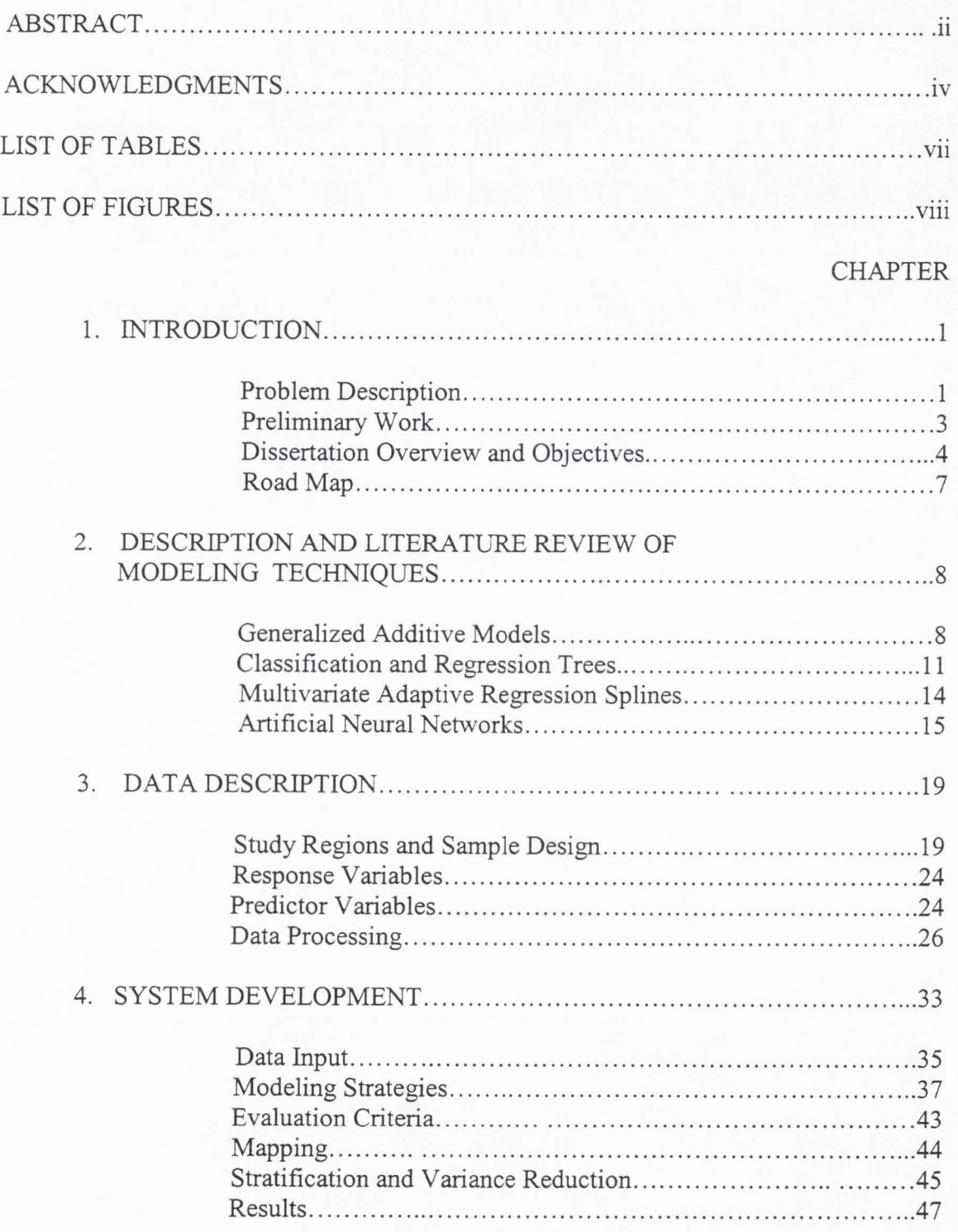

 $\mathbf{V}$ 

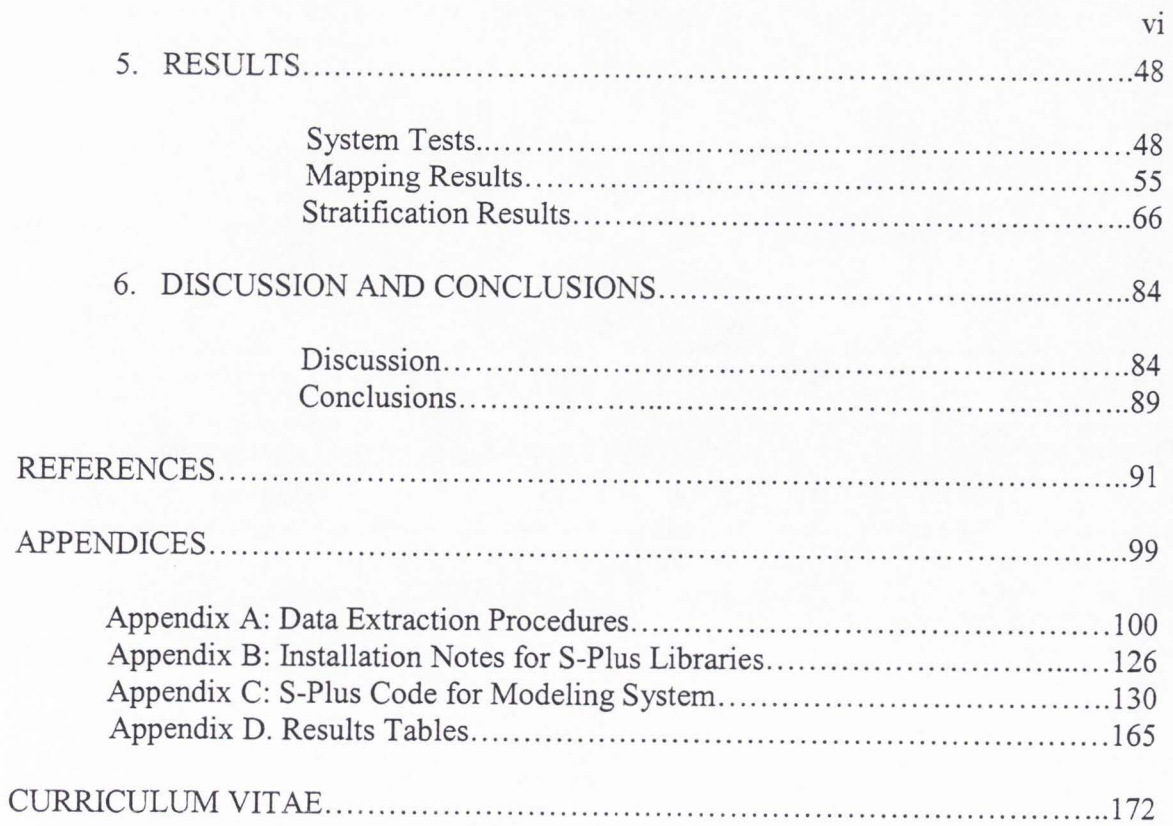

 $\ddot{\phantom{0}}$ 

 $\lambda$ 

# LIST OF TABLES

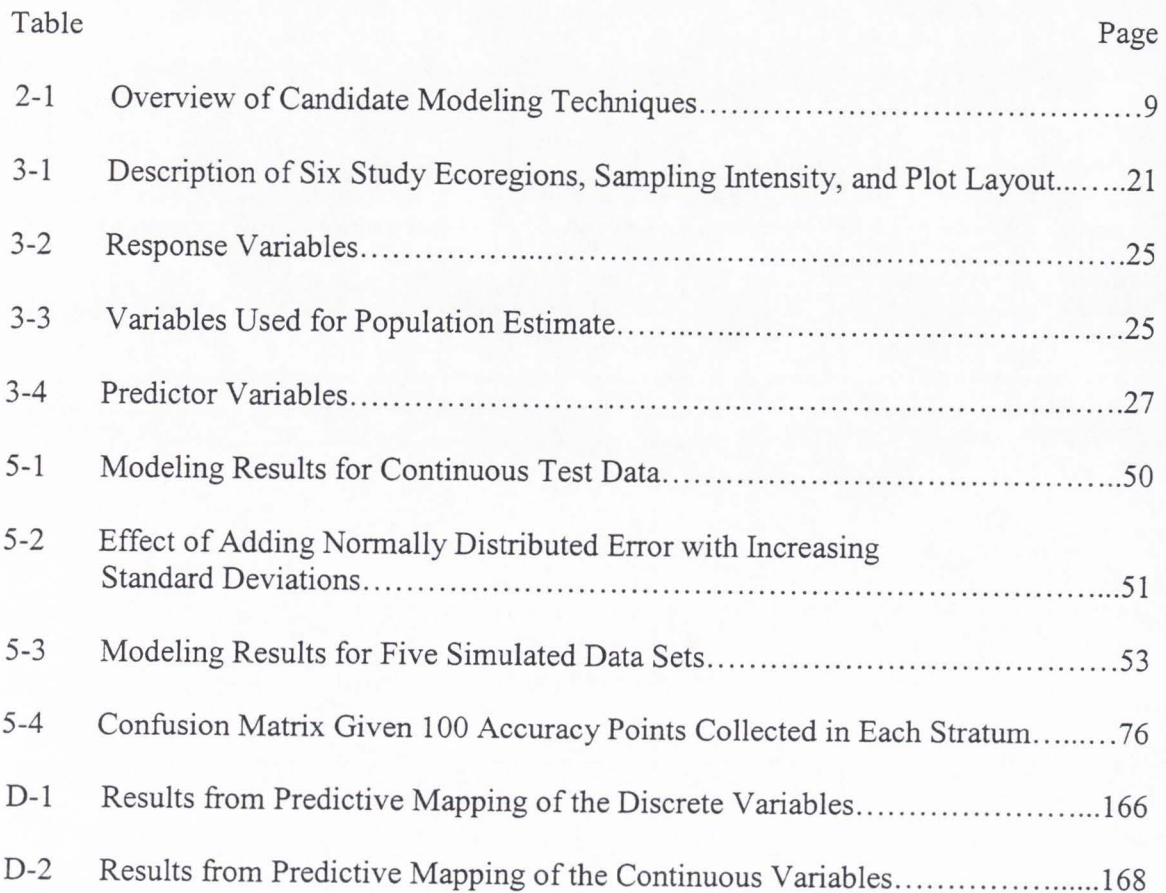

**Vll** 

## LIST OF FIGURES

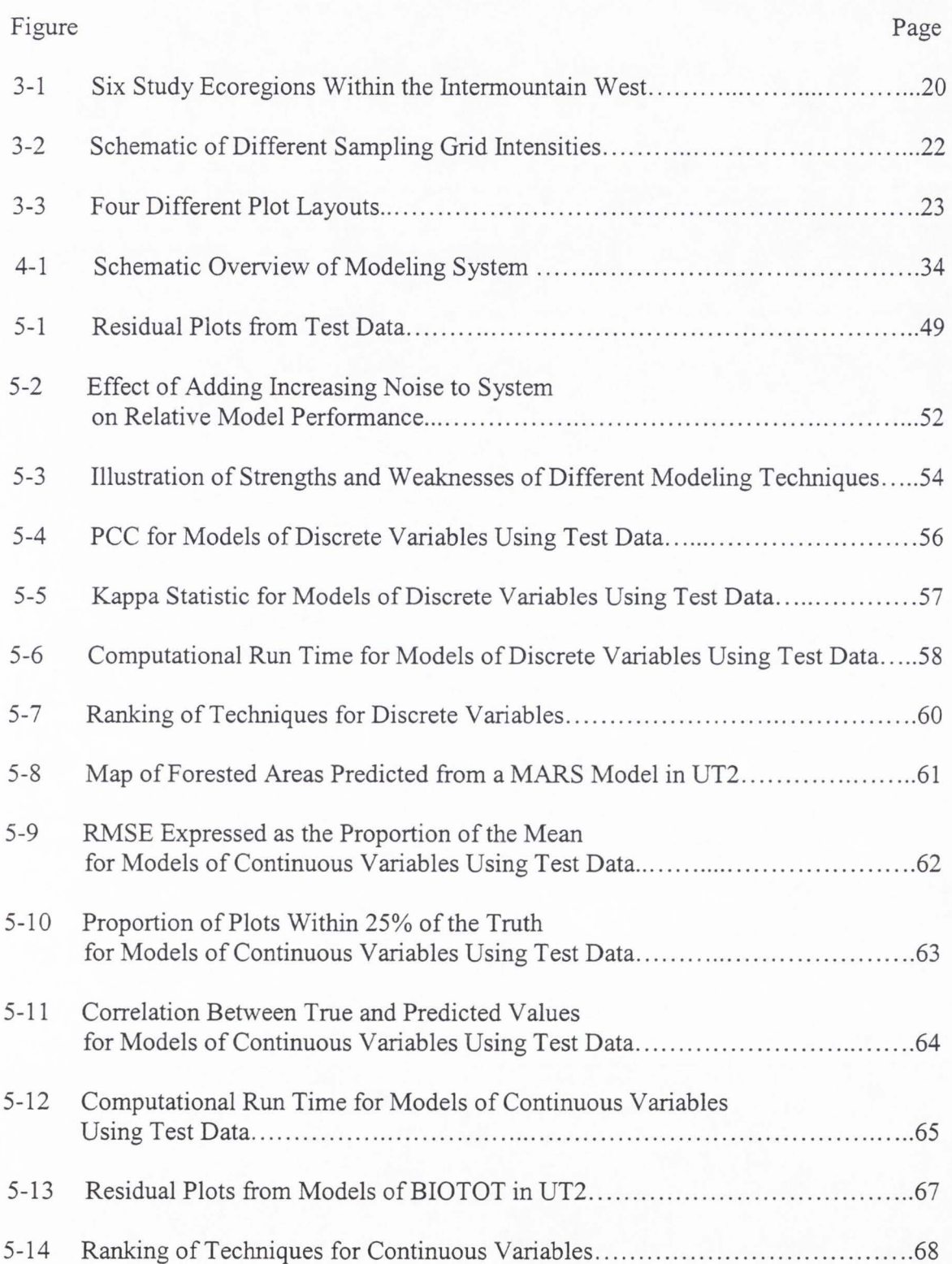

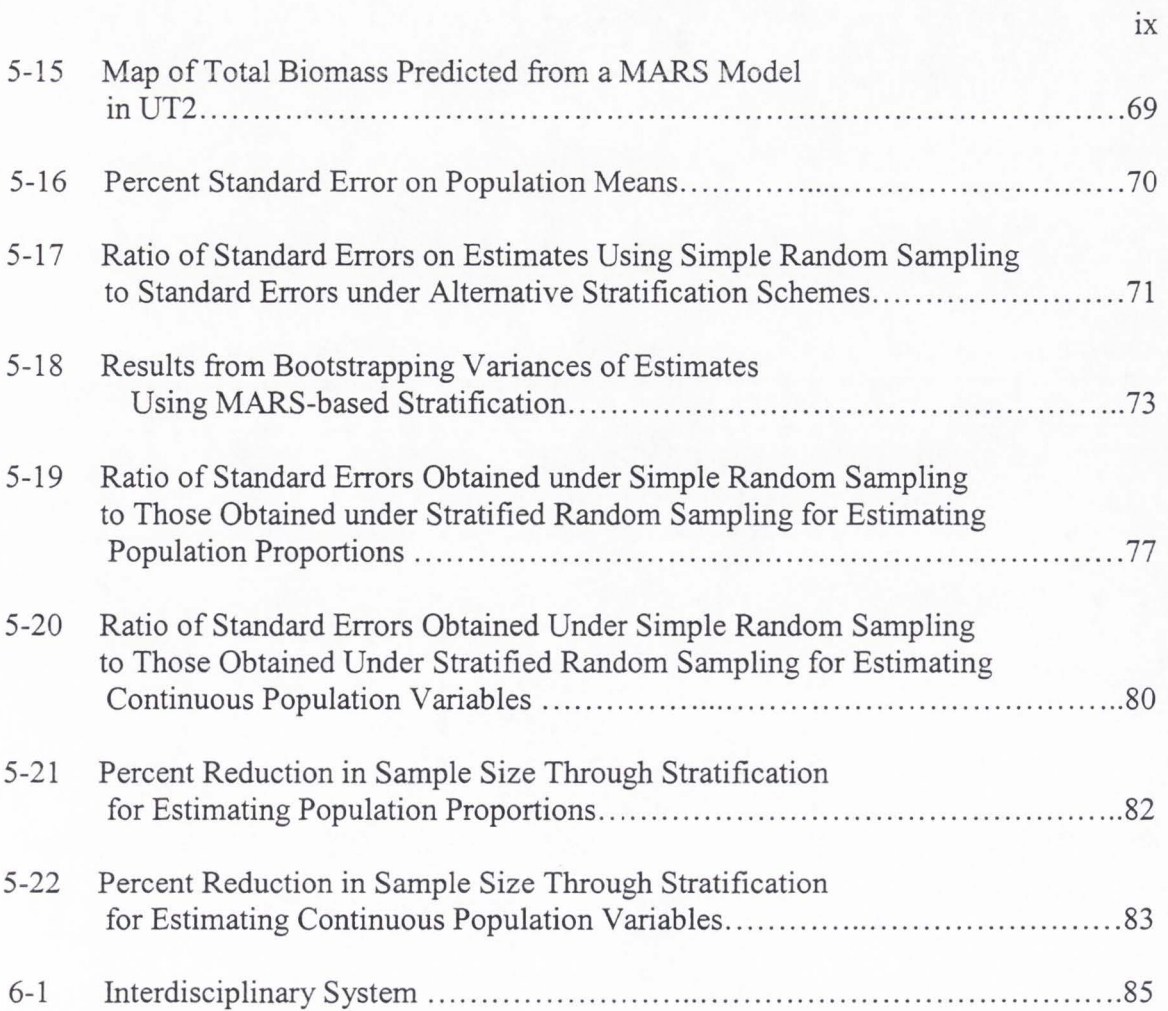

## CHAPTER 1

## INTRODUCTION

## Problem Description

Forest inventory programs, like those conducted by the USDA Forest Service, Forest Inventory and Analysis (FIA) program in the Rocky Mountain Research Station, are under increased pressure to produce more information, more often, at reduced costs. The traditional objective of FIA has been to estimate statewide forest population totals ( e.g., forest area, volume, growth and mortality) approximately every 10 years. Historically, this has been accomplished through a two-phase sampling procedure with phase one consisting of aerial photo-based information collected on a 1-km sample grid, and phase two consisting of a subset of that grid (usually 5 km) visited in the field (Chojnacky 1998). Photo-interpreted cover-type and ownership are typically used for stratification of phase two field points, resulting in improved precision of estimates of forest population totals. This strategy of combining aerial photo and field data through double sampling for stratification has been used by FIA in the Rocky Mountain States for many years.

While the current two-phase sampling procedure used by FIA provides unbiased and precise estimates of forest resources at regional scales, some problems exist. For example, aerial photography available in any given state will vary in quality, scale, and date. Also, inconsistencies exist between photo-interpreters in terms of correct location of sample points on photos and correct vegetation classification. In addition, the process is extremely expensive and slow. Consequently, there is a need to develop methods that

use satellite data in lieu of photo-interpretation (PI) that maintain the required precision in FIA estimates of population totals.

In addition to this need to improve the two-phase estimation process, there is also a need to expand the forest inventory product line to include maps of forest resources . The most valuable management tool to many land managers is a map depicting the spatial arrangement of forest attributes at resolutions finer than those obtainable from current FIA sampling grids. These can be difficult to generate. While vegetation cover-type maps produced by programs like the USDI Gap Analysis program (see Homer, Ramsey, Edwards , and Falconer 1997; Scott et al. 1993) have been useful in meeting the need for fine-scaled information, these maps are extremely expensive to produce and lack any spatial depiction of structural attributes (e.g., basal area, canopy closure, stand density) for their forest types. This reduces their usefulness for identifying suitable wildlife habitat (Edwards, Deshler, Foster, and Moisen 1996), or for estimating forest characteristics necessary for sound forest management such as attributes of vegetation under the trees' canopies (Stenbeck and Congalton 1990), or stand density and volume (Franklin 1986).

Consequently , recent emphasis has been placed on merging forest inventory data with satellite information both to improve the efficiency of estimates of population totals through less expensive stratification, and produce regional maps of forest variables. There are numerous sources of ancillary data, and tremendous effort has been directed at acquiring finer resolution data from a wide variety of newly developed air- and spaceborne platforms. There are also numerous ways in which forest class and structure variables may be modeled as functions of remotely sensed and other ancillary variables,

yet surprisingly little work has been directed at surveying modem statistical techniques to determine which tools are best suited to estimation and mapping tasks given multiple objectives and logistical constraints.

### Preliminary Work

Recent work by Moisen and Edwards (1999) explored ways to merge forest inventory and satellite-based data in Northern Utah. In this study, generalized linear models (GLMs) were used to construct approximately unbiased and efficient estimates of population totals while providing a mechanism for prediction to map forest structure in space. Forest type and timber volume of five tree species groups were modeled as functions of a variety of satellite-based predictor variables. Predictor variables included elevation, aspect, slope, geographic coordinates, and vegetation cover-types based on satellite data from both the Advanced Very High Resolution Radiometer (AVHRR) and Thematic Mapper (TM) platforms. The relative precision of estimates of area by forest type and mean cubic-foot volumes under six different models, including the traditional double sampling for stratification (DSS) strategy, was examined.

The study generated some interesting results. First, only very small gains in precision were realized using expensive photo-interpreted or TM-based data for stratification, while models based on topography and spatial coordinates alone were competitive. This had substantial cost-savings implications for phase one in the twophase sampling process . Second, after comparing the predictive capability of the models through cross-validated map accuracy measures, the models including the TM-based vegetation were shown to perform best overall, while topography and spatial coordinates

alone provided substantial information at very low cost. In addition, the study illustrated that by using a fairly flexible model form, i.e., a GLM with higher order interactions and polynomial terms, more information could be squeezed out of inexpensive auxiliary digital data than previously thought possible in these inventories.

The study raised a number of questions. GLMs did well, but would more flexible models show appreciable improvements in the results? What kind of results would we see in other ecological regions? What kind of results would we see using data from different satellite platforms? Could the process be automated to be suitable for a production environment? (A production environment implies that someone without modeling experience can push the button that builds the models and produces desired output for any ecoregion, response variable, or predictor set.) These and other questions motivated the following dissertation.

#### Dissertation Overview and Objectives

In this dissertation, nonlinear and nonparametric models were compared for mapping and stratification in forest inventories of the interior western United States. The research involved five statistical modeling techniques for predicting two discrete and four continuous forest inventory variables. The modeling techniques included : generalized additive models (GAM), classification and regression trees (CART), multivariate adaptive regression splines (MARS), and artificial neural networks (ANN). In addition, a simple linear model (LM) was used as a benchmark against which to judge the other models. The two discrete inventory variables included a forest/non-forest classification, as well as a binary classification within forested areas. The four continuous

response variables were tree biomass per acre (BIOTOT), average tree age (STAGE), quadratic mean tree diameter (QMDALL), and percent crown cover (CRCOV). The analyses were conducted within six ecologically different regions (two each in Arizona, Montana, and Utah). Predictor variables included topography, spatial position, unclassified spectral data from the AVHRR sensor, and a national vegetation cover map derived from TM imagery. Models were first built, refined, and automated using data in one region . Automated modeling strategies were then applied to data in all regions to evaluate model performance. Predictive performance (map accuracy) of all discrete and continuous variables were compared across modeling techniques, ecoregions, and predictor variable sets using independent test data. In addition, the precision of estimates of area by forest type, total population tree volume, and total population tree growth were compared when predicted forest type maps were used as the basis for stratification (i.e., predicted vegetation types comprise the strata). All models were evaluated for suitability in a production environment.

Objectives of this research were:

- **Objective 1:** To develop an automated mapping and stratification system for forest inventories in the interior west.
- **Objective 2:** To determine which statistical modeling techniques are suitable for a forest inventory "production environment."

**Objective 3:** To determine if introducing more flexible statistical models to forest inventory mapping and stratification procedures makes an appreciable difference in accuracy of forest maps and precision in estimates of population totals, respectively.

The phrase "production environment" above implies that model fitting must be completely automated requiring nothing more than the push of a button. The phrase "appreciable difference" is defined by usability standards set by forest managers and other users of forest inventory information.

Questions answered about modeling two discrete (binary) variables include:

**Question 1:** How accurately does each modeling technique predict the two responses by ecoregion?

**Question 2:** What is the precision of estimates of population totals by ecoregion when predicted maps are used as the basis for stratification?

**Question 3:** What is the relationship between classification accuracy of maps and efficiency of stratification (i.e., reduction in standard errors on population estimates when maps are used as the basis for stratification)?

Questions answered about modeling four continuous variables include :

**Question 4:** How accurately does each modeling technique predict the four responses by ecoregion?

**Question 5:** Is there a substantial improvement in map accuracy over simply assigning stratum means for each response?

The outcomes of this research include:

- **Outcome 1:** Development of less costly strategies for stratifying forest inventory field data in the interior west.
- **Outcome2**: Development of a methodology for mapping diverse forest inventory variables that is suitable for the FIA production environment.

### Road Map

A technical description and literature review of the modeling techniques and stratification procedures is provided next in Chapter 2. Chapter 3 contains a description of the study regions, field response variables, and digital satellite data used as predictor variables along with data extraction processes. Chapter 4 documents the development of the objective modeling environment, and describes the evaluation criteria used in subsequent analyses. Chapter 5 contains mapping and stratification results for discrete and continuous response variables in all ecoregions. These results and their implications are discussed in Chapter 6, along with conclusions and ideas for further research .

#### CHAPTER 2

# DESCRIPTION AND LITERATURE REVIEW OF MODELING TECHNIQUES

In the following chapter, a description of each of the nonparametric or nonlinear modeling techniques (GAMs, CARTs, MARS, and ANNs) is given, followed by a technique-specific literature review. To review all the applied literature employing each technique would fill many chapters. Consequently, the intent of the literature review following the description of each technique was to reference ecological and remote sensing applications that illustrated sound model fitting strategies, evaluated strengths and shortcomings of the techniques, or compared relative performance of one technique over another in a natural resource setting. DeVeaux, Psichogios, and Ungar (1993) and DeVeaux (1995) provide more general discussions comparing these modeling techniques, and Table 2-1 illustrates technique differences at-a-glance.

## Generalized Additive Models

#### **GAM Overview**

Generalized additive models (Hastie and Tibshirani 1986) are an extension of generalized linear models (GLMs) (Nelder and Wedderburn 1972), which are, in turn, an extension of the classical linear model. We assume the response *y* has an exponential family density (e.g., gamma, chi-square, beta, binomial, Poisson, negative binomial, etc.) with mean linked to the predictors via

$$
\mu = f(\mathbf{x}) = g^{-1} \left( a_0 + \sum_{i=1}^p f_i(\mathbf{x}_i) \right),
$$

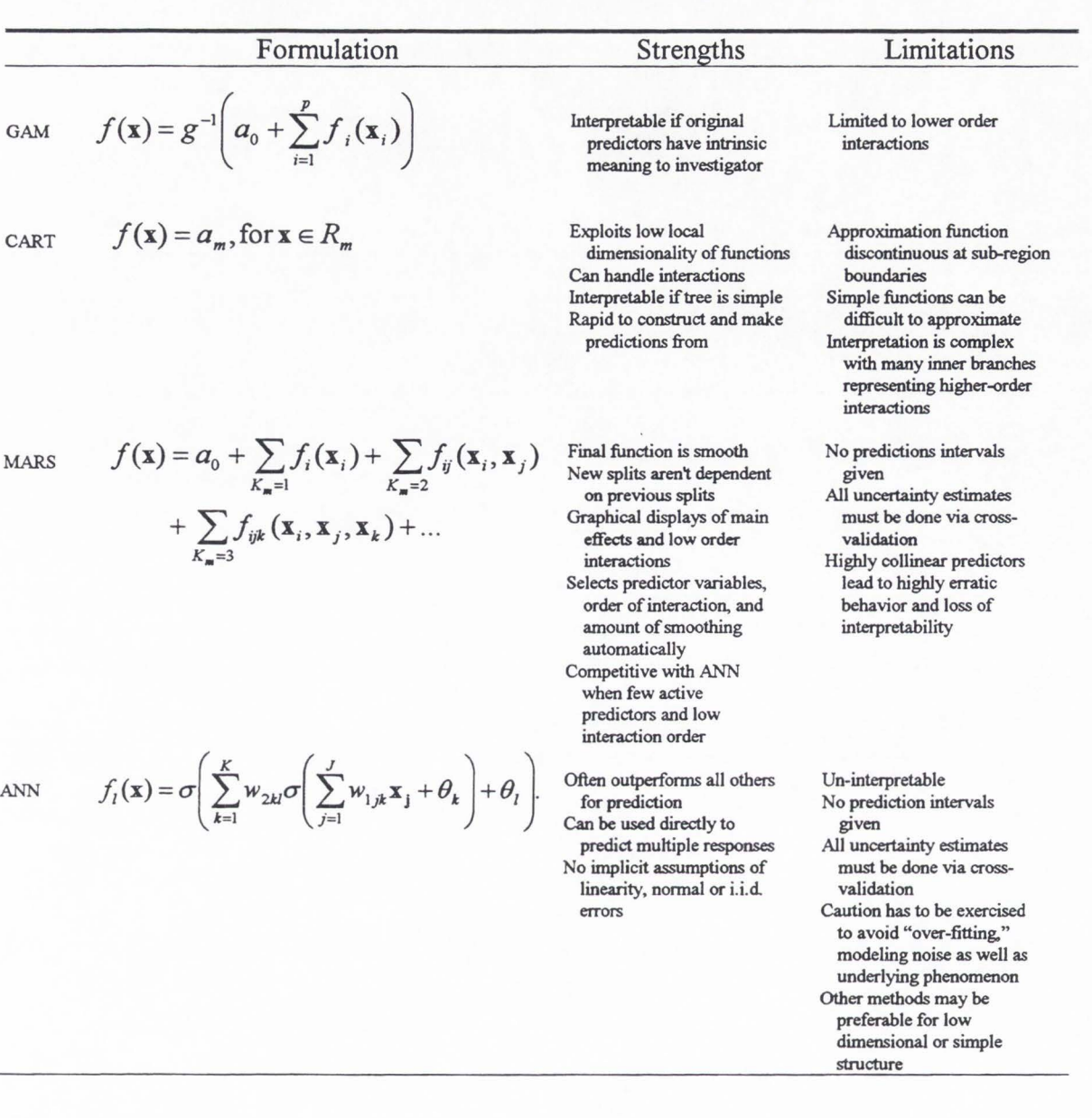

Table 2-1. Overview of Candidate Modeling Techniques.

where the link function may be any monotonic, differentiable function, and  $f_1, f_2, \ldots, f_p$  are smooth functions estimated in a nonparametric fashion. A local scoring algorithm is used to estimate the  $f_i$ 's. This algorithm uses scatterplot smoothers to generalize the usual Fisher scoring procedure for computing maximum likelihood estimates. Any scatterplot smoother can be used, such as a running mean, running median, Loess, kernel estimate, or spline, (see Hastie and Tibshirani 1990, for a discussion on smoothers). The resulting smooth functions can be used for data description, prediction, or to suggest covariate transformations such as polynomial terms resulting in simplified parametric, or semi-parametric models. GAMs have the advantage over simple linear models of being able to model nonlinear relationships in the predictor variables. For large data sets, this flexibility can yield better predictive capability and provides greater opportunity for exploratory analyses. For those familiar with regression methods, GAMs may be more easily interpreted than regression trees, and they provide a continuous predicted response. An open question, however, is how to handle interactions among the predictor variables. In a case where the number of predictor variables is few, bivariate functions may be estimated using bivariate smoothers . When the number of predictor variables is large, deciding which pairs of variables to model simultaneously in a GAM can be difficult and time consuming (as it is with linear models). In addition, GAMs require crossvalidation methods to detennine appropriate levels of smoothness (see Hastie and Tibshirani 1990). This, too, can be computationally intensive.

## **GAMs in Natural Resource Mapping Applications**

GAMs have caught the attention of ecologists for mapping applications, and some of the advantages of this class of models are expressed in Yee and Mitchell (1991). They have been used to model the presence of several tree species as functions of climatic variables in New Zealand (Yee and Mitchell 1991), to conduct wildlife viability analyses in Australia (Norton and Mitchell 1993), to model vegetation composition as functions of topography and disturbance variables in Glacier National Park (Brown 1994), and to predict the distribution of Eucalyptus species (Austin, Nicholls, Doherty, and Meyers 1994; Austin and Meyers 1996). In the forest inventory arena, Moisen, Edwards, and Cutler (1996) used GAMs to model species presence and tree volume as functions of topography and a TM-based cover type map. Most recently, Frescino, Edwards,and Moisen (in press) used GAMs to model forest type, basal area, shrub cover, and snag density as functions of TM- and AVHRR-derived products, temperature precipitation topography and geology in the Uinta Mountain Range in Utah.

#### Classification and Regression Trees

## **CART Overview**

Classification and regression trees, also known as *recursive partitioning regression,* dates back to Morgan and Sonquist (1963) and has received more recent attention through Breiman, Friedman, Olshen, and Stone (1984). (My use of the acronym here is not to be confused with any proprietary software or trademarks.) CARTs subdivide the space spanned by the predictor variables into regions  $\{R_m\}$  for which the

values of the response variable are approximately equal, and then estimate the response variable by a constant,  $a_m$ , in each of these regions. That is,

$$
f(\mathbf{x}) = a_m
$$
, for  $\mathbf{x} \in R_m$ 

The tree is called a *classification tree* if the response variable is qualitative, and a *regression tree* if the response variable is numeric. The initial node on a tree is called the root. From the root, the model is fit using binary recursive partitioning. This means the data are successively broken into left and right branches with the splitting rules defined by the predictor variable values. For example, a first split might occur where  $x_1 < c_1$ ,

where  $c_1$  is a constant. Then,  $\hat{f}(\mathbf{x}) = a_1$ , for  $x_1 < c_1$ , and  $\hat{f}(\mathbf{x}) = a_2$ , for  $x_1 \ge c_1$ . A second split might occur where  $x_1 < c_1$  and  $x_2 < c_2$ , and so on. Splits are chosen that maximize the "value" of a split. This value may be computed in many different ways. For classification problems, splits are chosen that most reduce the impurity of the distribution at the node, while in regression problems, the value of a split is measured as the reduction in the residual sum of squares. Splitting continues down to the "terminal" nodes where response values are all the same within a node or data are too sparse for additional splitting. At the terminal node, the predicted response is given that is the average or majority of the response values in that node for continuous or discrete variables, respectively. Pruning the tree to avoid overfitting the data can be accomplished a number of different ways, and is discussed further in Chapter 4.

Strengths of CAR Ts include the facts that interactions are accommodated through the splitting process and trees with low order interactions, in particular, are easy to interpret and explain to non-technical audiences. This can be important when

considering inclusion of auxiliary data from a variety of satellite platforms. However, disadvantages of CAR Ts include discontinuity at the nodes and the poor approximation of simple functions (like straight lines) .

## **CART in Natural Resource Mapping Applications**

Classification and regression trees have received a considerable amount of attention in the natural resource arena. They have been used in a wide variety of applications including studying the effect of a variety of factors on the establishment of oak seedlings (Michaelson, Davis, and Borchert 1987), predicting Christmas tree growth . (Hockman, Burger, and Smith 1990, assessing the effect of human disturbance on breeding in bald eagles (Grubb and King 1991), extracting the relationship between plant disease and pine mortality (Baker, Verbyla, and Hodges 1993), and predicting soil drainage class using remotely sensed and digital elevation data (Cialella, Dubayah, Lawrence, and Levine 1997). Their specific use in land cover mapping applications has also grown rapidly. Friedl and Brodley (1997) compared decision trees to maximum likelihood and linear discriminant function classifiers in land cover mapping applications and found that the trees consistently outperformed the other methods in classification accuracy. Vogelmann, Sohl, and Howard (1998) developed decision making rules and models using several ancillary data layers to resolve confusion in spectral classes that represented two or more targeted land cover categories . The approach led to adoption of CART methodology in early national land cover mapping, and modification of CARTs in conjunction with other modeling techniques for current national vegetation mapping efforts directed by the US Geological Survey .

## **MARS Overview**

MARS, developed by Friedman (1991) is a flexible nonparametric regression method that generalizes the piecewise constant functions of CART to continuous functions by fitting (multivariate) splines in the regions  $R_{m}$  and matching up the values ' at the boundaries of the  $R_m$ . An intuitive form for writing the MARS model is

$$
\hat{f}(\mathbf{x}) = a_0 + \sum_{K_m=1} f_i(\mathbf{x}_i) + \sum_{K_m=2} f_{ij}(\mathbf{x}_i, \mathbf{x}_j) + \sum_{K_m=3} f_{ijk}(\mathbf{x}_i, \mathbf{x}_j, \mathbf{x}_k) + ...,
$$

but the notation requires further explanation. Here, the first sum is over all basis functions that involve only one variable. Each function in this first sum can be expressed as

$$
f_i(\mathbf{x}_i) = \sum_{\substack{K_m = 1 \\ i \in V(m)}} a_m B_m(\mathbf{x}_i)
$$

where  $V(m)$  is the variable set associated with the  $m<sup>th</sup>$  basis function,  $B_m$  that survives ' backward selection strategies . The second sum is over all basis functions that involve two variables, where each bivariate function can be expressed as

$$
f_i(\mathbf{x}_i, \mathbf{x}_j) = \sum_{\substack{K_{\mathbf{m}}=2 \\ i,j \in V(m)}} a_{\mathbf{m}} B_{\mathbf{m}}(\mathbf{x}_i, \mathbf{x}_j).
$$

The third sum is over all basis functions that involve three variables, and so on.

MARS is not subject to some of the limitations of GAMs because it automatically selects the amount of smoothing required for each predictor as well as the interaction order of the predictors. This makes it perhaps more suitable for a production environment where time consuming and subjective modeling decisions are undesirable .

In cases of moderate sample sizes,  $50 < N < 1000$ , and moderate to high dimension, 3<n<20, MARS has proven effective for applications where both prediction and understanding are the objective (DeVeaux 1995). It has the desirable properties ofrapid computability and, unlike CART, offers smoothness as a property as well. Unlike linear models and GAMs, however, MARS does not provide prediction intervals and all estimates of uncertainty must computed by crossvalidation .

## **MARS in Natural Resource Mapping Applications**

Use of MARS in the applied literature is sparse, and apparently nonexistent in ecological or remote sensing applications. The reason may be in part because userfriendly software is not readily available, nor has the modeling technique been "marketed" in high-profile applications.

#### Artificial Neural Networks

### **ANN Overview**

Neural networks have received considerable attention as a means to build accurate models for prediction, control, and optimization when the functional form of the underlying equations is unknown. This modeling technique has permeated literature in many fields including statistics (e.g., Ripley 1994, 1996; Stern 1996; Cheng and Titterington 1994), remote sensing (e.g., Atkinson and Tatnall 1997; Skidmore, Turner, Brinkhof, and Knowls 1997; Wang and Dong 1997) and ecology and engineering (Paruelo and Tomasel 1997; Wythoff 1993).

Although there are a variety of ways to construct these models, "backpropagation networks" appear to be the most frequently used in practice. A backpropagation network with one hidden layer is a nonlinear statistical model of the form

$$
f_{l}(\mathbf{x}) = \sigma \left( \sum_{k=1}^{Kl} w_{2kl} \sigma \left( \sum_{j=1}^{J} w_{1jk} \mathbf{x}_{j} + \theta_{k} \right) + \theta_{l} \right).
$$

The response (*output*) is a transformation of a weighted combination of the predictor *(input)* variables. The  $\sigma$  in the above equation is a bounded, monotonic, and differentiable function, with a logistic function the most common choice. That is,

$$
\sigma(x) = \frac{\exp(x)}{1 + \exp(x)}.
$$

The numerous coefficients  $w$  (weights) and intercepts  $\theta$  (bias terms) are estimated (also known as *training* or *learning* in neural network jargon) through an optimization method similar to steepest descent *(backpropagation) .* Because so many parameters can be estimated, there is danger in overfitting the model. By sacrificing an unlimited number of degrees of freedom, a modeler can eventually get a perfect fit. In that case one would be modeling noise as well as the underlying phenomenon, and prediction for unvisited sites could be severely compromised . The preferred method to avoid overfitting involves using a large enough network to avoid underfitting, then limiting the number of iterations of the fitting procedure through crossvalidation. Neural networks are frequently used for prediction in high dimensional problems like those permeating the engineering fields. As with MARS and CART, no prediction intervals are given and crossvalidation is necessary to construct measures of uncertainty . Neural networks are difficult, if not impossible, to interpret. They are hard to visualize, and two very different

functional forms can yield the same predicted values. In addition, local minima in the objective function present obstacles to finding a reasonable model.

## **ANN in Natural Resource Mapping Applications**

A large body of remote sensing literature is dedicated to the use of neural networks in classification of digital satellite data. Atkinson and Tatnall (1997) described the use of neural networks in remote sensing literature over the past decade, and review common approaches. ANNs have received both positive and negative reviews, largely based on computational issues. Paruelo and Tomasel (1997) compared ANNs to regression models in their ability to predict functional characteristics of ecosystems, showing clear advantages to the ANNs. Skidmore et al. (1997) mapped eucalypt forests and concluded that ANNs do not offer significant advantages over conventional classification schemes while Zhang and Yuan (1997) preferred neural networks to traditional remote sensing approaches for modeling vegetation types using TM data in northern Arizona. Successes have also been documented by Bruzzone, Conese, Maselle, and Roll (1997) when using neural networks to identify complex rural areas. Gong, Pu, and Chen (1996) described the technical aspects of using multiple data inputs at a variety of scales in mapping ecological land systems through neural networks. Kanellopoulos and Wilkinson (1997) offered substantial advice on "best practice" techniques to optimize network training and overall classification performance . They described their experiences related to network architecture, optimization algorithms, and transformation of input data to name a few. Foody and Aurora (1997) evaluated some of the factors affecting the accuracy of classification using neural networks, illustrating how

dimensionality of a data set and characteristics of the training versus test set affect classification more than changes in network architecture . Paola and Schowengerdt (1997) also illustrated hidden layer size made little difference in final classification accuracies. Other examples include the use of neural networks in cloud classification (Lewis, Cote, and Tatnall 1997), sub-pixel analysis (Atkinson , Cutler, and Lewis 1997; Foody, Lucas, Curran, and Honzak 1997), and modeling stand size and density (Wang and Dong 1997). There is also an increased use in remotely sensed change detection projects. (Dai and Khorram 1999; Levien et al. 1999).

The use of ANNs in ecology has also grown rapidly over the last decade. Colasanti (1991) and Edwards and Morse (1995) saw the potential for ANNs in modeling complex ecological systems. Recent applications of neural networks in the ecological literature are quite diverse. They have been used in predicting the presence of a Himalayan river bird (Manel, Dias, and Omerod 1999), estimating the daily pH of a river as a function of river discharge and solar radiation (Moatar, Fessant, and Poirel 1999), studying the relationship between lead concentration in grass and urban descriptors (Dimopoulos, Chronopoulos, Chronopolous-Sereli, and Lek 1999), selecting a minimal set of driving variables to model water vapor and carbon exchange of coniferous forest ecosystems (Van Wijk and Bouten 1999), estimating phytoplankton production (Scardi and Harding 1999), modeling ocean color (Brosse, Guegan, Toureng, and Lek 1999), modeling the abundance and diversity of arthropods (Lek-Ann , Deharveng, and Lek 1999), discriminating between natural and hatchery brown trout (Aurelle, Lek, Giraudel, and Berrebi 1999), predicting primary production in a coastal embayment (Barciela, Garcia, and Fernandez 1999), and the list goes on.

## CHAPTER 3

#### DATA DESCRIPTION

#### Study Regions and Sample Design

Portions of six ecologically different regions defined by Bailey, Avers, King, and McNab (1994) were selected for analyses and are illustrated in Figure 3-1. Ecoregions range from the coniferous forests of northwestern Montana, to the Chihuahuan Desert of southeastern Arizona. MTl and MT2 refer to two ecoregions in Montana, UTl and UT2 are two within Utah, and AZl and AZ2 are in Arizona. Table 3-1 summarizes characteristics of each of the ecoregions along with available field plot data from FIA databases. Dates of forest inventory, sample grid intensity, and field plot layout differ by ecoregion as well as by land owner and vegetation type. Figures 3-2 and 3-3 illustrate the different types of grid patterns and plot layout, respectively. In MTI and MT2, field data were collected in 1988-1989 on a 5-km grid across all ownerships except National Forest. Timberland areas ( characterized by tree species normally preferred for commercial harvest) were sampled with 10-point variable radius plots, while forests not dominated by commercial species were sampled with fixed radius plot shapes. Data on National Forests in these two ecoregions were collected 4 years later, also on a 5-km grid, using 5 point variable radius plots on timberland locations. In UTI and UT2, data were collected in the mid-1990's on a double 5-km grid on National Forest lands and a 5-km grid elsewhere. The phrases "double 5 km" and "double 10 km" imply twice as many plots as on a 5- or 10-km grid, respectively (see Figure 3-2). A new fixed radius plot was introduced in Arizona, and data were collected on a 5-km grid on National Forests and

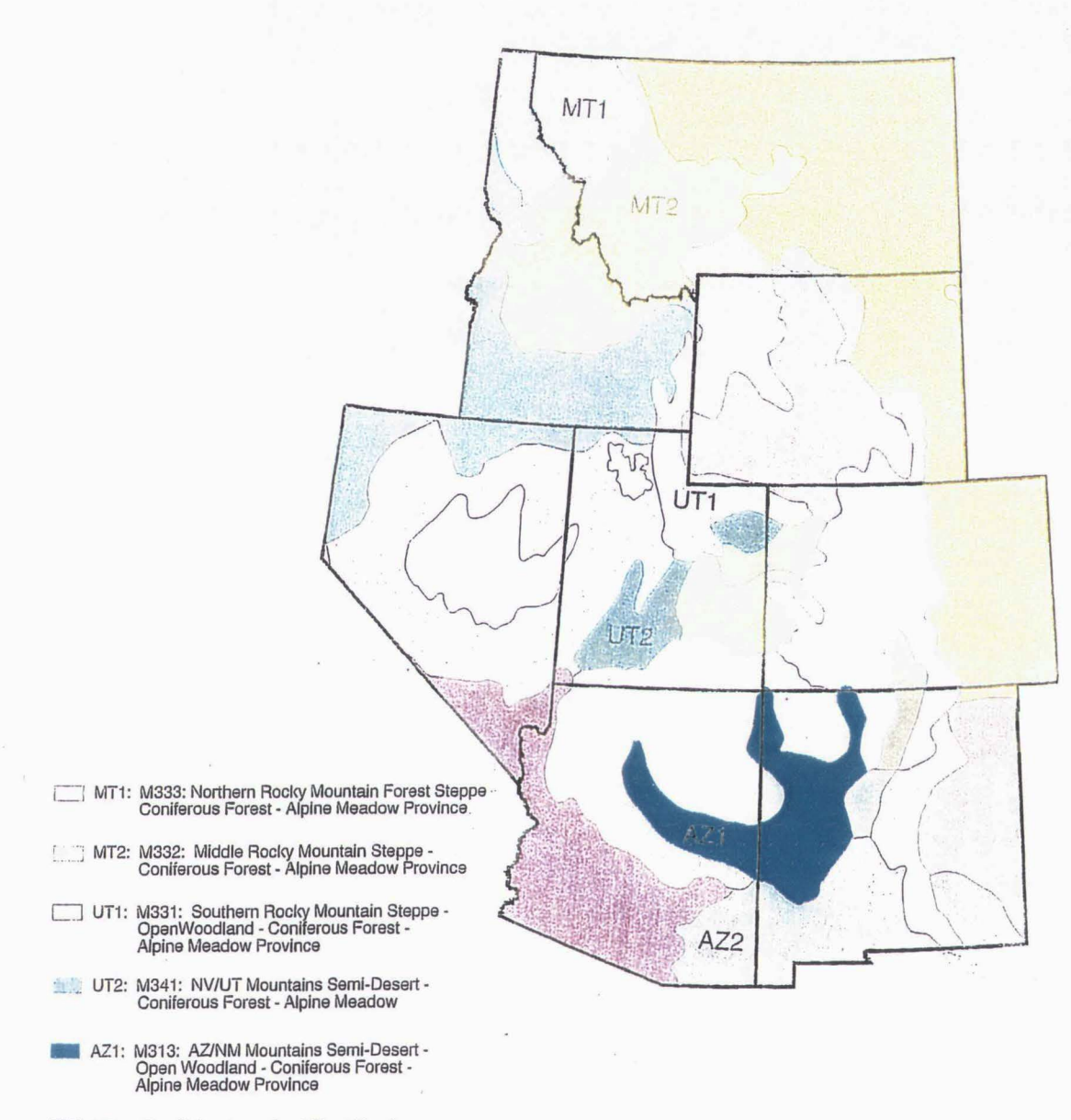

AZ2: 321: Chihuahuan Semi-Desrt Province

Figure 3-1, Six Study Ecoregions Within the Intermountain West

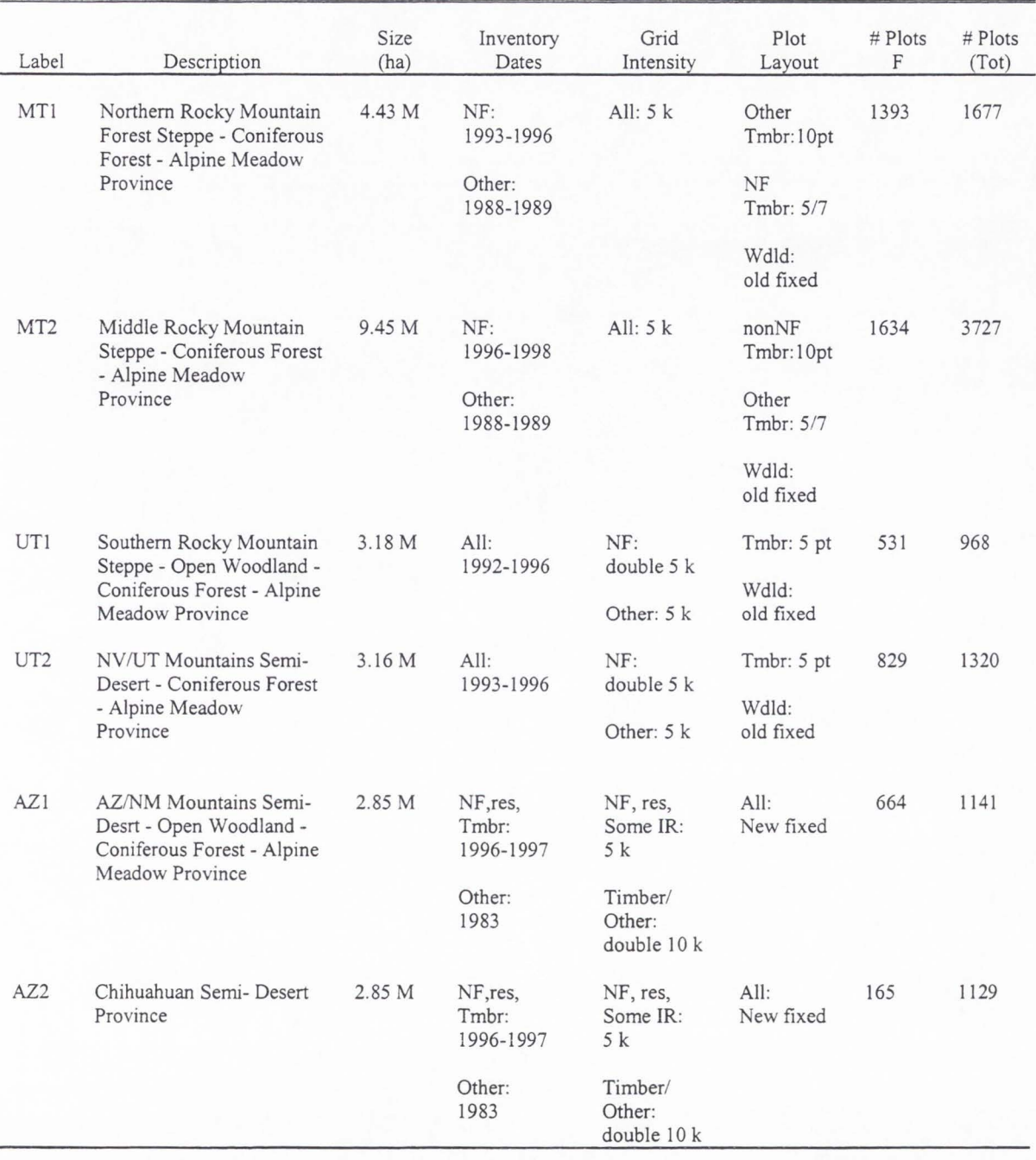

## Table 3-1. Description of Six Study Ecoregions, Sampling Intensity, and Plot Layout. <sup>1</sup>

 $1$  NF=National Forest; Other=lands outside NF; res=reserved lands; Tmbr=Timberland; IR=Indian reservations; Wd/d=Woodland; F=Forested; *Tot=Forested* and Non-forested plots combined .

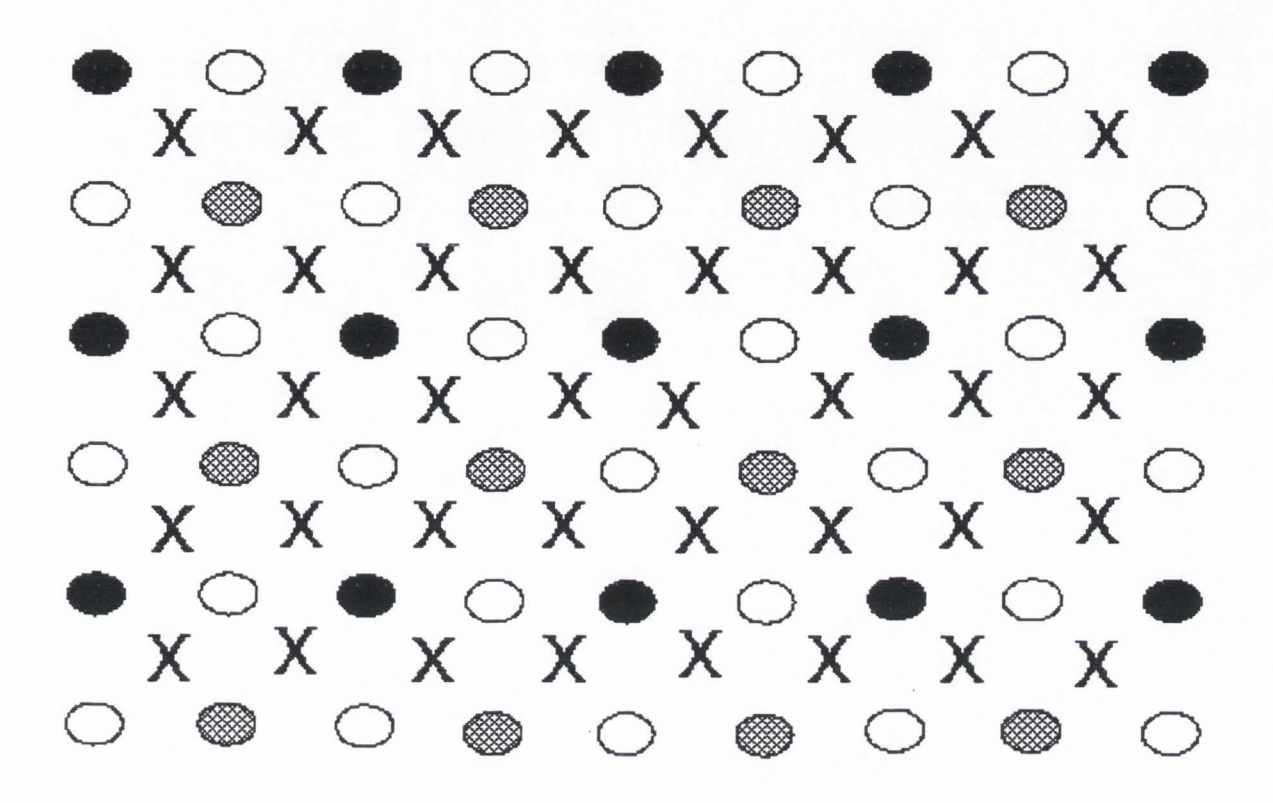

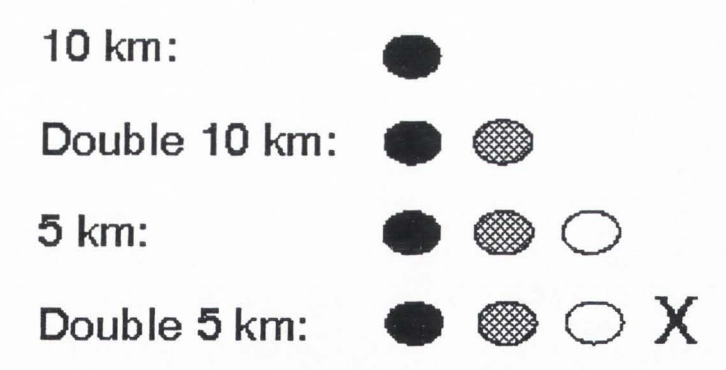

Figure 3-2 . Schematic of Different Sampling Grid Intensities .

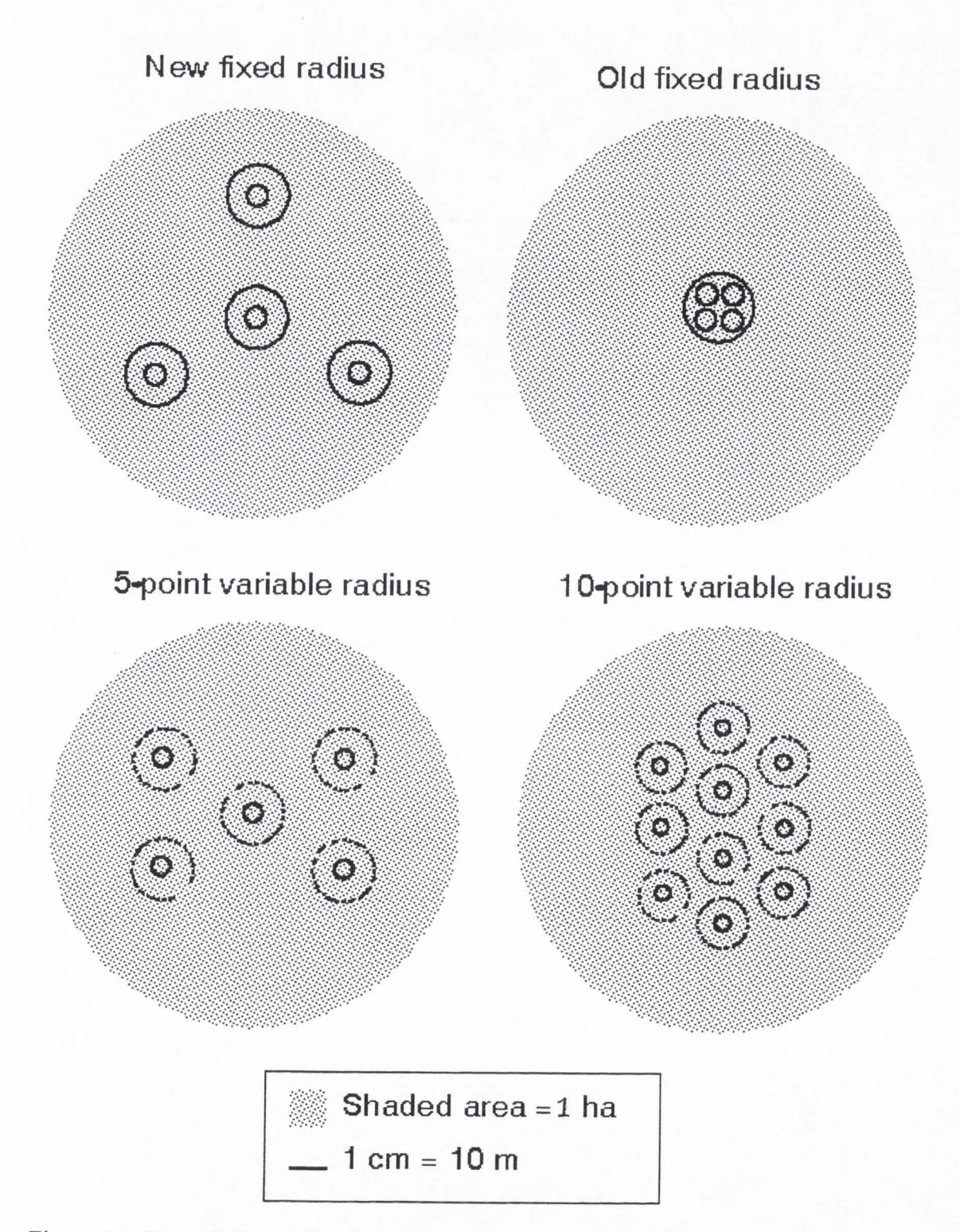

Figure 3-3. Four Different Plot Layouts.

within timberland strata, with a double 10 km grid visited elsewhere. Plot layout and sample design differences are more complicated than what Table 3-1 indicates, but standardized per-acre responses were retrieved under each layout.

## Response Variables

At each FIA field location, extensive stand- and tree-level measurements were collected. Individual tree measurements were compiled and combined with stand-level variables to produce location-level summaries that comprise phase two of this two-phase design. Commonly used estimates of population totals include area by forest type, total tree volume, and total annual tree volume growth . Other variables of particular interest to forest planners and ecologists include forest type, biomass, crown cover, tree size, and stand age. Response variables and variables used to produce estimates of population means/totals are shown in Tables 3-2 and 3-3, respectively .

### Predictor Variables

Predictor variables were extracted from four sources: (1) elevation, aspect, and slope from 1000-m digital elevation models produced by the Defense Mapping Agency (DMA); (2) spectral and positional data from a biweekly AVHRR composite; (3) vegetation cover type from the National Land Cover Data (NLCD) based on a 30-m resolution TM imagery; and (4) site-specific data including field-collected topographic information as well as UTM coordinates. Daily observations from the **A VHRR** platform are compiled biweekly to produce maximum normalized difference vegetation index

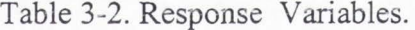

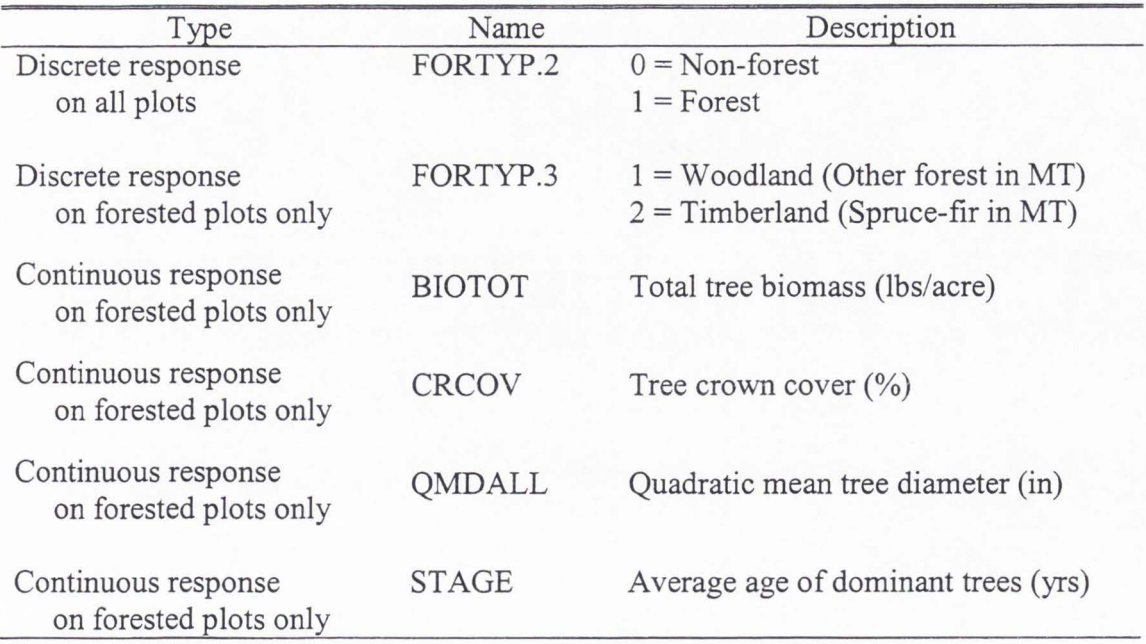

Table 3-3. Variables Used for Population Estimates .

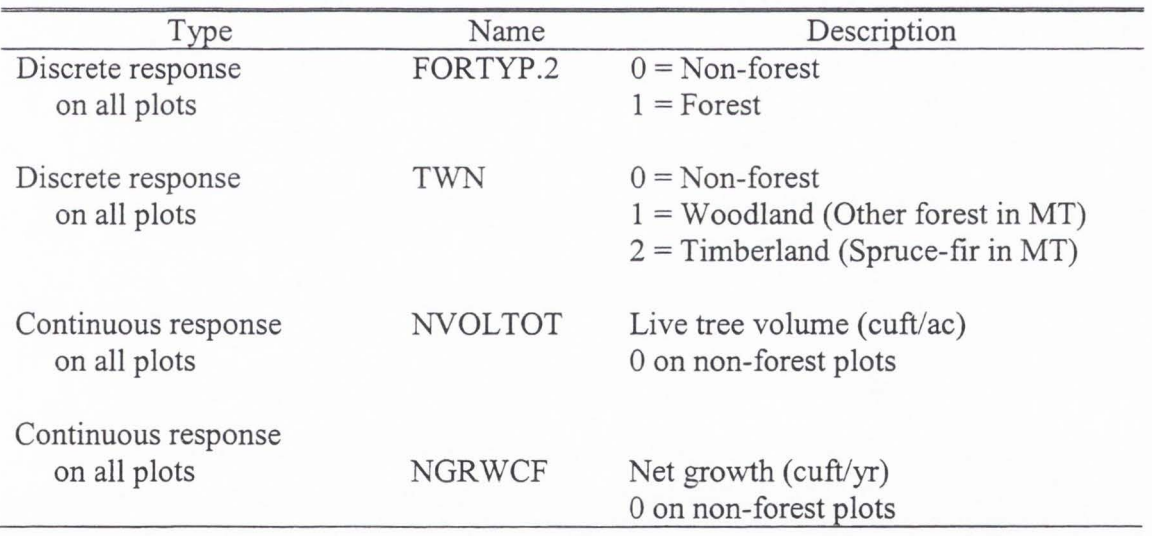

(NDVI) composites of the U.S. These composites result in a near cloud-free image depicting maximum vegetation greenness for the compositing period. One such composite dated (June 1986) was used in these analyses and contains six bands of "least cloud" information including five spectral channels [ one visible, one near infrared (NIR.), and 3 infrared (IR.)] as well as a Normalized Difference Vegetation Index (NDVI) that is computed NDVI=(NIR-IR)/(NIR+IR). These composites are distributed by USGS EROS Data Center.

The NLCD (http://edcwww .cr.usgs.gov/programs /lccp) is a land cover data set produced through a cooperative effort involving the U.S. Environmental Protection Agency, U.S. Geological Survey, U.S. Forest Service, and National Oceanic and Atmospheric Administration. This Thematic Mapper (TM)-based national data set (released in 2000) provides 21 mapped cover-types at 30-m resolution. In this study, cover-types were collapsed to a simple forest, shrubland, and non-forest type. A list of predictor variables and their descriptions is provided in Table 3-4.

## Data Processing

Acquiring and processing data for modeling and analysis involved a considerable amount of work. Acquiring imagery and other auxiliary data sets involved cooperation with numerous government and private entities. Retrieval of response variables from the large and complex FIA database and extracting predictor variables from images required programming in SAS , Oracle, Arclnfo, ArcGrid, Arc View, and Imagine. Nine steps are described below, but the processes are changing rapidly to make them more efficient and
Table 3-4. Predictor Variables.

| Type                 | Name            | Description                                                             |
|----------------------|-----------------|-------------------------------------------------------------------------|
| Discrete predictor   | <b>NLCD</b>     | $0 = \text{Non-forest}$<br>$40$ = Forest<br>$50 = Shrubland with trees$ |
| Continuous predictor | <b>EASTING</b>  | UTM Easting - Zone 12                                                   |
| Continuous predictor | <b>NORTHING</b> | UTM Northing - Zone 12                                                  |
| Continuous predictor | ELEV.1K         | Elevation (m) from 1km DMA                                              |
| Continuous predictor | TRASP.1K        | Radiation index derived by<br>transforming aspect from 1km DMA          |
| Continuous predictor | SLOPE.1K        | Slope (%) from 1km DMA                                                  |
| Continuous predictor | AVH.1           | Visible spectral band 1 from AVHRR<br>composites                        |
| Continuous predictor | AVH.2           | Near-IR spectral band 2 from AVHRR<br>composites                        |
| Continuous predictor | AVH.3           | IR spectral band 3 from AVHRR<br>composites                             |
| Continuous predictor | AVH.4           | IR spectral band 4 from AVHRR<br>composites                             |
| Continuous predictor | AVH.5           | IR spectral band 5 from AVHRR<br>composites                             |
| Continuous predictor | <b>NDVI</b>     | NDVI from AVHRR composites                                              |

well suited to the FIA production environment. The point in describing them here is to document the complexity in generating "simple" ASCII files of response and predictor variables for modeling and analysis. Most data retrieval and pre-model processing were performed on an IBM RS6000 F50 server with two processors and two gigabytes of memory. Some functions were also performed on a Pentium II PC with 64 megabytes of memory.

## **Choose Projection**

A projection system is the mechanism for locating points, lines, or polygons on the earth using x and y coordinates. There are many projections to choose from, but the FIA sampling frame is based on the Universal Transverse Mercator, or UTM, grid. The earth is divided into a set of grid zones, within which UTM coordinates are unique, but between which they are not. As one moves away from the equator, the distance between zones is squeezed down in the east-west direction. Points on an equidistant grid in UTM units are actually much closer together when one gets closer to the poles of the earth. For modeling on a regional scale, this projection works well, but is unworkable on a National or global scale. Consequently, images or other geographic data sets come in a wide variety of projections and must be standardized to one projection in order to merge the spatial data together. Projection is a simple but sometimes computationally intensive process in ArcInfo. Commands for doing this and many other procedures in ArcInfo are given in Appendix A-1. Despite its discontinuity between zones and east-west "squeeze," the UTM projection results in "prettier" (less distorted) regional maps, and is the

these analyses. All the ecoregions fell within UTM zone 12 (UTM-12) except MT l and MT2 that span 2 and 3 zones, respectively.

## **Locate Ecoregion and State Boundary Coverages**

Ecoregion boundaries developed by Bailey, Avers, King, and McNab (1994) were available as vector coverages, and were modified in Utah to more closely follow ecological zones. State boundary coverages were readily available from the US Census Bureau, having been digitized from 1:100,000 scale maps. Both ecoregion and state boundaries were projected in UTM-12 and used throughout these data extraction processes.

## **Identify Sample Plots Within Ecoregions and Generate Point Coverages**

UTM Easting and Northing coordinates on sample plots within an ecoregion were extracted from Oracle using an SQL query. A point coverage was then generated in ARC from these coordinates. Both the resulting ASCII files and point coverages were then used to extract response and predictor variables from these analyses .

## **Generate Intensive Grid for Mapping and Stratification**

In addition to the ASCII file of UTM coordinates of field locations, an ASCII file of UTM coordinates on a I-km grid was first generated from existing 1-km photointerpretation data sets. Alternatively, these files can be generated through the ArcGrid sample command applied to any 1-km grid (like AVHRR data). In addition, finer resolution grids can be generated from existing 1-km grids through the ArcGrid *resample*  command. The UTM coordinates on this much more intensive grid (like 90 m) can be written to an ASCII file again through the ArcGrid command *sample* (Appendix A-1) . These very intensive grids are useful for predicting a response over fine resolution predictor variables. The maps are not necessarily more accurate, but "prettier."

## **Extract Response Variables from FIA Databases**

Several different methods were used to get response variables for these analyses . In AZl and AZ2, the ASCII files containing UTM coordinates for sample plots within the ecoregion of interest were merged with SAS data tables of compiled Arizona data to extract select variables from the database. An example of this approach is given in Appendix A-2. In Utah and Montana , plot-level data were first extracted using an Arclnfo Arc Macro Language (AML) (Appendix A-3). The AML then generated a point coverage of these plots with selected location-level variables (like forest type) as attributes. The AML was not able to summarize tree-level information (like biomass and volume) and was replaced by a streamlined ArcView project with multiple Avenue scripts Appendix A-4). The project generates point coverages from spatial coordinates in Oracle and adds any selected variables to those points as attributes, simultaneously delivering an ASCII file (Appendix A-4).

## **Clip Statewide Grids from National A VHRR Images**

Procedures for loading and viewing data from the 2-week composite AVHRR CDs in Imagine are given in Appendix A-5. Complications arose over incompatibility of Imagine and Arclnfo boundary coverages but following these instructions alleviated the

problem. Once these data were loaded, an "area of interest" (AOI) layer (like a state or ecoregion) was created and used to subset the multi-band A VHRR image. Because this nationwide image came in a Lambert Azimuthal equal area projection, the state boundaries had to be reprojected to Lambert Azimuthal before subsetting. ("Rebuilding" polygon coverages is also necessary following projection.) Subsetted images for each band and NDVI values were then converted to GRID format and reprojected to UTM-12 for further processing in ArcInfo. This process of subsetting an image is documented in Appendix A-6 and resulted in six grids representing the five AVHRR spectral bands and NDVI for each state .

### **Clip Statewide Grids from National 1000 m DMA Files**

This nationwide elevation grid was also projected in Lambert Azimuthal, so state boundary coverages in that same projection were used. Arizona, Montana, and Utah were clipped from the nationwide grid using Arc *latticeclip* and reprojected into UTM-12 . Slope and aspect grids were created for each state using the DEM ( elevation) through ArcGrid 's *slope* and *aspect* commands. (Again, see Appendix A-1 for miscellaneous commands.)

## **Clip Statewide Grids from Regional NLCD Grids**

The NLCD data was distributed as images in regional blocks. These images were converted to grids using *imagegrid* and came in an Albers NAD83 projection . Zero values in each regional grid had to be converted to NoData or Null values prior to merging regional grids using the command *merge.* After merging the grids to areas that

would encompass each state, state boundaries in Albers NAD83 clipped the state using ArcGrid *gridclip*. The resulting grids were finally converted to UTM-12 projection.

# **Extract Predictor Variables at FIA Plot Locations**

The ArcGrid *sample* command was used to extract predictor variables from the assortment of grids at field and intensified grid locations, specified in ascii files of UTM coordinates . An example of commands used to extract predictor variables in Montana is given in Appendix A-7.

#### **CHAPTER 4**

### SYSTEM DEVELOPMENT

The following chapter describes the development of an objective mapping and stratification system (or "box") within the S-Plus environment. An objective (or production) environment implies that someone without modeling experience can push the button that builds the models and produces desired output for any ecoregion, response variable, or predictor set. Prior to the construction of this box, input data had to be collected and prepared, and ancillary programs obtained and installed. A schematic overview of the system including data collection, ancillary code, and the S-Plus modeling box is shown in Figure 4-1 . The initial data collection process (described in Chapter 3) was conducted in a variety of computing environments including Arclnfo, Arc **View,**  Imagine, Oracle, and SAS. Data were extracted from original formats, filtered and put in a standard flat file format. Ancillary programs were imported from a variety of sources documented below, and installed in the S-Plus environment. The box itself was developed in S-Plus and was run on a SUNW Ultra-I Spare workstation with 128 megabytes of RAM and 602 megabytes of swap. The modeling system contains five key programs that are described in detail in this chapter. The first program, **pl.data**  (Appendix C-1), prepares the input data. Objective model building and evaluation using the five different techniques takes place in **p2.model** (Appendix C-2) while **p3.map**  (Appendix C-3) produces predictions for import into Arc View for mapping. Stratification based on select predicted maps is applied and population estimates and variances produced in **p4.strat** (Appendix C-4). Finally, **p5.results** (Appendix C-5) compiles

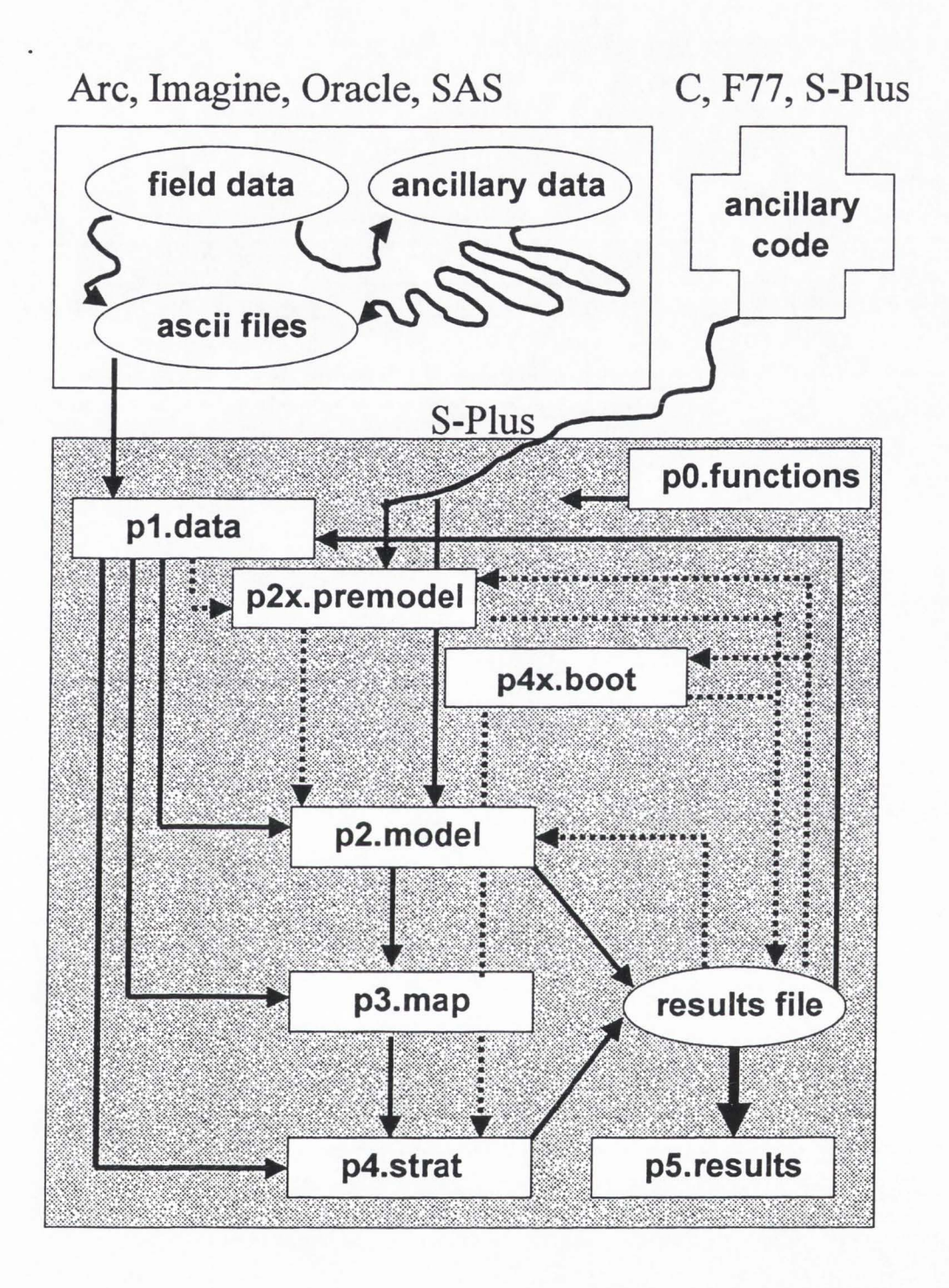

Figure 4-1. Schematic Overview of Modeling System.

performance measures and prepares graphical synopses of the results by ecoregion, response variable and predictor set. Program **p2x.model** supported the development of **p2.model and p4x.boot** (Appendix C-4x) provided additional information for variance calculations in **p4.strat.** In addition, **pO.functions** (Appendix C-0) is a file of customized functions, and the box itself runs from a program called **p.go** (Appendix C-00) .

### Data Input

This first program, **pl.data,** prepares the data for input into subsequent programs. Response and predictor variables from the designated ecoregion are first read from asciii files and put in standard format. Predictor variables from imagery are checked for missing values and merged with the appropriate field file, or saved as separate mapping files on a more intensive grid.

Transformations on predictor variables are kept to a minimum. Only the NLCD and circular aspect variables are modified. The NLCD classes are collapsed to one forest, one shrubland, and one non-forest class to avoid having only a handful of observations in the rare classes. The circular aspect variable is transformed to a radiation index (TRASP) used by Roberts and Cooper (1989) . This takes the form

$$
TRASP = \frac{1-\cos((\pi/180)(\text{aspect} - 30))}{2}.
$$

This transformation assigns a value of zero to land oriented in a north-northeast direction, (typically the coolest and wettest orientation), and a value of one on the hotter, drier south-southwesterly slopes.

The two discrete response variables, FORTYP.2 and FORTYP.3, are created by collapsing forest type (FORTYP) into forest/non-forest (FORTYP.2) and timberland/woodland within forested areas (FORTYP.3), respectively. Data files for modeling the discrete FORTYP.2 include all data from forest and non-forest locations while data for modeling FORTYP.3 includes only data from forested field locations. This is analogous to applying a forested "mask" over the data set to focus modeling on withinforest conditions. One of the last tasks of **pl.data** is to split the total and masked data files into 70% of the data for modeling and 30% for testing. This 30% was chosen because this is the approximate proportion of plots collected on an intensified (not the standard 5 km) sampling grid and withholding this additional amount gives an indication of predictive abilities given "standard" sample sizes. Response and predictor variables used in **p2.model** were given in Tables 3-2 and 3-4, respectively . Files used in **p3.map**  for predicting response variables over an intensified grid contain all the predictor variables listed in Table 3-4 as well. Variables used to construct estimates of population means/totals in **p4.strat** are listed in Table 3-3 .

An early concern involved the potential effect of spatial autocorrelation on the deterministic functions chosen for these analyses. As part of the preliminary modeling described in Moisen and Edwards (1999), directional variograms were constructed on a set of variables revealing large-scale spatial patterns driven largely by elevation. By fitting GLMs that included elevation, aspect, slope, and general geographic position as predictor variables, the data were "detrended" and nothing but noise was left in directional variograms of the residuals. An important point here is that responses are collected on a 5-km grid. In the interior west, field plots collected at this distance are

likely to change drastically in elevation, slope, and aspect, and so the primary concern is modeling large-scale spatial variation through a deterministic model. The purpose in including UTM coordinates as predictor variables is to capture broad trend as opposed to trying to smooth the response in a small geographic area .

## Modeling Strategies

Objective model building using the five different techniques takes place in **p2.model.** The following sections describe the development strategy for each of the five techniques . Models were first built, refined and automated using data in UT2 and **p2x.model.** These automated models were then applied to data from all ecoregions to test model performance, and results are reported in Chapter 5. Initial model fitting strategies were developed based on literature review, correspondence and discussions with a variety of experts, S-NEWS discussions, and trials in UT2 .

#### **NLCD Benchmark Models**

By far, the simplest mapping and stratification strategy that could be adopted in these analyses is to simply "map" discrete variables by collapsing NLCD cover types, and "map" continuous variables by assigning the mean of the continuous variable within each NLCD class. This approach is implemented in **p2.model** though a function that collapses cover type classes, and through the use of the s-Plus function lm() for continuous variables. This is the simple benchmark against which other models are judged.

### **GAMs**

The S-Plus functions gam(), step.gam(), and plot.gam() are used here. Both the binary forest/non-forest (FORTYP.2) and timberland/woodland (or spruce-fir/other) within forest (FORTYP.3) classifications are modeled using a binomial family.

Selection of an appropriate link function and variance-to-mean relationship for continuous variables, however, can be difficult. In Moisen and Edwards (1999), exploratory work revealed that the variances appeared proportional to the means (after adjustment for predictor variables), with proportionality constants substantially larger than one. The variance of volume by species (within bins defined by combinations of predictor variables) was plotted against mean volumes of those bins revealing linearly increasing patterns. Consequently, in earlier work, quasi-likelihood estimation was used in a "Poisson-like" model with a log link and variance proportional to the mean. Although this type of model is typically applied to count data, McCullagh and Nelder (1989, pp. 200-204) discuss an example application to continuous data.

This same approach was first adopted in **p2x.model**. However, one problem encountered in Moisen and Edwards (1999) was the large number of zeros (on non-forest lands) and this likely dominated the mean/variance relationship . In **pl.data,** a non-forest mask was applied as described above in the data input section, and only continuous variables on forested plots were modeled, assuming the mask could be reapplied at time of mapping to black out non-forest areas. The variance of continuous variables on forested plots (within bins defined by combinations of predictor variables) was plotted against mean values of those bins revealing no detectable patterns. Consequently, in **p2.model** a simple Gaussian family is specified for continuous responses, but an option

can be implemented within the program to run a regression of variances on means and make a choice of family automatically by determining if the variance is proportional to I,  $\mu$ ,  $\mu^2$ , or  $\mu^3$  and then assigning a Gaussian, Poisson, gamma, or inverse Gaussian family, respectively.

For both continuous and discrete responses, predictor variables enter the model individually using a smoothing spline with a relatively large smoothing parameter to avoid fitting noise . Final models were selected by stepwise procedure invoked by *step.gam*. The function steps through various combinations of models along a path that is specified using an argument called *scope* in the *step.gam* function. This argument is a list whose elements correspond to terms in the original model. The step.gam interprets candidate forms for each model term based on their order of appearance in the scope function. For example, suppose the initial gam object looks like

 $Y \sim s(ELEV.1K) + s(TRASP.1K) + s(SLOPE.1K).$ 

Then, a possible scope function is

\$ELEV.1K:  $-1$  + ELEV.1K + s(ELEV.1K)

\$TRASP.1K:  $-1$  + TRASP.1K + s(TRASP.1K)

\$SLOPE.1K:  $-1$  + SLOPE.1K + s(SLOPE.1K).

Starting with the current model, a series of models is then constructed by moving each term up or down one step in the scope function. The first few candidate models would be

Start: Y ~ s(ELEV.1K) + s(TRASP.1K) + s(SLOPE.1K); AIC= 1197.427 Trial: Y - ELEV.1K + s(TRASP.1K) + s(SLOPE.1K); AIC= 1197.444 Trial: Y - s(ELEV.1K) + TRASP.1K + s(SLOPE.1K); AIC= 1192.541 Trial: Y ~ s(ELEV.1K) + s(TRASP.1K) + SLOPE.1K; AIC= 1207.651 Step :  $Y \sim s$ (ELEV.1K) + TRASP.1K + s(SLOPE.1K) ; AIC= 1192.541.

The model that results in the biggest decrease in AIC, where

$$
AIC = D + 2df\phi
$$

is selected as the new current model and the updating continues. Here, *D* is the residual deviance,  $df$  the effective degrees of freedom, and  $\phi$  the dispersion parameter.

### **CARTs**

The S-PLUS functions tree(), cv.tree(), prune.tree(), and ps.tree() are used for both classification models (classification trees) and for modeling continuous variables (regression trees). An initial tree is fit using all the predictor variables. Tree pruning, analogous to variable selection in regression, is the methodology used to prevent overfitting the training data with too many splits. Although many methods of pruning are available, pruning through cross-validation is most popular. By using cv.tree(), the optimal size is identified via IO-fold cross-validation. While this process was repeatable for classification in UT2, the "optimal size" was very different under different crossvalidation runs for continuous variables. Consequently in **p2.model,** 20 cross-validatory splits are run and "majority rule," ie optimal size getting the most votes, used to determine pruning size for continuous variables.

#### **MARS**

Not part of the packaged S-Plus functions, Hastie and Tibshirani's mars() function is available through StatLib in the "mda" library. Because the library of functions was constructed for use in S-Plus-3 versions, getting the library up and running involved developing a new installation procedure to update old S-Plus version libraries and helpfiles, and replace S-Plus function calls to *dyn.load* within the scripts. Appendix B-1 gives the modified installation procedures.

As mentioned earlier, MARS automatically selects the amount of smoothing required for each predictor as well as the interaction order of the predictors. It is considered a projection method where variable selection is not a concern but the maximum level of interaction needs to be determined. Preliminary runs in UT2 for all response variables and levels of interaction ranging from 1 to 5 showed little improvement in fit and a tendency to produce unrealistic predictions for higher orders of interaction . Taking a conservative approach, only 2-level interactions are specified in **p2.model .** Because the MARS function as imported from StatLib did little more than fit the model and produce predictions, **p2.model** provides supplemental code that displays the contributing variables and identifies interactions so that the models are more interpretable.

#### **ANNs**

Nychka's FUNFITS S-PLUS function library was obtained by ftp for fitting ANN's from http://www.cgd.ucar.edu/stats/Funfits/index.shtml. As with the MARS

library, getting FUNFITS up and running posed some challenges and required modifications to the installation procedure (Appendix B-2).

The neural networks sum of squares surface is probably best described as "pathological," having a very large number of local minima that easily trap unsophisticated search procedures and result in poor, non-reproducible models. The developers ofFUNFITs took care in developing their search procedure for realistic starting values. This procedure proceeds as follows. For each of M hidden units in a single layer neural network, a rectangular region of feasible (with respect to the logistic function) parameter values is divided into a set of 250 (ngrind) boxes about the origin. Within each of these boxes, 100 (ntry) parameter sets are randomly generated from a uniform distribution. These parameters define initial models from which RMSEs are computed. The parameter set with the lowest RMSE of the 100 sets in each of the 250 boxes is identified, and the 250 parameter sets are used as starting values in an initial 250 "grinds" attempting to minimize the RMSE . The convergence tolerance for this first pass is set fairly high. Next, the parameters resulting from the best 20 (npolish) grinds based on RMSE are used as starting values in a second more refined set of minimizations where the convergence tolerance is set much lower. The "final" model is defined by the parameters resulting from the best of these 20 "polished" parameter sets.

Although the computing time can be quite slow for full search options, the often subjective choices about starting values, convergence criteria, and number of hidden units are done automatically, and the results are reproducible. However, running **nnreg** at the default ngrind, ntry, and npolish of 250, 100, and 20, respectively, resulted in painfully slow computing time. FUNFITS provides a "fast" option where ngrind, ntry, and npolish

assume values of 100, 50, and 5. Initial runs in UT2 for all response variables for both the default and fast options revealed little if any gain in performance measures but tremendous differences in computing time. FUNFITS also selects the optimum number of hidden units based on cross-validation.

# Evaluation Criteria

Several global measures were used to assess the predictive performance of the models. Let x be an *r* x *r* contingency table or error matrix set out in rows and columns that express the number of sample plots (of which there are  $n$ ) predicted to belong to one of *r* classes relative to the true ground class (on the diagonal). The percent of correctly classified (PCC) plots is calculated

$$
PCC = \left(\frac{1}{n}\sum_{i=1}^{r} x_{ii}\right) \times 100\%
$$

The Kappa (KHAT) statistic (Cohen 1960) measures the proportion of correctly classified units after the probability of chance agreement has been removed, and has been used extensively in map accuracy work (Congalton 1991), and is calculated

$$
K\text{HAT} = (\theta_1 - \theta_2)/(1 - \theta_2),
$$

where 
$$
\theta_1 = \sum_{i=1}^r x_{ii} / n
$$
 and

 $i=1$ 

 $\theta_2 = \sum_{i}^{r} x_{i} x_{i} / n^2$ .

Predictive performance of models of the continuous variables were evaluated through independent estimates from test sets of global root mean squared error (RMSE),

RMSE = 
$$
\sqrt{\frac{1}{n} \sum_{i=1}^{n} (\hat{y}_i - y_i)^2}
$$
,

and proportion of plots within some user-specified range (PWI),

$$
\text{PWI} = \frac{1}{n} \sum_{i=1}^{n} I \left\{ \left| \hat{y}_i - y_i \right| < R \right\},
$$

(e.g., proportion of plots predicted to within 50 cubic feet of the true volume). In addition, the correlation coefficient  $(\rho)$  between observed and predicted values

$$
\rho = \frac{\sum y_i \hat{y}_i - \sum y_i \sum \hat{y}_i/n}{\sqrt{\sum y_i^2 - (\sum y_i)^2/n} \sqrt{\sum \hat{y}_i^2 - (\sum \hat{y}_i)^2/n}}
$$

was calculated for each model.

In addition to the evaluation criteria above, the amount of time it took to run each model was recorded and considered in discussions about suitability of each of the models for a production environment.

### Mapping

This program produces predictions for each response variable within ecoregion over an intensified grid of predictor variables. Predictions are exported to ascii files in format suitable for input into Arc View for display and analysis. The scale of the resulting maps is a function of the intensity at which predictor variables (as Arclnfo grids) are resampled. Here, a coarse 1-km grid was used for mapping to keep size and prediction times in check. A more visually appealing 90-m grid will be resampled for production of "pretty" maps following completion of these analyses.

When mapping over large geographic areas, one is guaranteed to run into values of predictor variables outside the range seen in the modeling dataset and extrapolation is unavoidable. In addition, high dimensional models with interaction confound the extrapolation problem and it is likely that nonlinear and nonparametric models produce unrealistic estimates. To prevent these few extreme values from completely overpowering evaluation criteria and map color schemes , model predictions were restricted from going below zero or above the maximum value seen in the model data set.

## Stratification and Variance Reduction

For reasons discussed in Chapter 6, predicted FORTYP.2 from the NLCD and MARS models in each ecoregion were used as the basis for stratification of field plots in that ecoregion . Population estimates and variances were obtained in two different ways. The first uses a stratified random sampling (STR) formula. This is appropriate for the NLCD-based stratification but is a leap of faith for the MARS-based stratification because strata come from models driven by the very field data to be stratified , and the problem has the flavor of poststratification. Consequently, bootstrap variance estimates were constructed and compared to those obtained under STR. Further discussion of the bootstrap variance estimates follows the "Stratified Random Sampling" section .

#### **Stratified Random Sampling**

Following the notation of Cochran (1977), let the subscript *h* denote the strata, suffix *i* the unit within the stratum, and *L* the total number of stratum. An unbiased estimate of a population mean (Cochran, Equation 5.1) is

$$
\overline{y_{st}} = \sum_{h=1}^{L} W_h \overline{y}_h,
$$

where

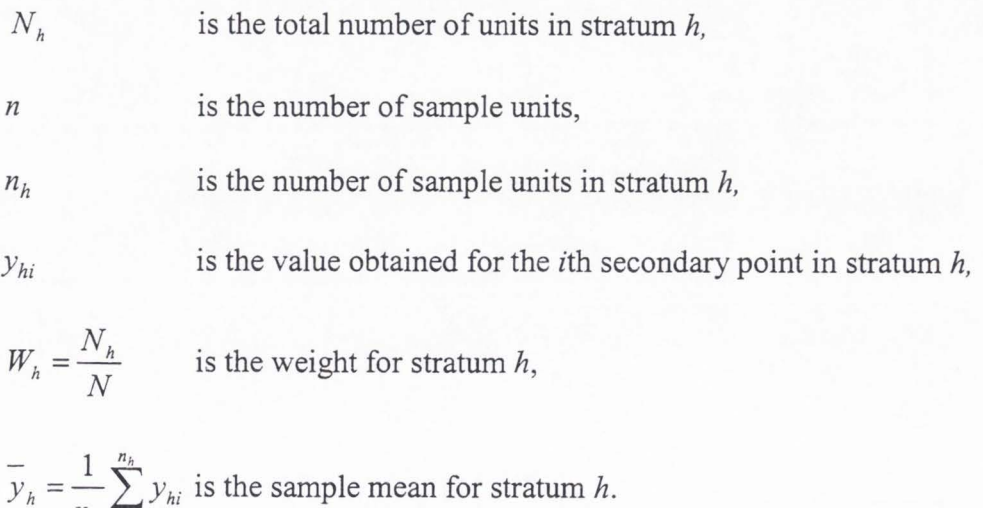

When the finite population correction factor is negligible, the estimated variance (Cochran, Equation 5.13) is

$$
v(\overline{y_{st}}) = \sum_{h=1}^{L} \frac{W_h^2 s_h^2}{n_h},
$$

where

$$
s_h^2 = \frac{1}{n_h - 1} \sum_{i=1}^{n_h} (y_{hi} - \overline{y}_h)^2
$$

is the sample variance for stratum *h* for continuous *y,* that reduces to

$$
s_h^2 = \frac{n_h \overline{y}_h (1 - \overline{y}_h)}{(n_h - 1)}
$$

when  $y_{hi}$ s assume values of 0 and 1.

 $n_h$   $\overline{I=1}$ 

## **Bootstrap Estimates**

In the second approach, bootstrap estimates of the variances on select population estimates were generated using the MARS models for FORTYP .2 and FORTYP .3 in each ecoregion. A sample of size  $n$  was selected with replacement from the original modeling data. The MARS models were fit, predictions made over a 1-km grid using FORTYP.2, and further classification done using FORTYP.3 for points predicted to be forested by FORTYP .2. These two-step MARS predictions over the 1000-m grid formed the population of strata for determining stratum weights. Then, estimates of mean population area, volume, and growth for this bootstrap sample were calculated using stratum weights from above. Another sample of size  $n$  was selected with replacement and the process repeated 100 times. The variances of these 100 population estimates were then compared to those obtained using the STR formulation.

#### Results

The program **p5.results** compiles mapping and stratification performance measures and prepares graphical synopses of the results by ecoregion, response variable, and predictor set using trellis graphics functions within S-Plus.

### **CHAPTER 5**

### RESULTS

### System Tests

Before running data from all the ecoregions through the modeling system, a simple test was conducted to insure that the modeling techniques were operational. Following DeVeaux et al. (1993), 1000 each of ten uniformly distributed predictor variables X1-X10 were generated. Next, a response Y was specified as a function of only XI-XS,

 $Y = 2\sin(\pi^* X1^* X2) + .4(X3 - .5)^2 + .2(X4) + .1(X5),$ 

with no error term. A simple linear model along with the GAM, CART, MARS and ANN from the modeling box were used to fit the relationship between Y and the Xl-XlO. Residual plots under each of the modeling techniques are shown in Figures 5-1 a-d. These plots, generated from test data, illustrate the effectiveness of MARS and ANNs in deciphering complex relationships. Table 5-1 also reveals some of the strengths and weaknesses of the different techniques. CART models identified the contributing predictor variable (Xl-X5), but had an RMSE that was 10% higher than a linear model, and 10 times the RMSE of ANNs. LM too had a high RMSE because of its inability to detect the nonlinearity or interaction between terms. GAM residuals were considerably better, but the model's stepwise procedures incorrectly identified X8 and XlO as contributing predictor variables in addition to the correct ones. Both MARS and ANN did exceptionally well, and MARS correctly identified the contributing variables and order of interaction. Recall the performance measures for continuous variables included root mean

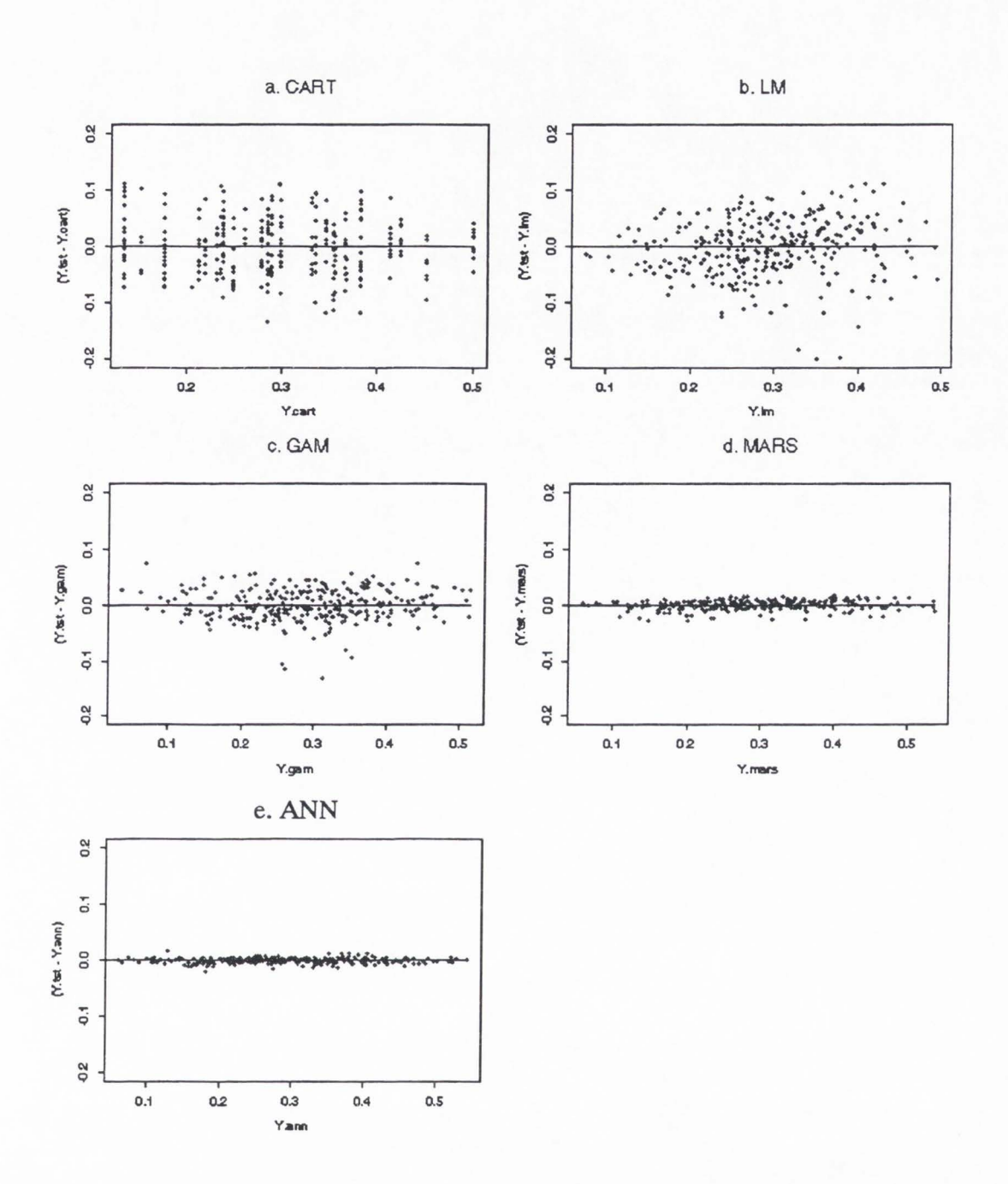

Figure 5-1. Residual Plots from Test Data.

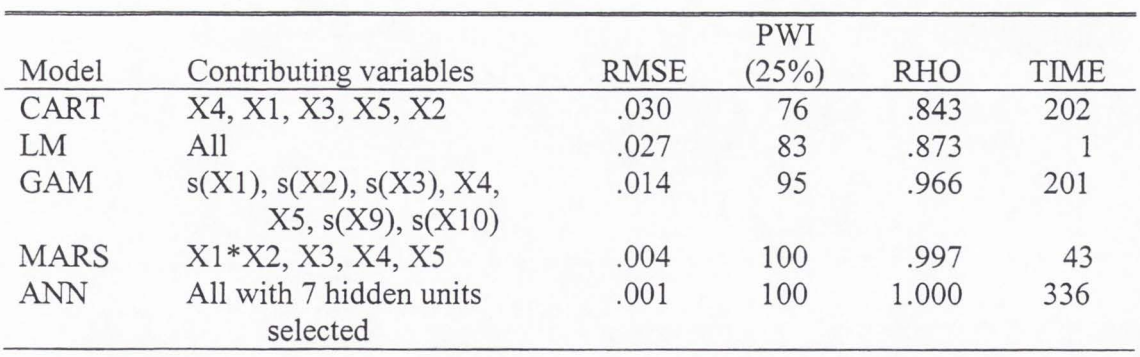

Table 5-1. Modeling Results for Continuous Test Data.

squared error, correlation between truth and predicted, percent of predicted plots with 25% of the truth, and computational run time. Again, ANNs and MARS performed best overall but MARS had a much faster computing time.

Next, simulations were run to illustrate the effect of random noise on the performance of each modeling technique . Following from the example above, the response was generated as

 $Y = .4\sin(\pi * X1 * X2) + .8(X3 - .5)^{2} + .2(X4) + .2(X5) - .05 + \varepsilon$ ,

with error terms generated from a normal distribution with mean equal to zero, and standard deviations of .05, .5, and 1. Table 5-2 and Figure 5-2 illustrate the diminishing differences between performance measures with increasing noise in the system.

Next, simulations were designed to illustrate strengths and weaknesses of the modeling techniques. One thousand sets of three uniformly distributed predictor variables  $X1-X3$  were generated. Response variables Y1-Y5 were specified as functions of X1-X3 given in the first column of Table 5-2 with no error term. As before, 300 of the 1000 simulated response and predictor variable combinations were withheld as a test set. A simple linear model along with a GAM, CART, MARS and ANN were used to fit the

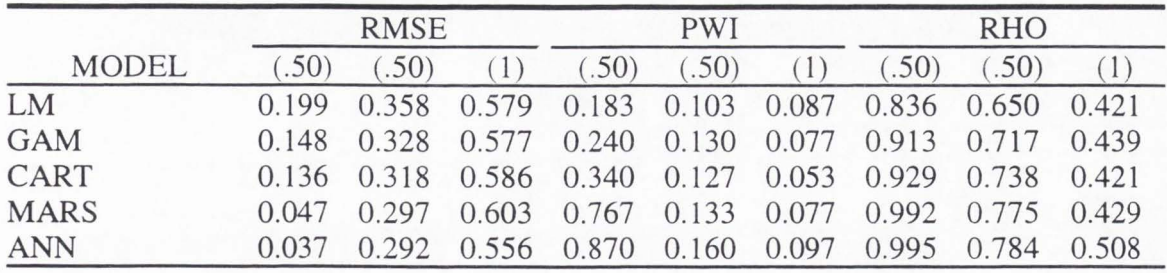

Table 5-2. Effect of Adding Normally Distributed Error with Increasing Standard

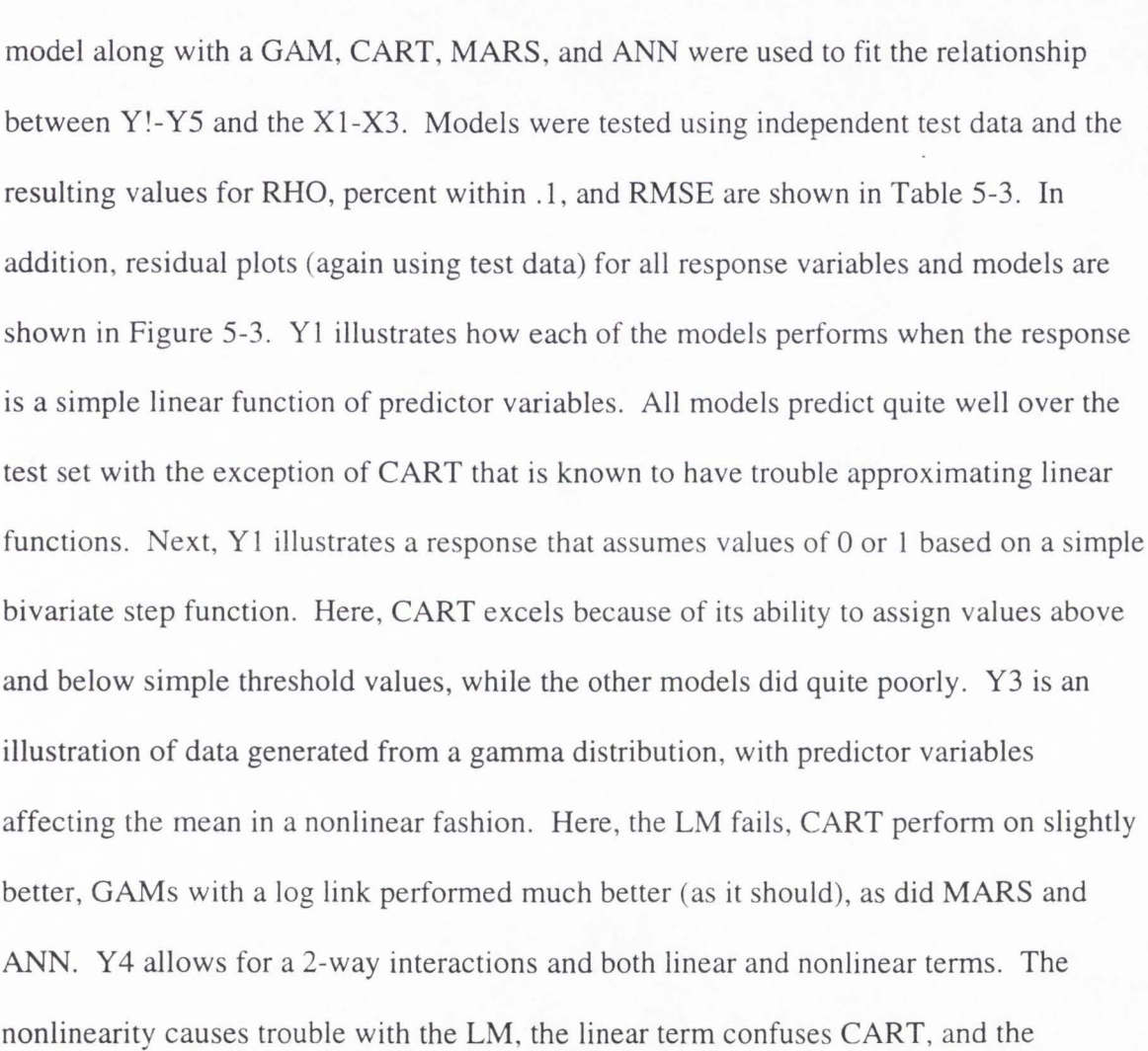

Deviations (in parentheses).

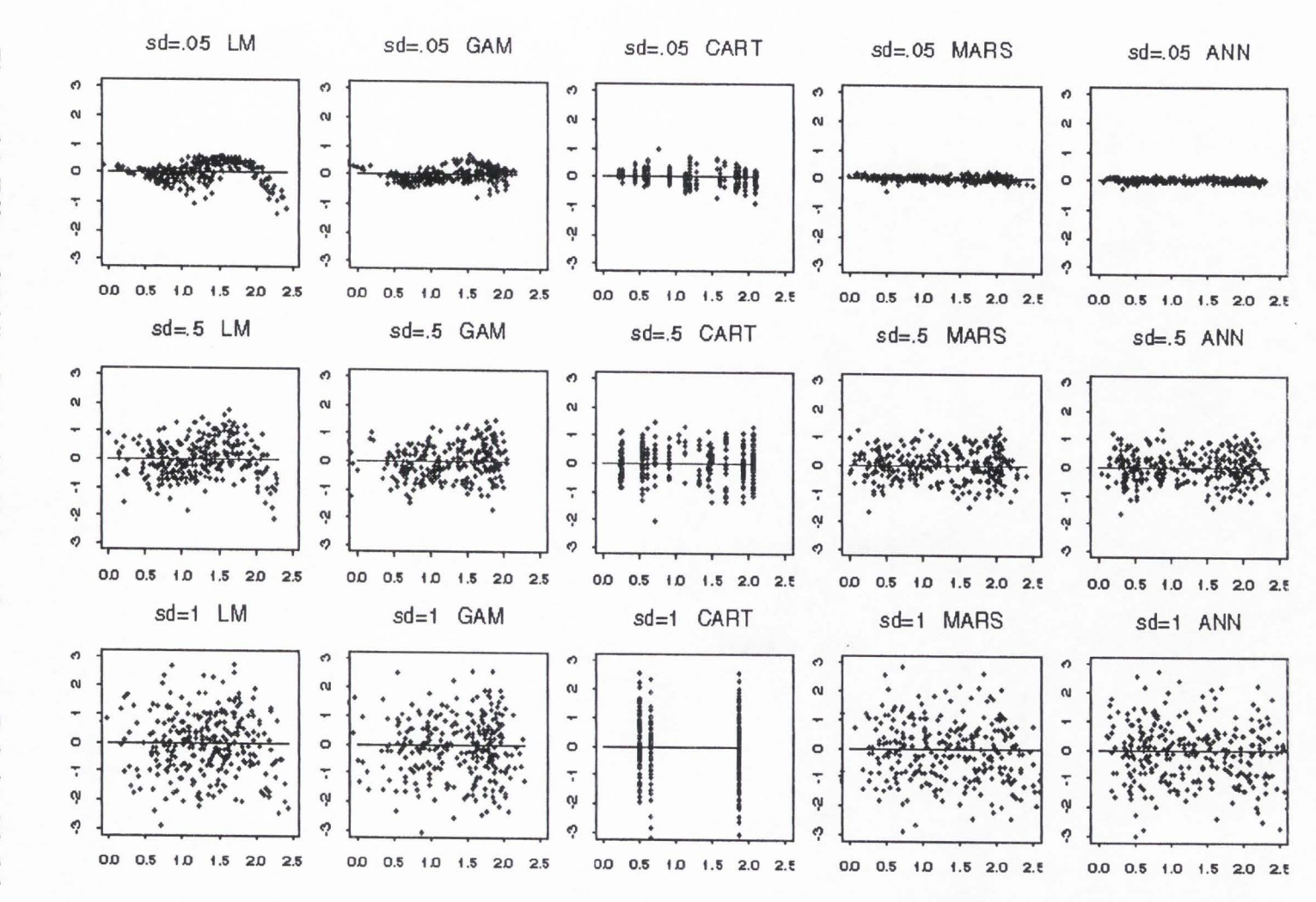

Figure 5-2. Effect of Adding Increasing Noise to System on Relative Model Berformance.

Vt N

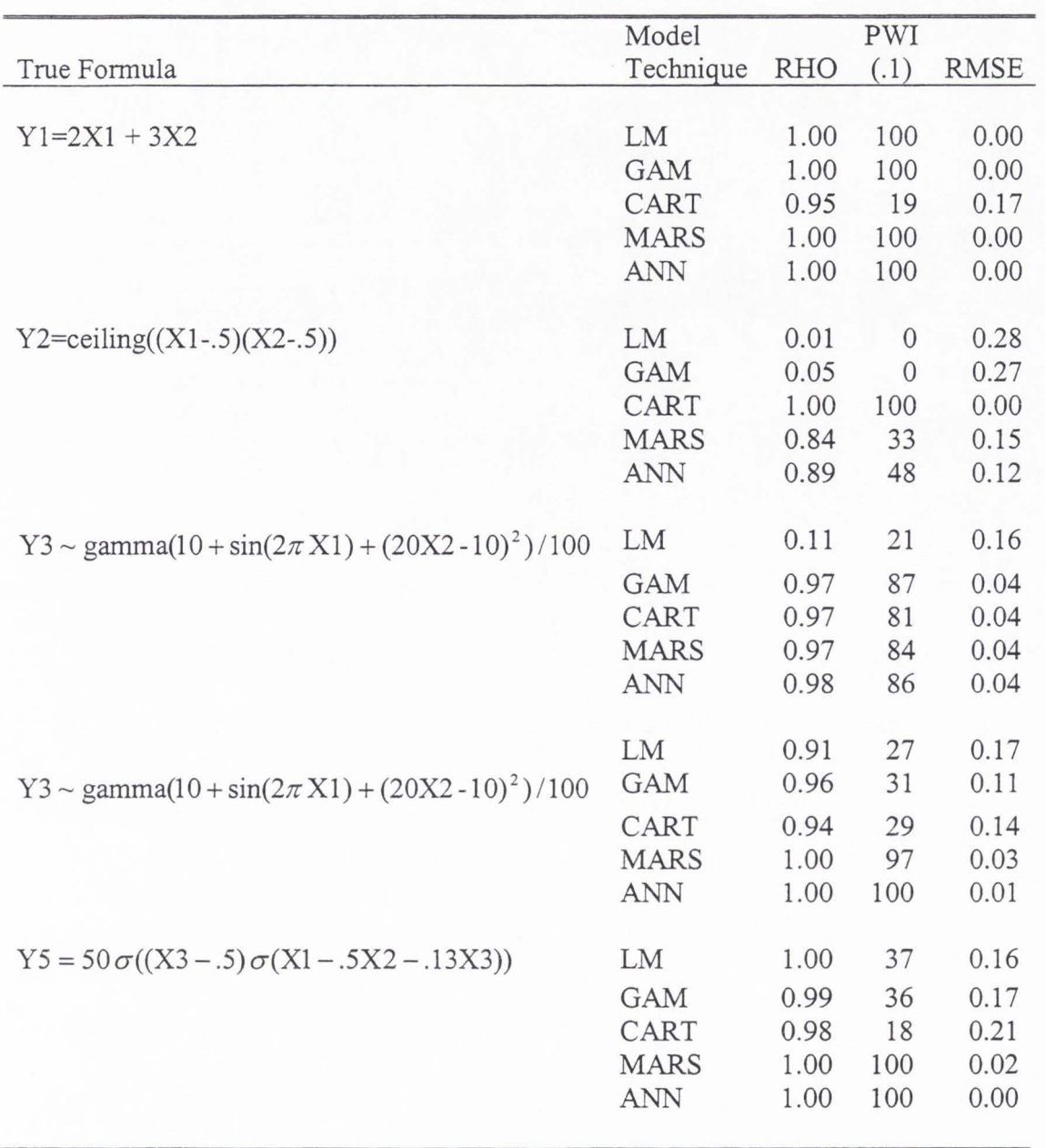

Table 5-3. Modeling Results for Five Simuiated Data Sets.

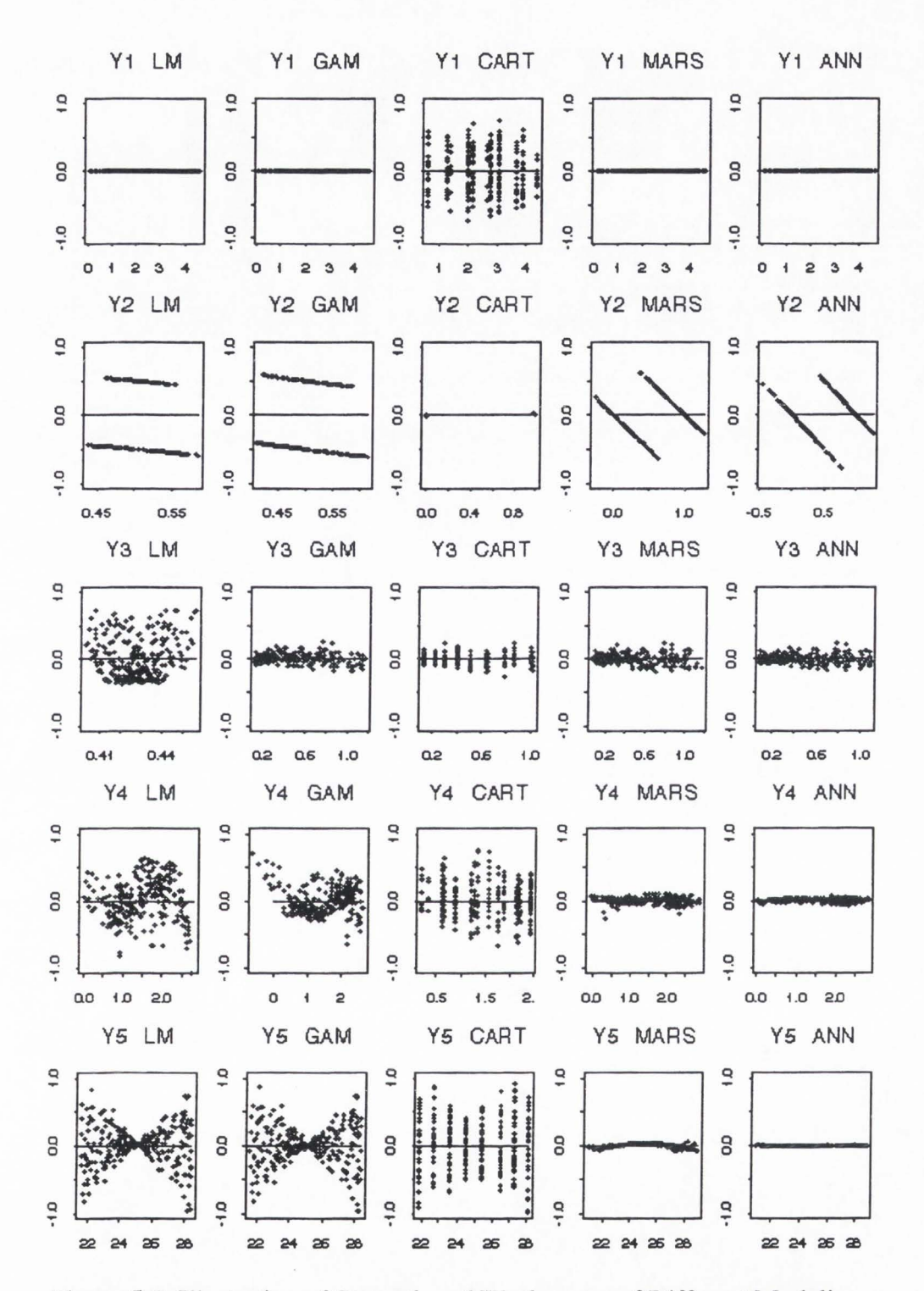

Figure 5-3. Illustration of Strength and Weaknesses of Different Modeling Techniques.

and ANN clear leaders for this illustration. Finally, Y5 illustrates how well ANNs perform with nested logistic functions, with MARS trailing as a distant second.

Mapping Results

### **Discrete Variables**

Results from predictive mapping of the discrete variables are displayed in Figures 5.4-5.6, and presented in Appendix D-1. Figures 5-4, 5-5, and 5-6 show results for the three performance measures PCC (percent correctly classified), Kappa, and total computing time, respectively . Each individual dotplot on a page illustrates results by modeling technique (y axis) by variable (columns) within ecoregion (rows). The trellis graphics allow for quick visualization of a very large number of total model fits. Modeling techniques were ordered from best to worst ( descending down Y axes in each plot) according to the median value of each performance measure across all variables and ecoregions.

The PCC (percent correctly classified) and Kappa results (Figures 5-4 and 5-5) suggest little difference between modeling techniques for identification of forest/nonforest but illustrate substantial gains over the NLCD approach in finer separation into three classes (FORTYP .3). These gains are made regardless of the nonlinear or nonparametric model chosen. The top two techniques (based on median values for individual performance measures) are MARS and GAMs for PCC (by a very slim margin), and GAMs and MARS for Kappa. By looking at the run time plot (Figure 5-6), there is a clear computational advantage in the NLCD and MARS models.

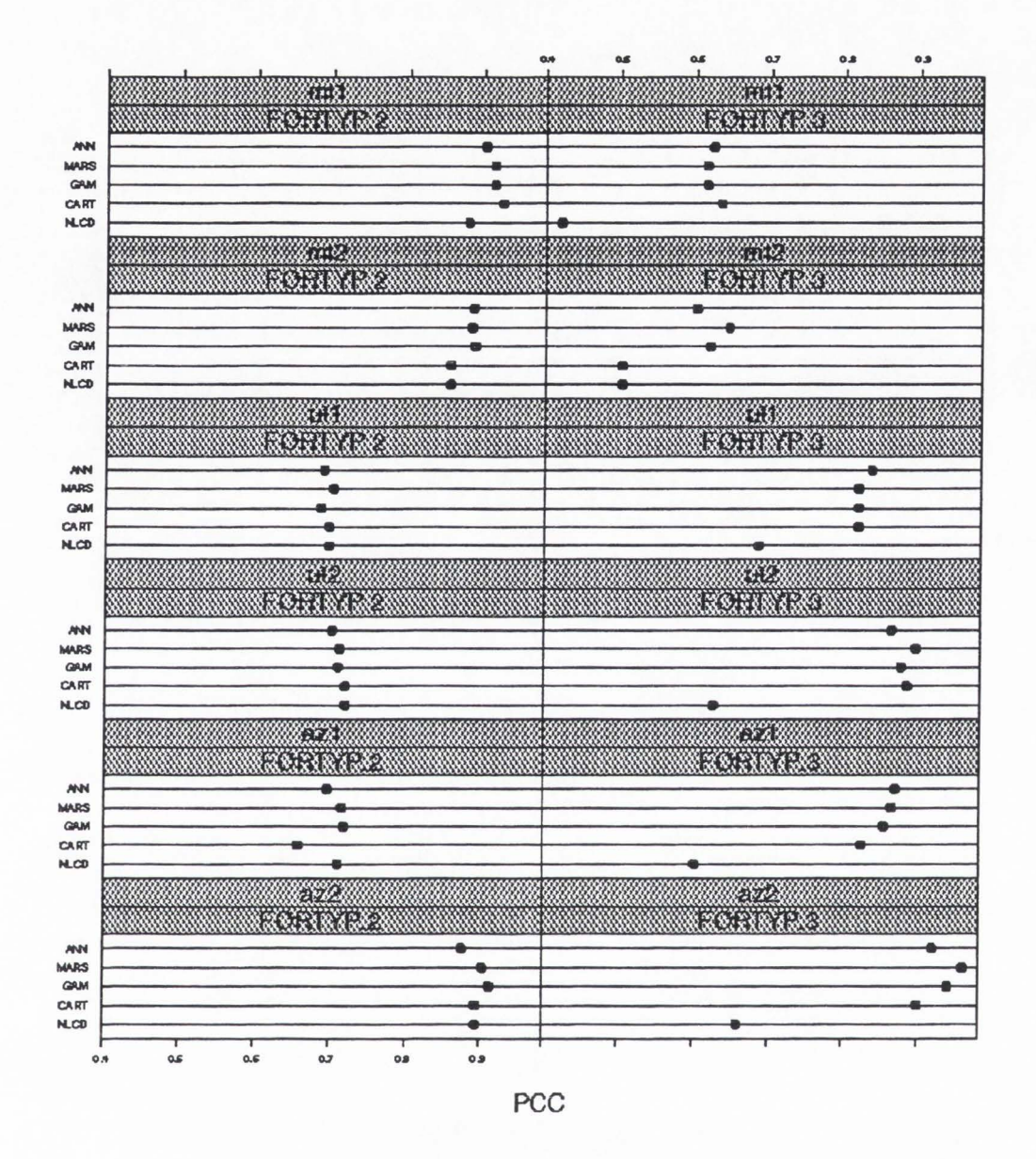

Figure 5-4. PCC for Models of Discrete Variables Using Test Data.

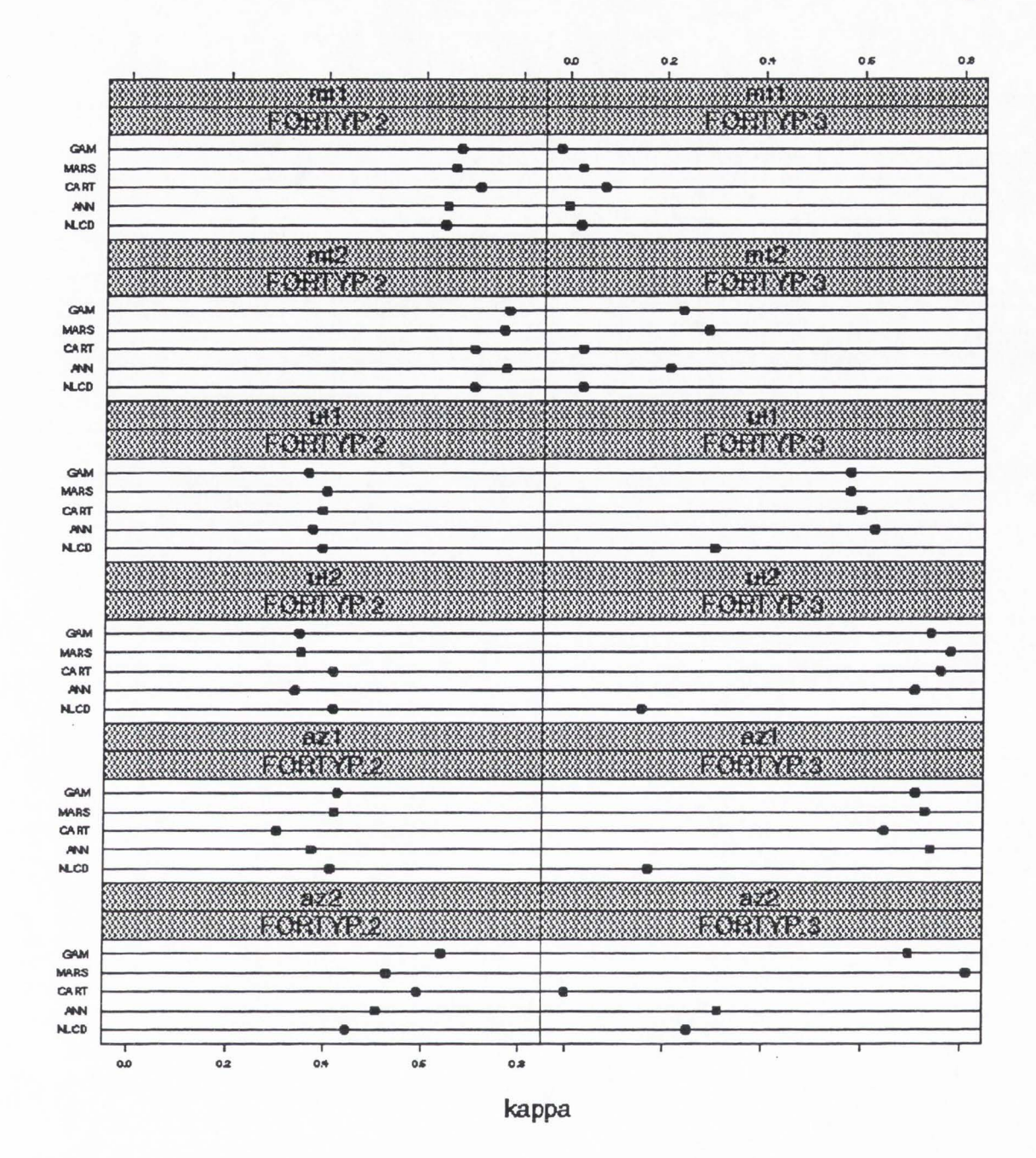

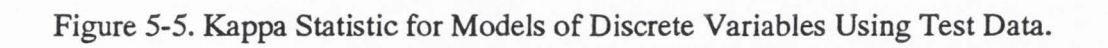

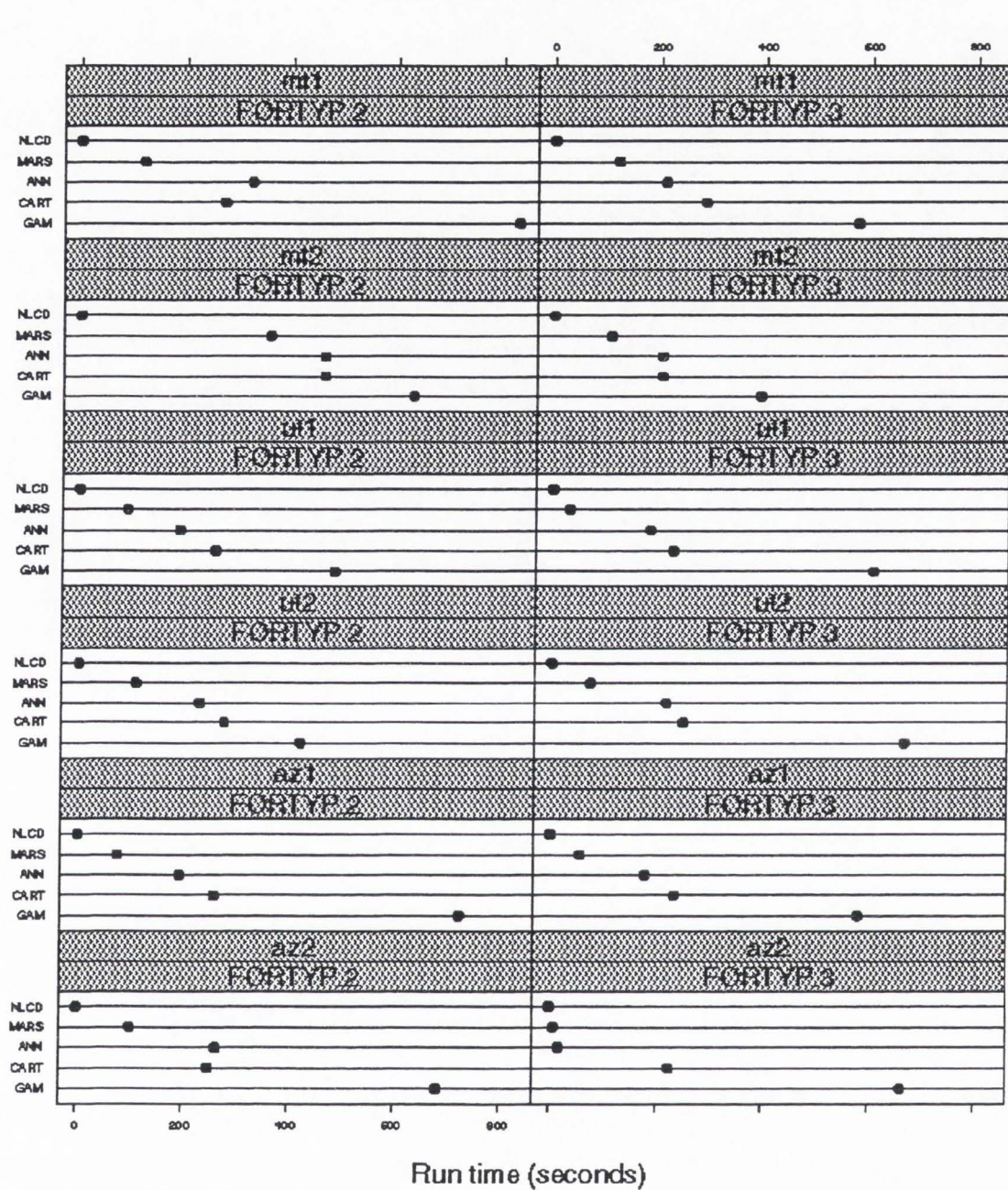

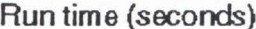

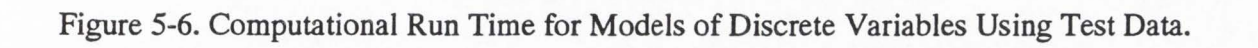

To further simplify the numerous graphs, a ranking scheme was devised whereby models were given a value from 1 (worst) to 5 (best) by variable and ecoregion for each of the performance measures. These values were then summed across performance measures and model ranks displayed in Figure 5-7. For discrete variables, the order using this strategy is MARS at the top, followed by GAM, CART, ANN, and NLCD . Of course, this gives equal weight to all performance measures and does not reflect the tiny differences that ultimately determine rank.

An example of a I-km resolution map of predicted forest/non-forest in UT2 is given in Figure 5-8. An ascii file of UTM coordinates and predicted values were brought into a pre-made Arc View layout, easing the chore of generating map displays. "Prettier," finer resolution maps are currently in production for all variables in all ecoregions .

#### **Continuous Variables**

Results from predictive mapping of the continuous variables are tabled in Appendix D-2 and displayed in Figures 5-9 through 5-12 . The layout in these figures is the same as in results for discrete variables. Results for the four performance measures (RMSE, RHO, PWI-25%, and computational run time) appear on the four separate figures. Figures 5-9 and 5-10 suggest that all five models often perform competitively for RMSE and PWI, but occasional erratic behavior by ANN, MARS, and CART can be anticipated. AZ2 was a good example where the small number of forested plots (165) and tremendous variability in total biomass made for unrealistic model prediction by ANN and MARS. However, better predictions were obtained in other ecoregions. GAM, ANN, and MARS appeared to perform best based on median values of RMSE, PWI, and RHO.

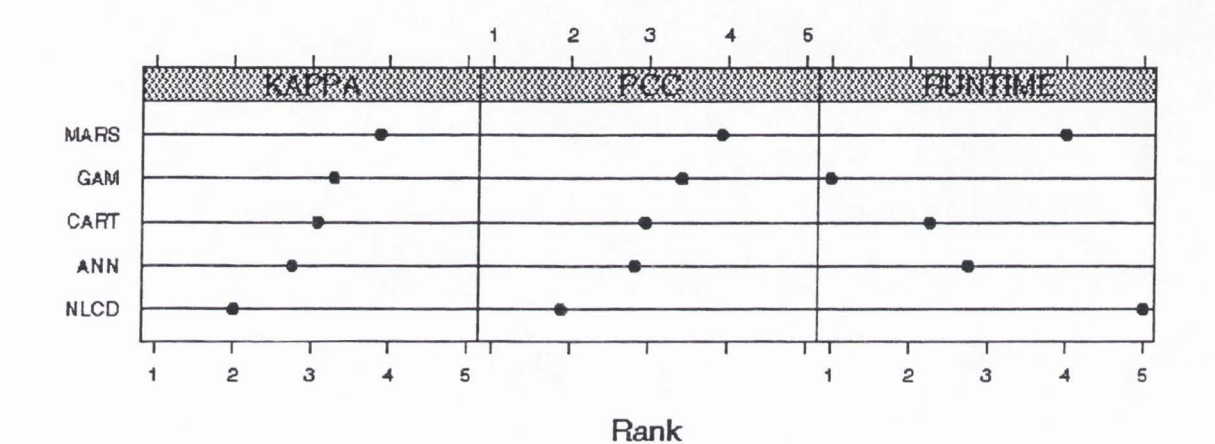

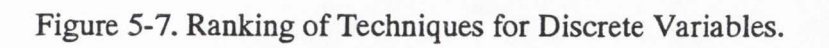

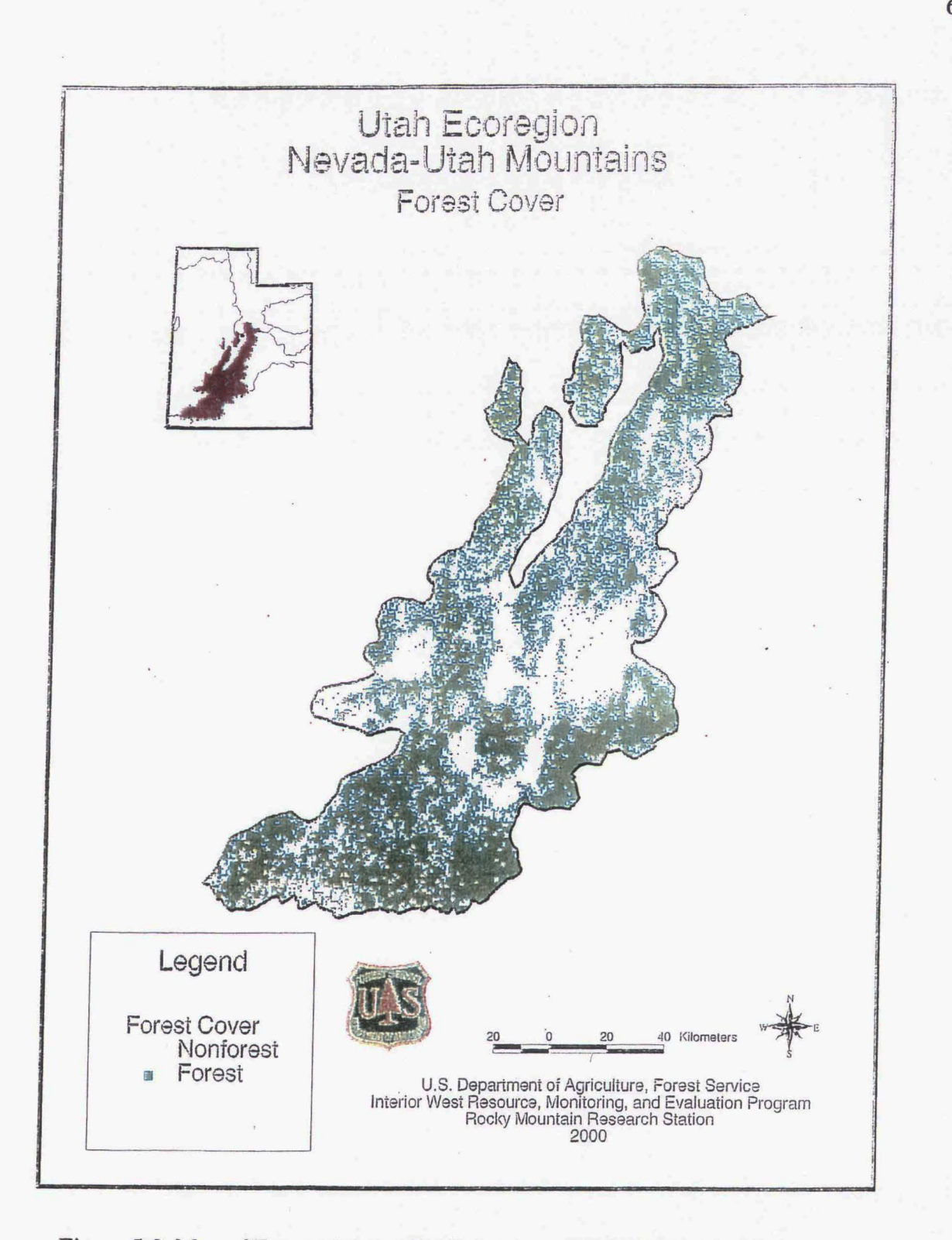

**Figure 5-8. Map of Forested Areas Predicted from MARS Model in UT2.** 

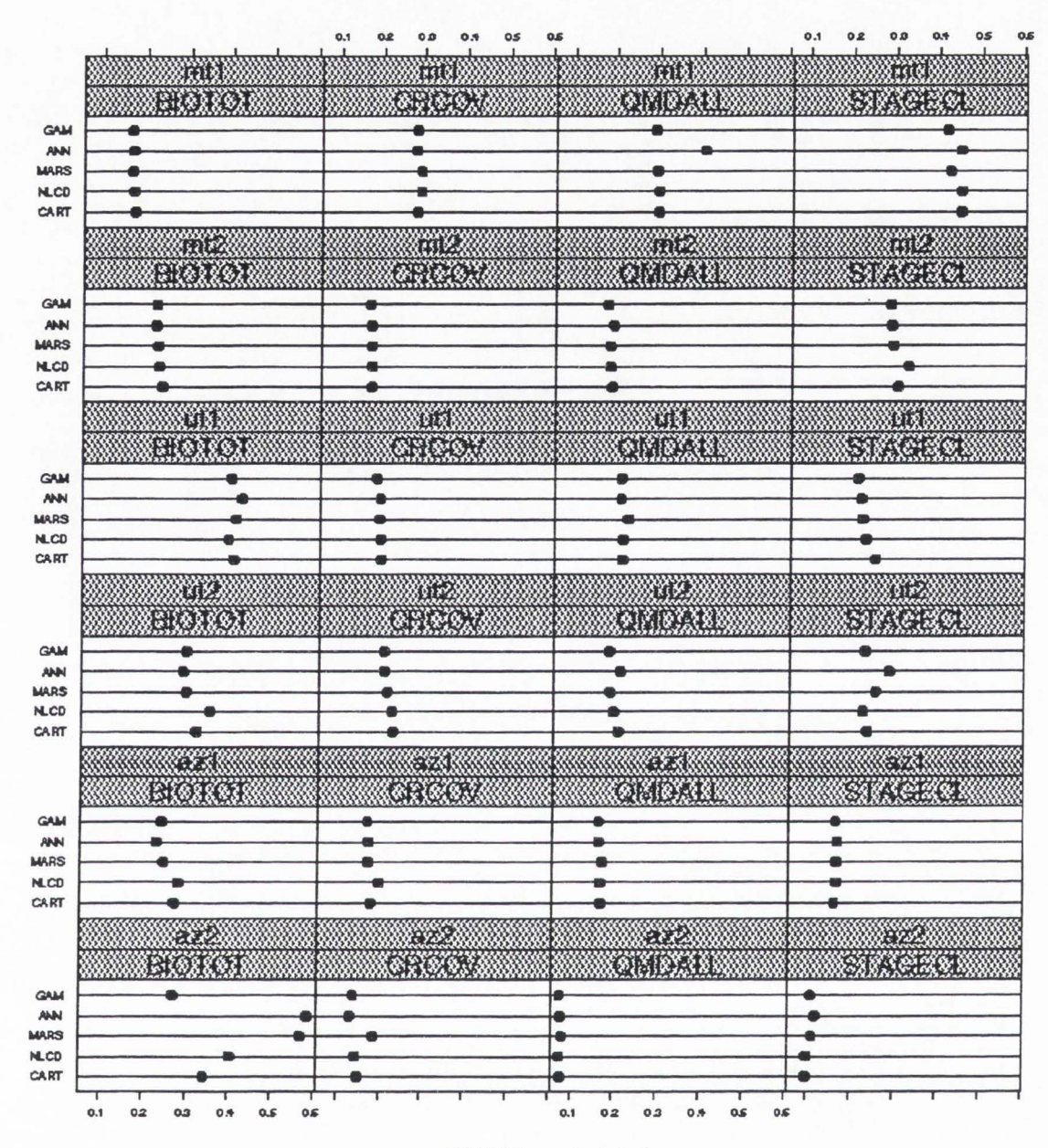

RMSE scaled 0-1

Figure 5-9. RMSE Expressed as a Proportion of the Mean for Models of Continuous Variables Using Test Data.
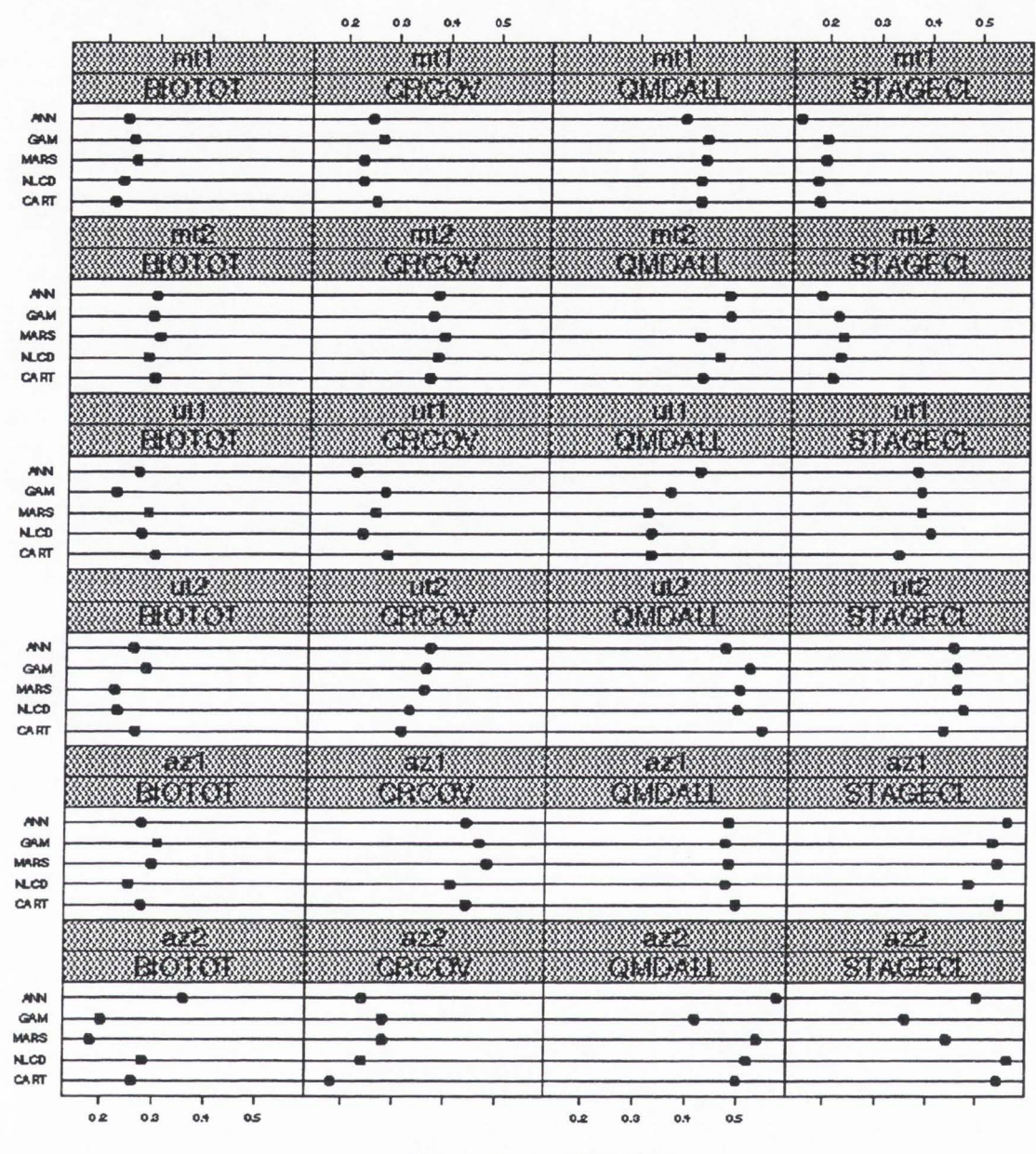

Proportion within 25%

Figure 5-10 . Proportion of Plots Within 25% of the Truth for Models of Continuous Variables Using Test Data.

63

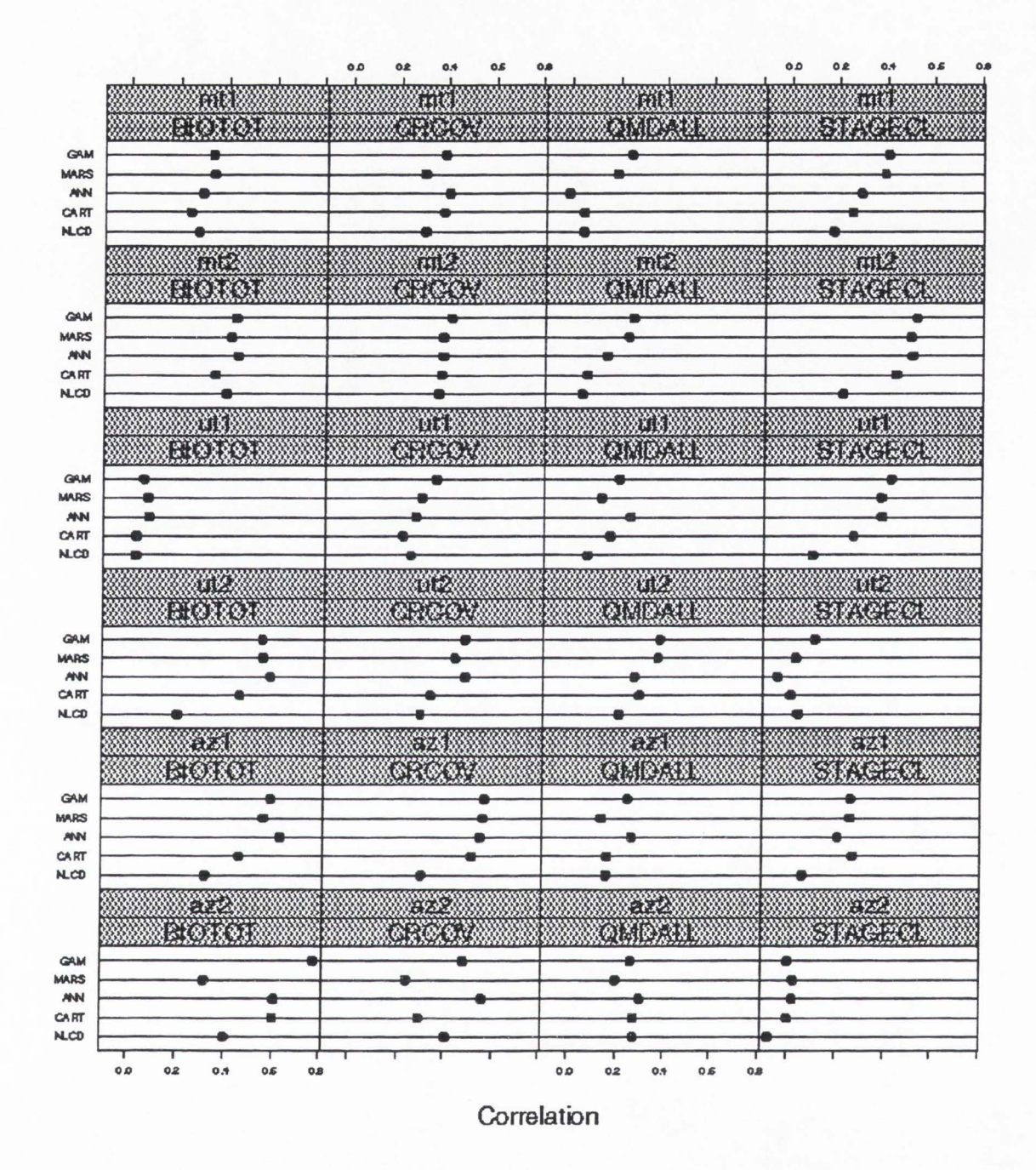

Figure 5-11. Correlation Between True and Predicted Values for Models of Continuous Variables Using Test Data.

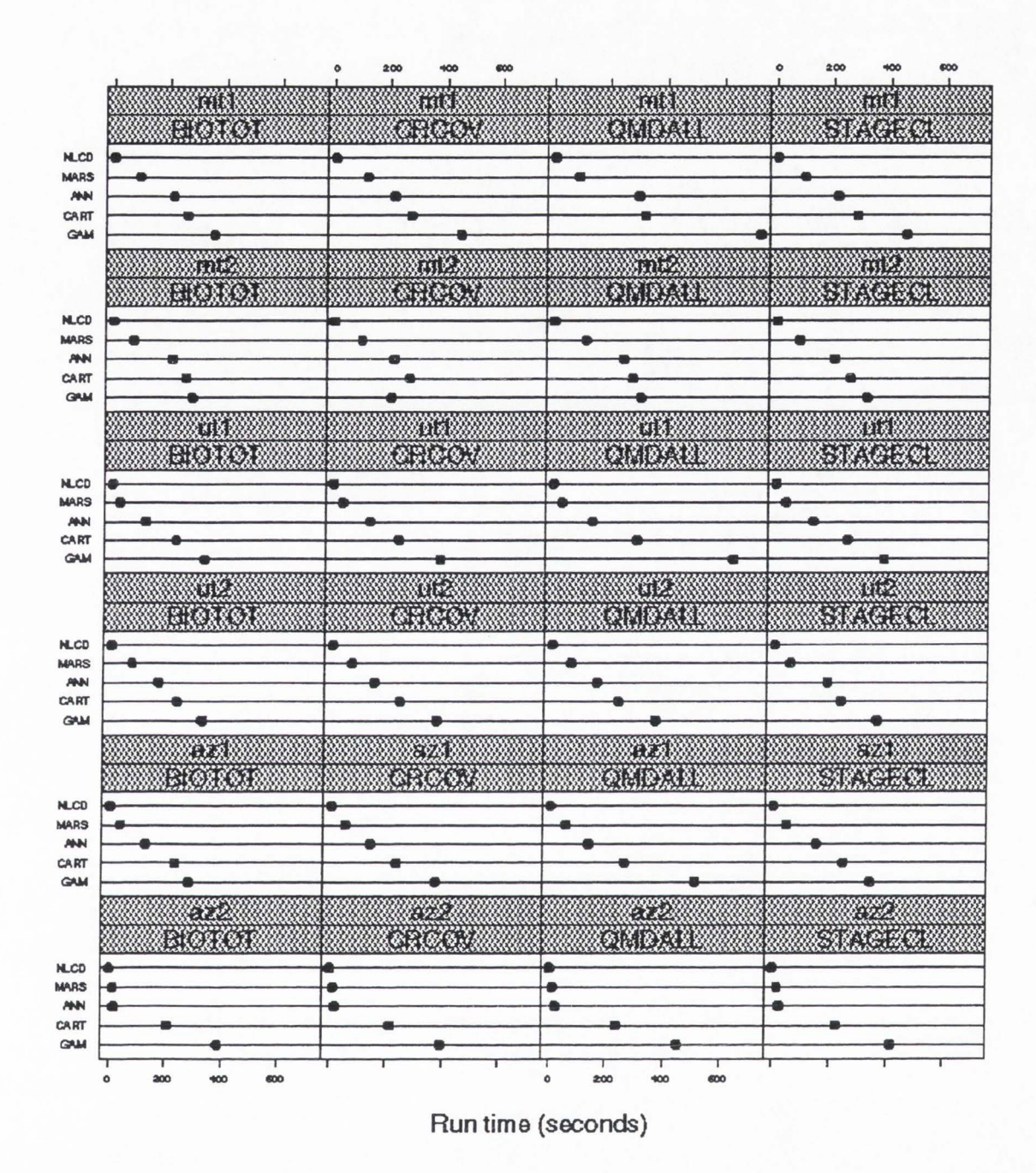

Figure 5-12. Computational Run Time for Models of Continuous Variables Using Test Data.

Values for RHO reflect the ability of GAMs and MARS to produce much more reasonable residual plots. An example of these plots for each modeling technique and response variable within UT2 is shown in Figure 5 .13. These residual plots are representative of patterns seen in other ecoregions and, like the simulation examples in the first section of this chapter, illustrate the magnitude of the noise in the data as well as the small gains realized through alternative modeling techniques. As with the discrete variables, run time plots shown in Figure 5-12 illustrate the speed with which the simple NLCD and MARS models run relative to the others. Using the same ranking scheme as for models of discrete variables, Figure 5-14 puts GAMs first, followed by MARS, ANN, NLCD, and CART . Finally, Figure 5-15 is another example of a I-km resolution map displaying predicted values for BIOTOT in UT2.

## Stratification Results

#### **Precision on Population Estimates**

Figure 5-16 illustrates percent standard error in estimates of the four different population totals by stratification scheme within ecoregion. Figure 5-17 presents the same information using a different measure. Here, results are expressed as a ratio of the standard error under simple random sampling to the standard error under the scheme of interest. Recall the four population means include percent forest area, percent forest type within forested area, tree volume, and net annual growth. The stratification schemes include simple random sampling, stratification based on forest/non-forest calls from the NLCD data, and stratification using FORTYP.2 non-forest mask along with the FORTYP.3 classification of forested areas from MARS models in each ecoregion.

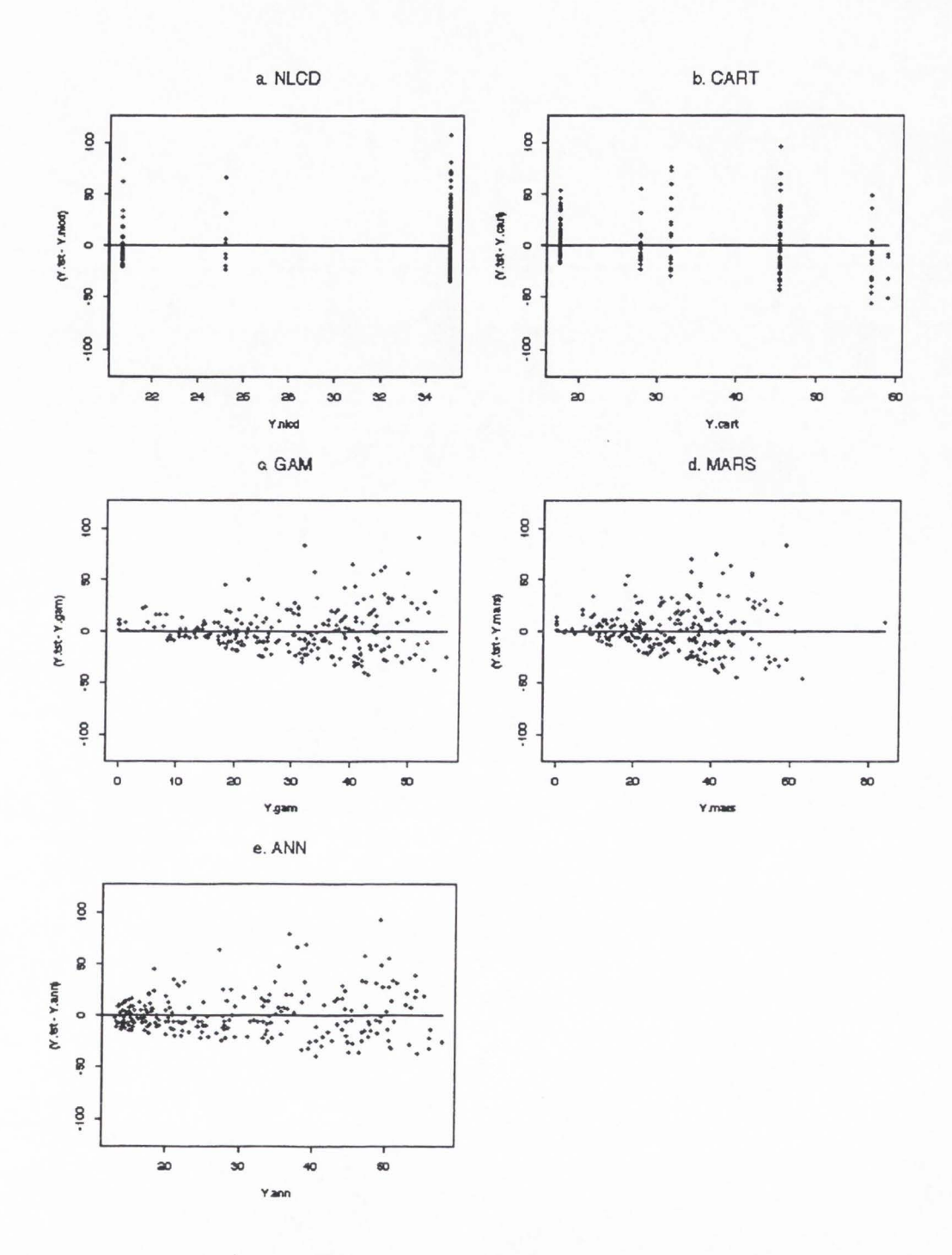

Figure 5-13. Residual Plots from Models of BIOTOT in UT2.

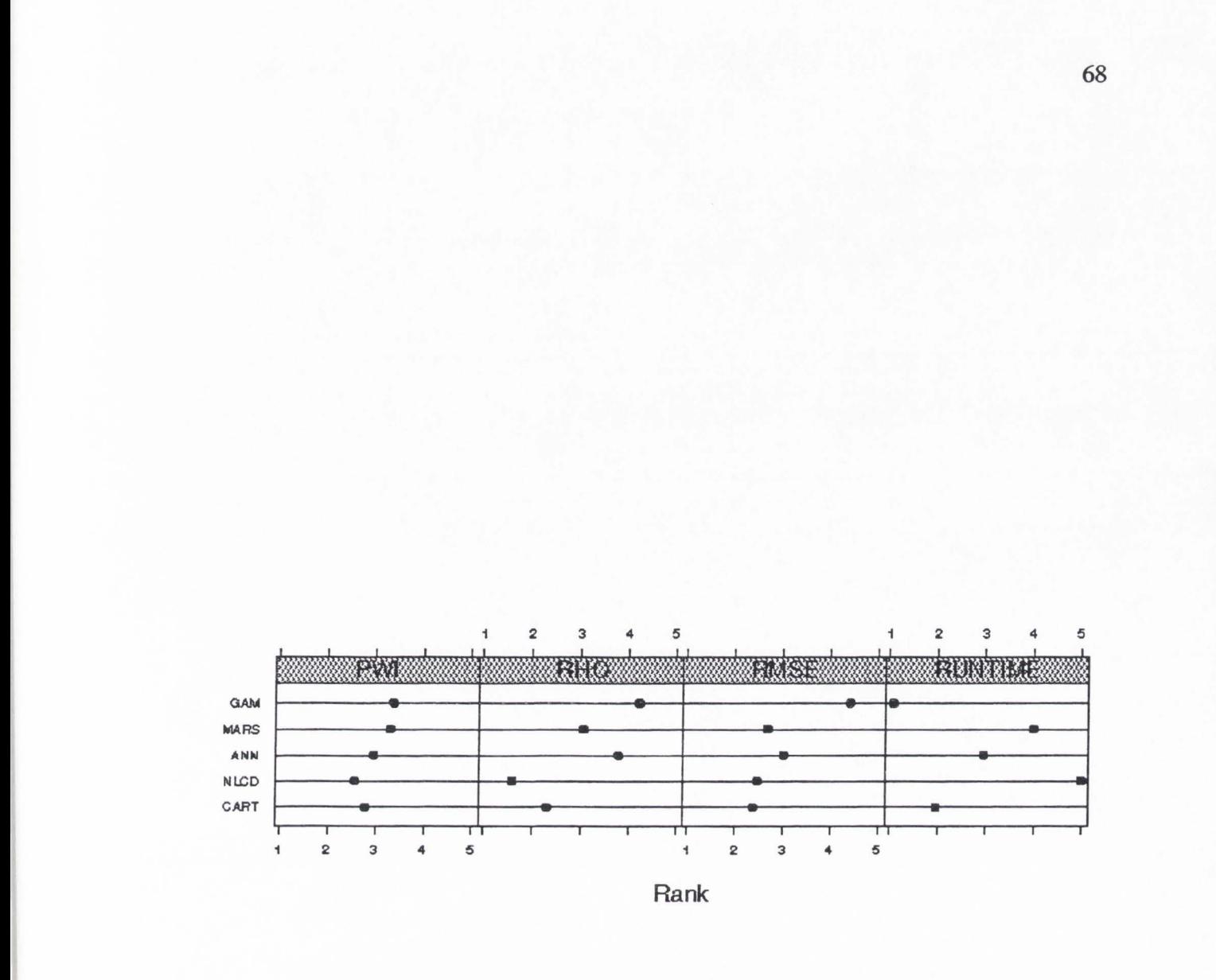

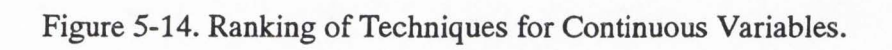

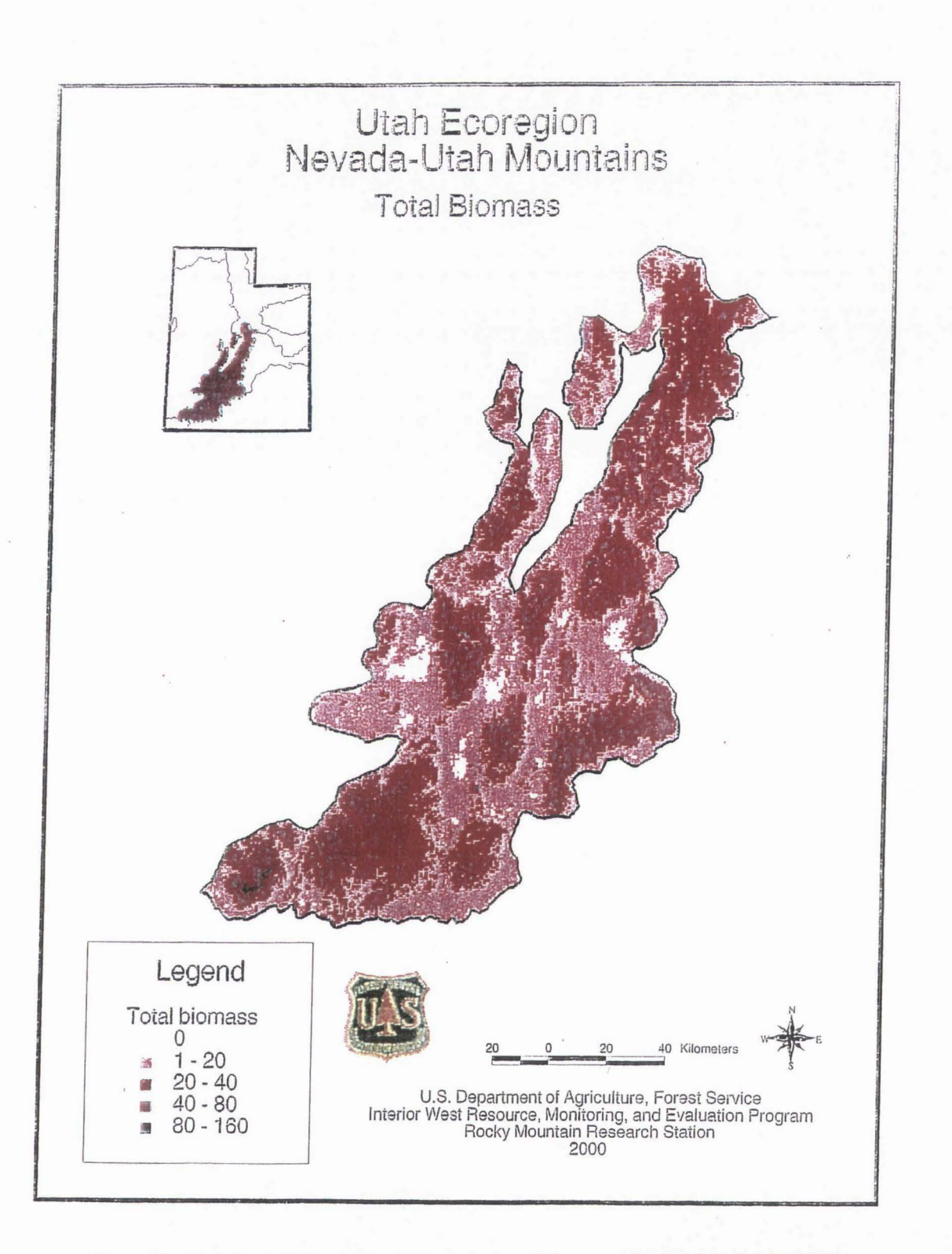

Figure 5-15. Map of Total Biomass Predicted from a MARS Model in UT2.

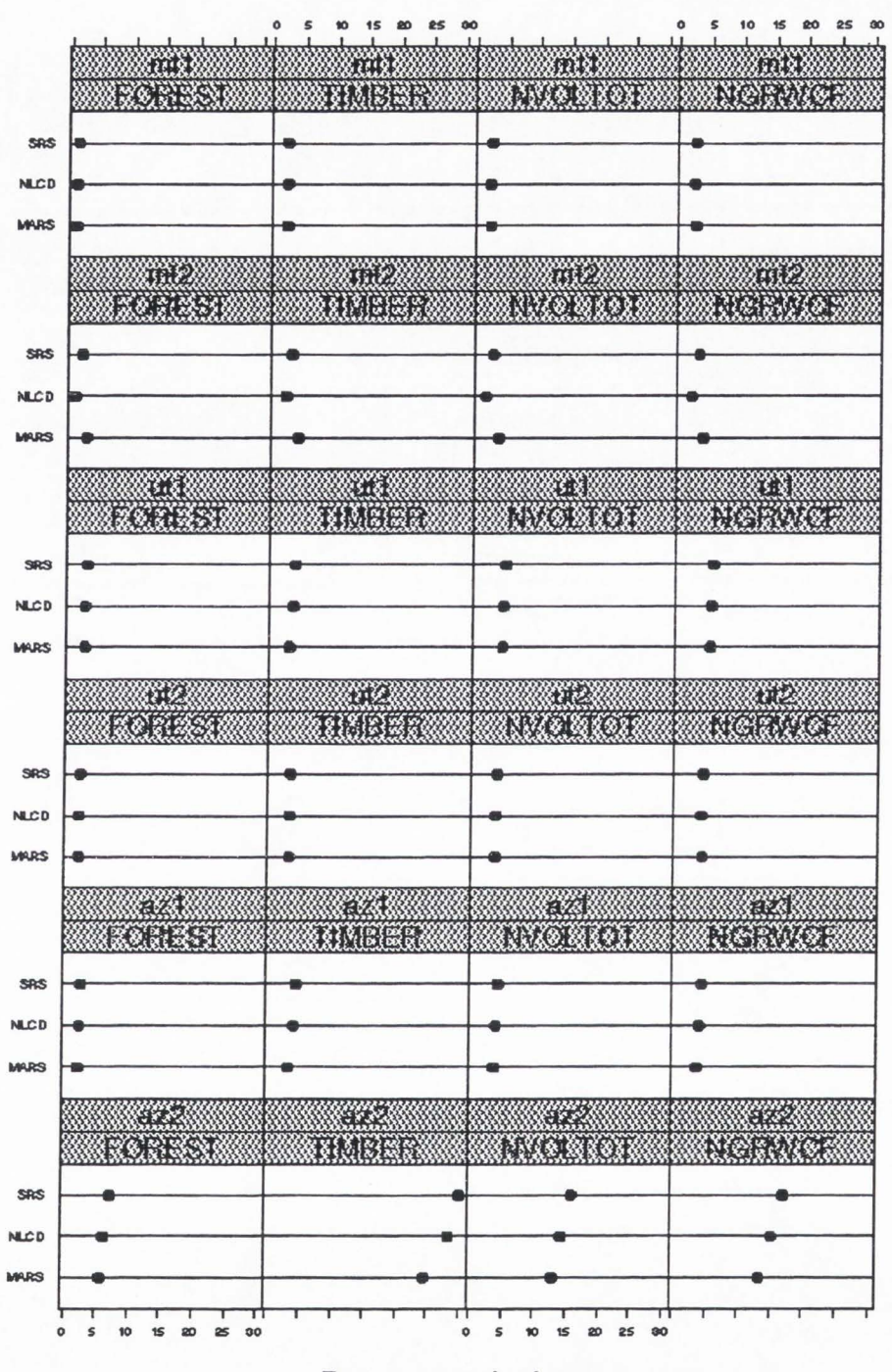

Percent standard error

Figure 5-16. Percent Standard Error on Population Means.

70

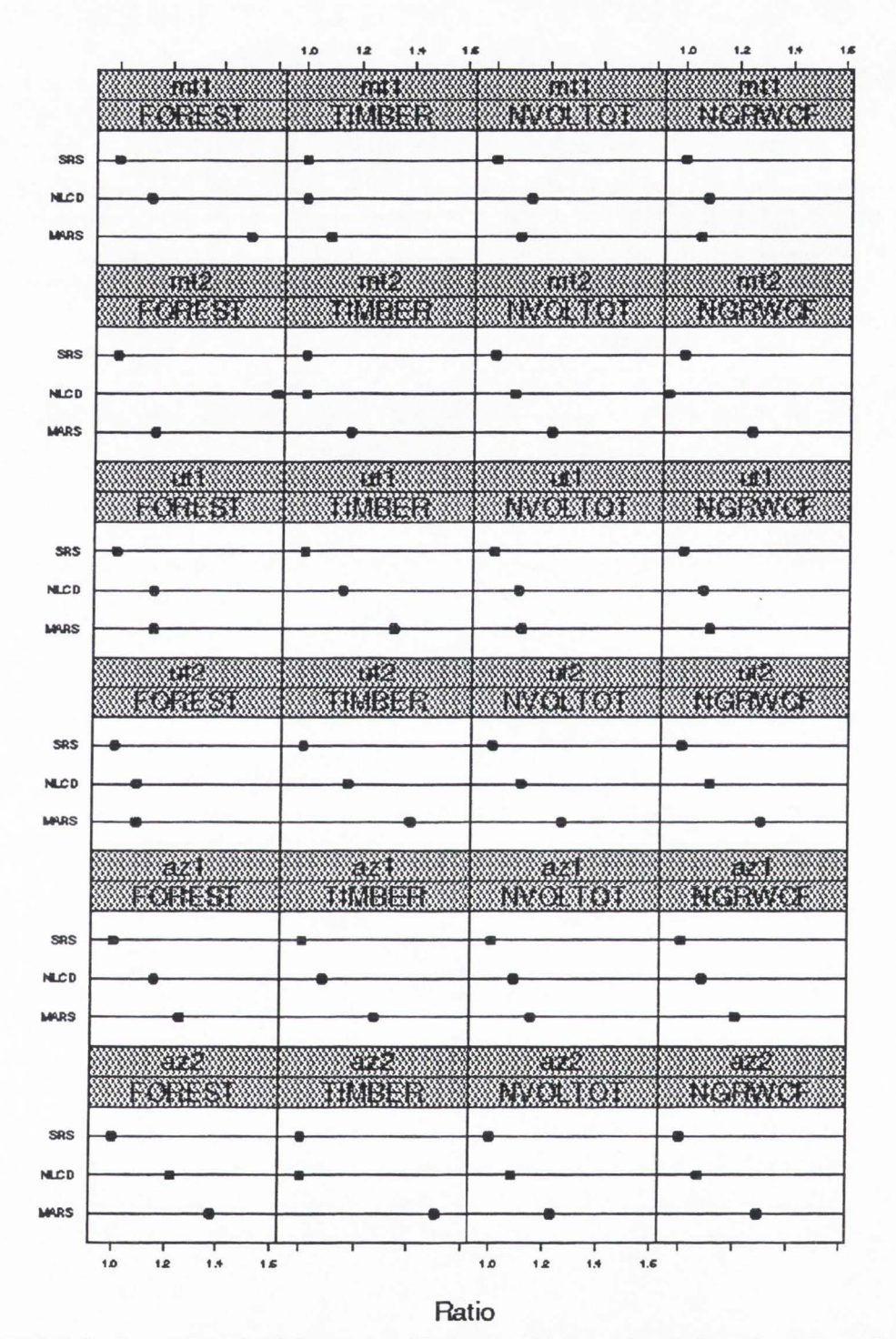

Figure 5-17. Ratio of Standard Errors on Estimates Using Simple Random Sampling<br>to Standard Errors under Alternative Stratification Schemes.

In UT1, UT2, AZ1 and AZ2, this is stratification based on modeledtimberland/woodland/ non-forest. In MTl and MT2, stratification is based on modeled spruce-fir/other forest/non-forest. Variances for this MARS as well as the NLCD approaches were obtained using stratified random sampling (STR) formulae as described in Chapter 4. Bootstrap estimates for the MARS strategy are discussed in the next paragraph. In Figure 5-16, stratification schemes are listed along the y-axis of each graph in the panels in order (best to worst) of percent standard error for each of the population variables. The figure shows the large gains in precision through NLCD stratification over SRS, and illustrates further gains using a more complex MARS stratification over the simple NLCD approach . As an example, Figure 5-17 illustrates how variance under simple random sampling may be 1.5 times larger than that under a MARS stratification in MTl for estimating proportion of forest. This may seem like a substantial gain until one looks at the miniscule reduction in standard error when expressed as a percent of the mean (i.e., sample sizes are very large and standard errors small to begin with, Figure 5-16).

Bootstrap estimates of the variances under the MARS-based stratification scheme were run to see if the STR formulation was appropriate . Figure 5-18 illustrates results for four population estimates in AZ 1. One hundred bootstrap samples were generated as described in Chapter 4, and bootstrap standard errors plotted for increasing number of iterations. The *circles* on the plots are the variances obtained for MARS-based stratification using STR formulation . The *triangles* are variances under the NLCD approach, and *plus* indicated variance using simple random sampling. The circles, triangles, and pluses are not related to number of bootstrap iterations, and are placed on

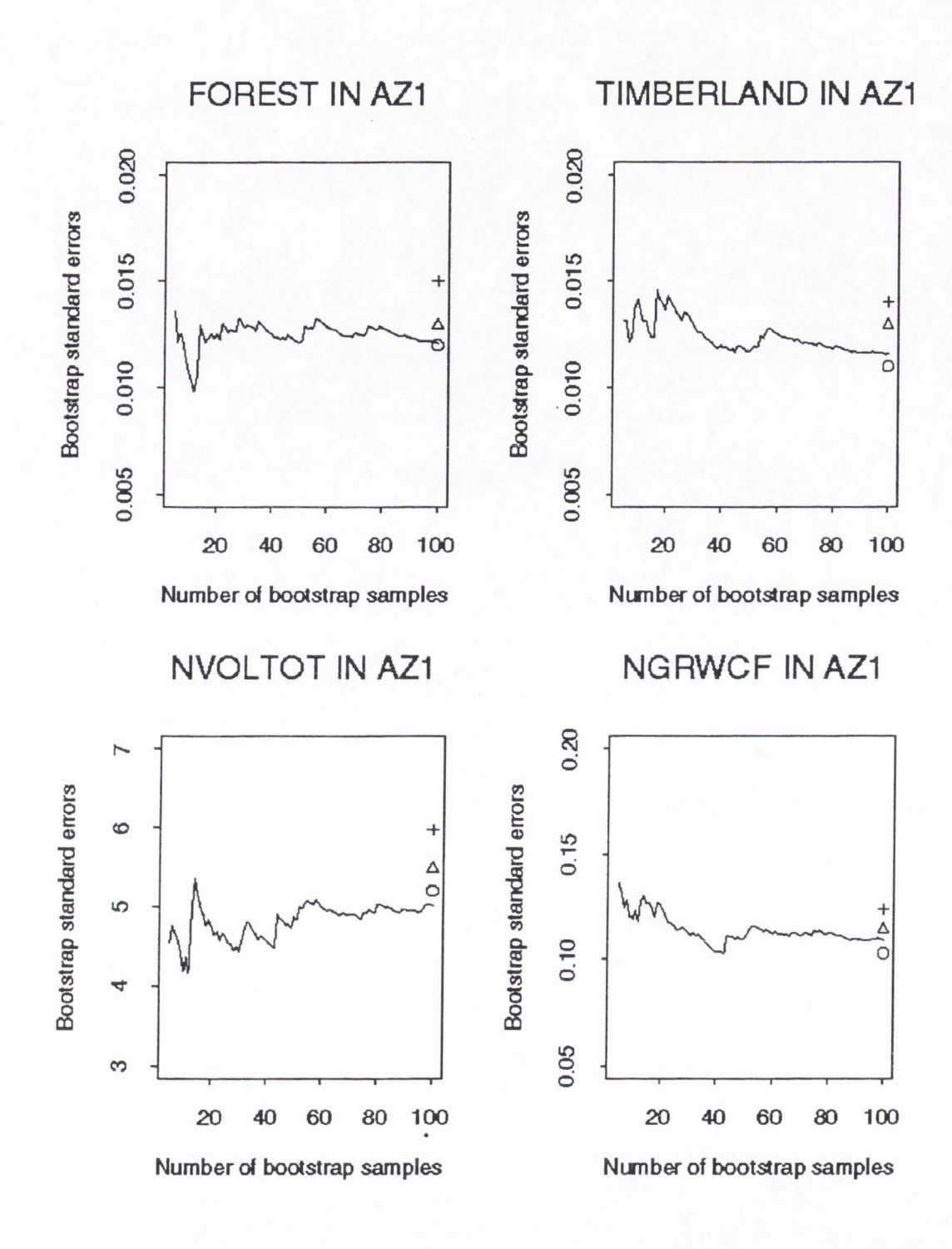

Figure 5-18. Results from Bootstrapping Variances of Estimates Using MARS-Based Stratification.

the plots to simply indicate values obtained using stratification or simple random sampling formulation of variances directly. Certainly, more investigation is needed before one can use STR formulation without reservation, but these initial runs are compelling. The ability to use sample plots in modeling strata that are in tum used to produce estimates of population totals would greatly enhance the current estimation process in forest inventories .

## **Relationship Between Map Accuracy and Precision Gains Through Stratification**

One would expect that stratification based on the more accurately classified maps would result in smaller variances for estimates of population totals, particularly in estimates of area by forest type. However, Moisen and Edwards (1999) demonstrated that surprisingly small gains in efficiency in population estimates might be realized using "better" maps for stratification . The point was driven home again in Figure 5-16 . Here, the general effect of map accuracy on the relative precision of estimates of population totals obtained under simple random sampling (SRS) to those obtained under stratified random sampling (STR) is explored analytically.

### **Estimating Population Proportions**

In order to begin exploring the general relationship between map accuracy and the relative precision of estimates of population proportions obtained under the two designs, we need to make some simplifying assumptions. First, assume one of the strata (say  $h=1$ ) is defined to closely mimic the class whose proportion we are interested in estimating. For example, if we are interested in estimating the proportion of timberland in a

population, stratum 1 may be land *thought* to be timberland, stratum 2 may land *thought*  to be woodland, and stratum 3 may land *thought* to be non-forest based on classified satellite imagery. Next, assume all the other strata are of approximately equal size, e.g., a 100,000 ha population may be divided into 50,000 ha of timberland, and 25,000 ha each of woodland and non-forest. Then for each ofL strata we may write

$$
0 < W_1 < 1, \text{ and } W_h = (1 - W_1)/(L - 1), \text{ for } 2 \le h \le L. \tag{5.1}
$$

Also assume classification accuracies are the same for all vegetation classes and that the misclassification is evenly distributed between classes. These accuracies will affect the proportion of the class of interest  $(P_h)$  within each of the strata as follows:

$$
P_1 = PCC
$$
, and  
\n $P_h = (1 - PCC)/(L - 1)$ , for  $2 \le h \le L$ . (5.2)

For example, if overall PCC for the map is 80%, then the PCC for timberland equals the PCC for woodland, which equals that for non-forest, namely 80% . If 80% of mapped timberland locations are indeed timberland, then 10% are misclassified as woodland and 10% as non-forest under the simplifying assumptions above . Table 5-4 illustrates what a confusion matrix might look like given 100 accuracy points collected in each stratum.

Recall that the true population proportion is the weighted sum of proportions across strata, so using Equation 5 .1 we may write

$$
P = \sum_{h=1}^{L} W_h P_h = W_1 P_1 + (L-1)W_h P_h = W_1 P_1 + (1-W_1)P_h = W_1 P_1 + P_h - W_1 P_h, (5.3)
$$

where  $2 \leq h \leq L$ .

Now, the relative precision (RP) of SRS to STR is

|             | True<br>Timberland | True<br>Woodland | True<br>Non-Forest | User's<br>Accuracy |
|-------------|--------------------|------------------|--------------------|--------------------|
| Mapped      |                    |                  |                    |                    |
| Timberland  | 80                 | 10               | 10                 | 80%                |
| Mapped      |                    |                  |                    |                    |
| Woodland    | 10                 | 80               | 10                 | 80%                |
| Mapped Non- |                    |                  |                    |                    |
| forest      | 10                 | 10               | 80                 | 80%                |
| Producer's  |                    |                  |                    |                    |
| Accuracy    | 80%                | 80%              | 80%                | 80%                |

Table 5-4. Confusion Matrix Given 100 Accuracy Points Collected in Each Stratum.

$$
RP = \frac{V_{ss}}{V_{st}} = \frac{P(1-P)/n}{\sum_{h=1}^{L} \frac{W_h^2}{n_h} P_h (1-P_h)}.
$$

Because  $\frac{h}{h}$ *2*   $=\frac{rh}{\sqrt{r}}$ *2*   $=\frac{N_h}{r}$ , under proportional allocation the expression for the relative  $n_n$   $W_n$ n n

precision simplifies to

$$
RP = \frac{P(1 - P)}{\sum_{h=1}^{L} W_h P_h (1 - P_h)}.
$$

Under the assumptions and relationships stated in equations  $5.1 - 5.3$ , the RP can be expressed as a function of *W1* and PCC alone by substituting for **P,** *Wh,* and *Ph.* The final equation is complicated and uninformative , but graphing the relative precision between SRS and STR for given *W1* and PCC values, as in Figure 5-19, sheds a considerable amount of light on the problem. From this graph we see relatively small gains in efficiency for PCC values below 70%. However, much more dramatic gains are realized for very high accuracy levels and mid-range primary stratum weights. The shape

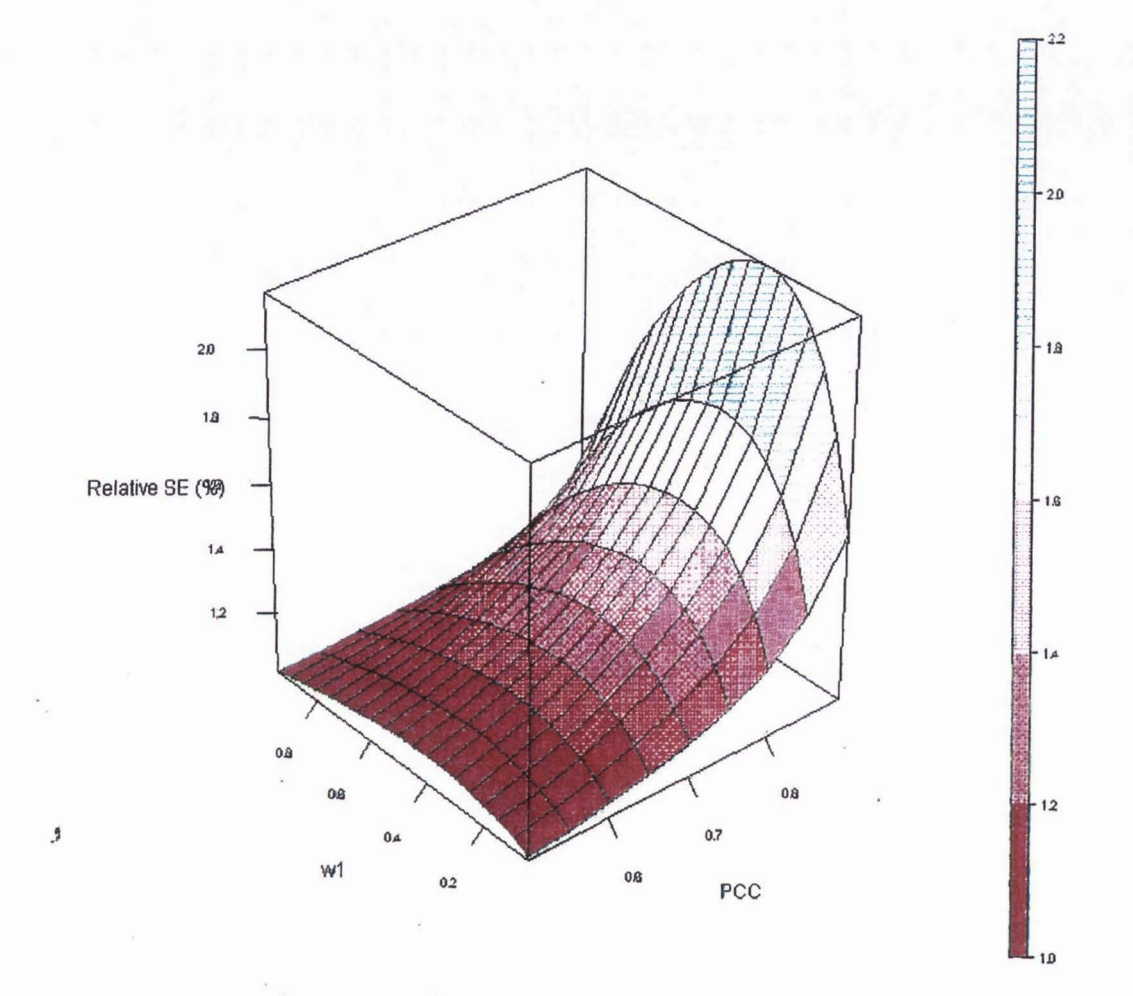

Figure 5-19. Ratio of Standard Errors Obtained Under Simple Random Sampling to<br>Those Obtained under Stratified Random Sampling for Estimating<br>Population Proportions.

of this graph remains unchanged regardless of the number of strata . Increasing the number of strata improves relative precision only if it effectively increases the "accuracy'' of mapped classes for the proportion of interest. As an example, changing from a simple forest/non-forest stratification to a timberland/woodland/non-forest stratification might help distinguish timberland from other forested areas, thus improving an estimate of total area of timberland

# **Estimating Population Means for Continuous Variables**

The relative precision of STR to SRS when we are interested in estimating population means or totals from continuous variables may also be expressed as a function of the PCC and the percent reduction in variance in "pure" (100% accurate classes). For example, suppose we are interested in the total volume of wood in a region . Assume stratification into perfectly classified hardwood forest and softwood forest results in within strata variances that are some proportion (call it R) of the overall population variance for volume. As strata become less perfect in terms of their classification accuracy, that (1-R) gain in precision is reduced further. The following analysis quantifies that reduction.

If within "pure strata" variance is a proportion R of the overall population variance in a SRS, and the same as the SRS variance elsewhere, then we can write

$$
S_h^2 = PCC(R)S^2 + (1 - PCC)S^2
$$

for equal strata sizes. Then, under proportional allocation, the RP can be written

$$
RP = \frac{V_{srs}}{V_{sr}}
$$
  
= 
$$
\frac{S^2}{\sum W_h S_h^2}
$$
  
= 
$$
\frac{1}{\frac{1}{L} (PCC(R)S^2 + (1 - PCC)S^2)L}
$$
  
= 
$$
\frac{1}{PCC(R) + (1 - PCC)}
$$
.

Here, the number of strata itself does not affect the RP unless it results in higher PCC values for the class of interest, or greater homogenization of continuous variables .

This relationship is illustrated in Figure 5-20 . Note the flatness of the graph until variance within pure classes is around 30% or less of the population variance, or the accuracy extremely high.

# **Potential Reduction in Sample Size Through Stratification**

For both estimation of population proportions and means of continuous variables, the percent reduction in sample size that would be possible under STR, if one only had to achieve the same precision as SRS, may be calculated as follows. Given

$$
RP = \frac{P(1 - P)}{\sum W_h P_h (1 - P_h)} = \text{an expression involving } n_2.
$$

Setting this expression equal to 1 and solving for  $n_2$  in terms of the relative precision, RP, and  $n_l$ , one gets

$$
1 = \frac{\frac{1}{n_1}P(1-P)}{\frac{1}{n_2}\sum W_h P_h(1-P_h)} = \frac{n_2}{n_1}RP.
$$

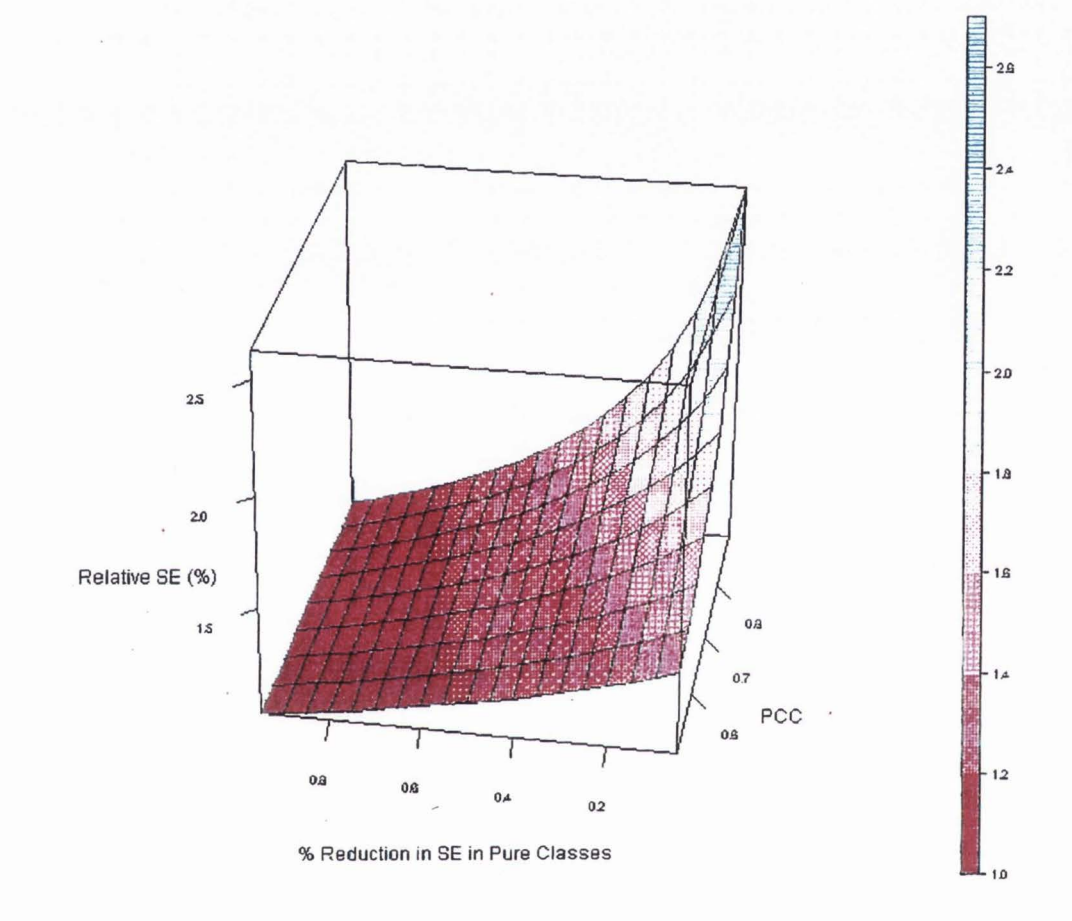

 $\tilde{\zeta}$ 

Figure 5-20. Ratio of Standard Errors Obtained under Simple Random Sampling to<br>Those Obtained under Stratified Random Sampling for Estimating<br>Continuous Population Variables.

So,  $n_2 = \frac{n_1}{RP}$ . This relationship is illustrated in Figures 5-21 and 5-22 for proportions and

continuous variables, respectively.

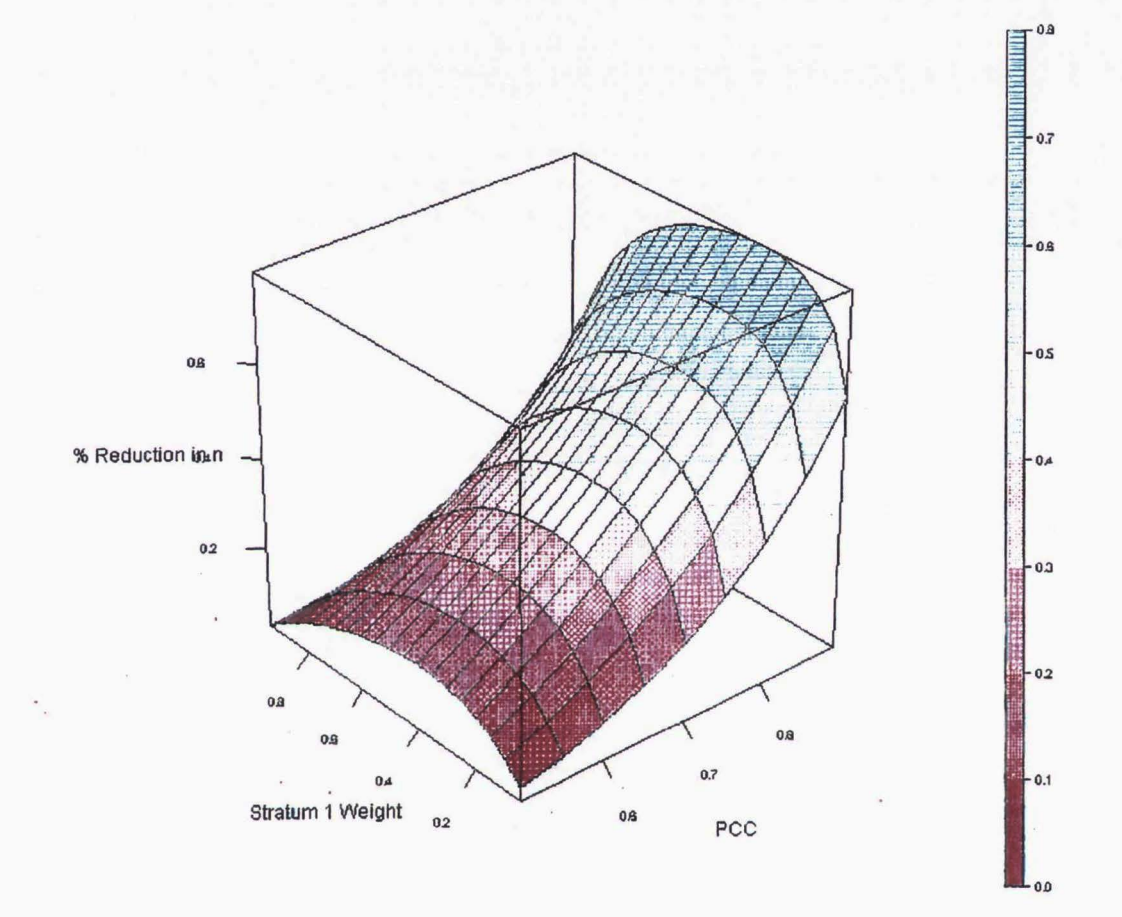

 $\pmb{\mathfrak{h}}$ 

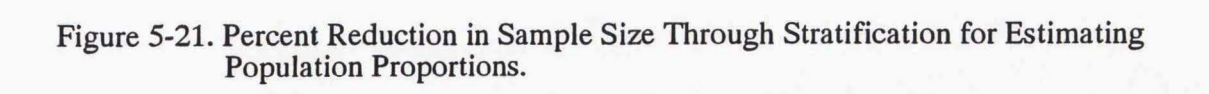

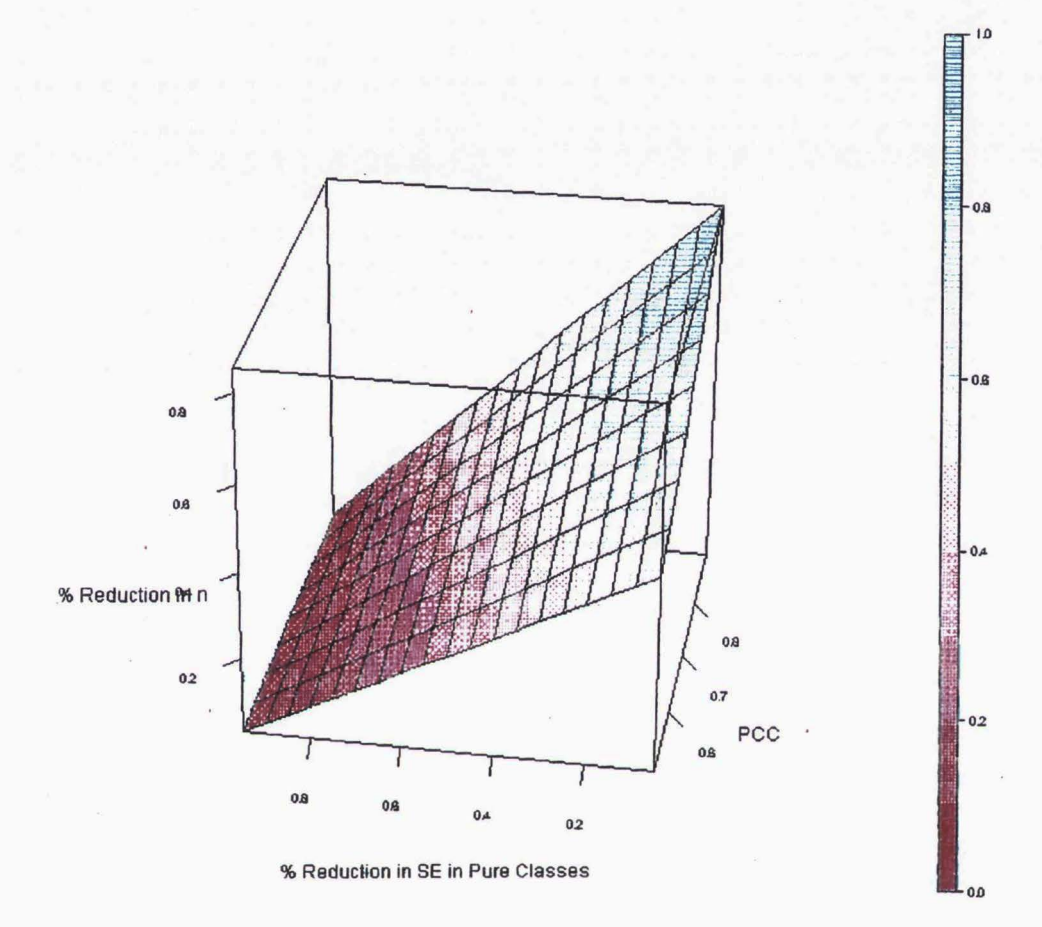

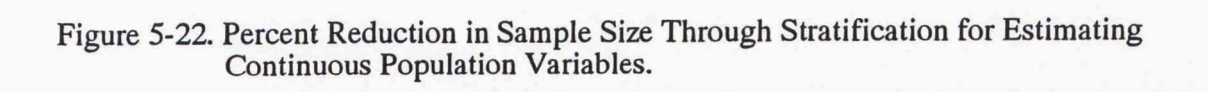

#### **CHAPTER 6**

## DISCUSSION AND CONCLUSIONS

### Discussion

#### **Objectives**

Recall that the first objective of this research was to develop an automated mapping and stratification system for forest inventories in the Interior West. The objective was accomplished and the system developed in an S-Plus computing environment. This modeling "box" serves as a key component in an interdisciplinary system for integrating ancillary data with forest inventories for delivery of new products and more cost-effective information (Figure 6-1 ). Any predictor variables in grid or ASCII format can be merged with FIA data using any of the five modeling techniques within the box . The outputs include predictions and potential for analysis using five modeling techniques, a report of map accuracy for discrete and continuous variables, estimates under an assortment of stratification strategies, as well as flat files for building predictive maps. The box also provides the machinery for a tremendous amount of future research using real and simulated data.

In addition, development of this modeling box prompted rapid development of other boxes in the interdisciplinary system shown in Figure 6-1. Data extraction processes from both the "Field" and the "Digital" boxes have come a long way, as described in Chapter 3. In addition, the rapid output of predictive maps made possible through the modeling box, as well as interest from forest managers, has prompted further

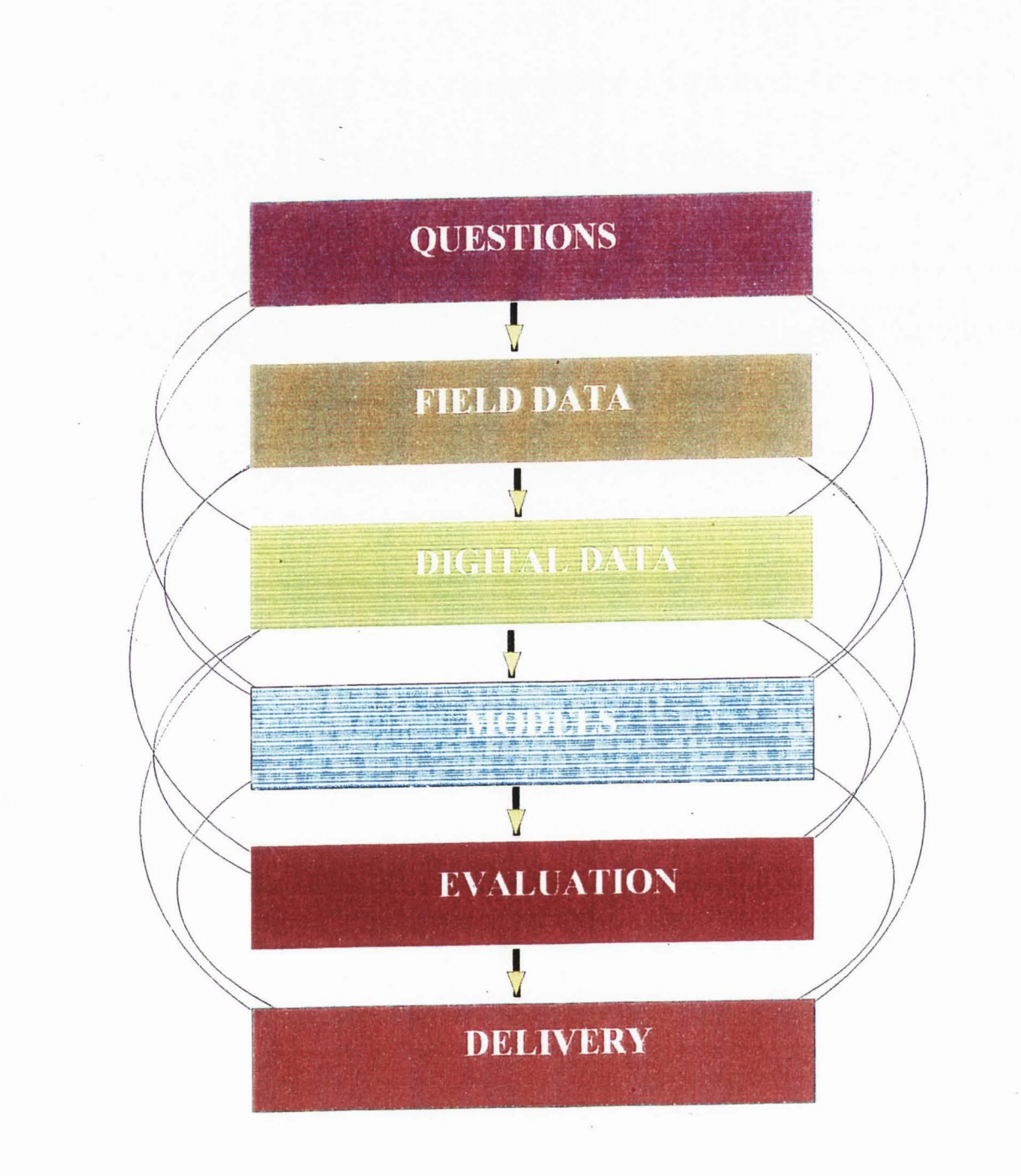

Figure 6-1. Interdisciplinary System.

development of the "Delivery'' box for hard and softcopy maps, analysis tools, and webbased production.

The second objective was to determine which of the modeling techniques were best suited for a forest inventory production environment. All techniques tried here proved themselves workable in an automated environment, although ANNs were a bit more problematic. Computation run time is one area the modeling techniques differed substantially. Naturally, the simple NLCD model was extremely fast with no computational "glitches." GAMs and CARTs are normally quite fast but were considerably slower here because of the stepwise procedures for GAM and iterative runs searching for best tree size for CART. ANNs were the slowest in these applications, and have the potential to be cripplingly slow for "slow but safe" parameter optimization procedures in FUNFITS . Obviously, the simplest NLCD approach or another simple linear model is most readily incorporated into a production process . But of the more flexible techniques, MARS showed promise in a production environment because of its fast computing rate, little need for user "steering," and tendency to produce reasonable models when ANN failed. Certainly, any of the models could be made production suitable, and a sensible strategy may well be to keep all the tools in the toolkit, using several for each application.

The final objective was to determine if introducing more flexible statistical models into forest inventory mapping and stratification procedures makes an appreciable difference in accuracy of forest maps and precision in estimates of population totals, respectively. Many valuable lessons were learned through this work as discussed below.

## **Mapping**

This simple simulation described in the beginning of Chapter 5 illustrated that use of a flexible and powerful modeling technique *can* make a *huge* difference in predictive performance when the signal-to-noise ratio is high. The test also shed some light on the character of each technique . It was surprising that CART performed worse than a simple linear model. It was also surprising that GAM's stepwise procedure was not able to exclude all the noncontributing variables. In addition, the ease with which both MARS and CART established the relationship ofY to the predictor variables was very informative .

The differences between modeling techniques using real data were far less impressive. In fact, for a number of variable/ecoregion combinations, only small differences were realized using any of the modeling techniques over a simple NLCD approach, particularly for distinguishing forest/nonforest, or in RMSE for continuous variables. Larger gains were realized, however, for further classification of forested areas (FORTYP .3) and in getting predictions that fell within a user-specified ballpark. In addition, slightly higher correlations were realized for MARS and GAMs. This was seen in residual plots where more realistic predictions were obtained for extreme lows (in both MARS and GAMs) and extreme highs (for MARS).

When starting this analysis with the real data, I had anticipated seeing marked differences between modeling techniques. The small gains seen with these data sets were at first disheartening, but understandable given the tremendous amount of noise in the data. Sources of noise are numerous and include: positional error in field plots, registration difficulties between plots and images, scale differences between data

collected in the field and the imagery, differences in date, definitional differences, and the list goes on. Based on the results one might be inclined to stick with a simple NLCD model from mapping. Yet, the data are in a constant state of change. GPS coordinates with national standards are now being collected on all field plots, better resolution imagery with standardized registration procedures are becoming available, softcopy low altitude photography is under development, and better resolution topographic information will be available shortly. Given all that, the true benefit of a new predictor variable might be overlooked if only linear models were in place. So, building MARS or ANN into a predictive mapping system up front is likely to have big payoffs down the road , even if differences between that and a much simpler approach are only marginal right now.

### **Stratification**

Finding that use of the simple NLCD data alone for stratification results in estimates of population totals that substantially improved SRS estimates, and meet National standards for precision, is very useful. This results in substantial cost savings over the prior two-phase sampling procedures using expensive and labor-intensive photo interpretation for stratification . The analyses also illustrate the additional gains that can be realized when using ancillary data and a modeling technique like MARS . These gains might provide some cost savings in annual inventory systems in the future where as much information as possible needs to be squeezed out of ancillary data.

Another valuable result is that an increase in accuracy in a map used for stratification does not translate linearly into gains in precision in estimates of population totals. The last section of Chapter 5 provides graphical tools for managers trying to

**88** 

decide how accurate a map is needed for stratification, and what the trade-off is between sampling size and precision in lieu of known accuracy for stratification maps. These are very helpful pieces of information for management decisions and tough choices on where sampling money should go.

## Conclusions

Here, I developed an automated mapping and stratification system well suited for regional forest inventories in the interior west, but portable to other applications. Any predictor variables in grid or ASCII format can be merged with response variables using any of the five modeling techniques in the box. The outputs include predictions and potential for analysis using five modeling techniques , a report of map accuracy for discrete and continuous variables, estimates under an assortment of stratification strategies, as well as flat files for building predictive maps.

In comparing the different modeling techniques, all proved themselves workable in an automated environment, though the simple NLCD and MARS required the least amount of user input or "tinkering." When explored through a simple simulation, tremendous advantages were seen in use of MARS and ANN for prediction, but much smaller differences were seen when using real data because of noise or possible lack of nonlinear relationships between the response and predictor variables . The simple NLCD model had the computational advantage, but MARS performed (marginally) best most often for binary variables, while GAMs did (marginally) better most often for continuous variables. Ranking was based on measures of map accuracy, predictive performance, and computing run time . Although little appreciable difference was seen between the models,

as better predictor variables become available, tremendous advantages may be realized using more flexible statistical techniques.

For stratification, using the simple NLCD data alone for stratification resulted in estimates of population totals that improved SRS estimates, and met National standards for precision. This results in substantial cost savings over the prior two-phase sampling procedures using expensive and labor-intensive photo interpretation for stratification . The analyses also illustrate the additional gains that can be realized when using ancillary data and a modeling technique like MARS. In addition, the general effect of map accuracy on the relative precision of estimates of population totals obtained under simple random sampling (SRS) to those obtained under stratified random sampling (STR) was established for simple sampling scenarios.

#### REFERENCES

- Atkinson, P. M., Cutler, M. E. J., and Lewis, H. (1997), "Mapping Sub-Pixel Proportional Land Cover with A VHRR Imagery," *International Journal of Remote Sensing,* 18, 917-936 .
- Atkinson, P. M., and Tatnall, A. R. L. (1997), "Neural Networks in Remote Sensing," *International Journal of Remote Sensing,* 18, 699- 709.
- Aurelle, D., Lek, S., Giraudel, J., and Berrebi , P. (1999), "Microsatellites and Artificial Neural Networks: Tools for the Discrimination Between Natural and Hatchery Brown Trout in Atlantic Populations, " *Ecological Modeling,* 120, 313-324.
- Austin, M. P., and Meyers, J. A. (1996), "Current Approaches to Modeling the Environmental Niche of Eucalypts : Implications for Management of Forest Biodiversity," *Forest Ecology and Management*, 85, 95-106.
- Austin, M. P., Nicholls, A. O., Doherty, M. D. and Meyers, J. A. (1994), "Determining Species Response Functions to an Environmental Gradient by Means of a Beta Function," *Journal of Vegetation Science*, 5, 215-228.
- Bailey, R. G., Avers, P. E., King, T., and McNab, W. H. (eds.) (1994), "Ecoregions and Subregions of the United States" (map), U.S. Geological Survey , Washington DC.
- Baker, F. A., Verbyla, D. L., and Hodges, C. S. Jr. (1993), "Classification and Regression Tree Analysis for Assessing Hazard of Pine Mortality Caused by Hetero Basidion Amosum," *Plant Disease,* 77, 136-139 .
- Barciela, R. M., Garcia, E., and Fernandez, E. (1999), "Modeling Primary Production in a Coastal Embayment Affected by Upwelling Using Dynamic Ecosystem Models

and Artificial Neural Networks," *Ecological Modeling,* 120, 199-211.

- Breiman, L., Friedman, J. H., Olshen, R. A., and Stone, C. J. (1984), *Classification and Regression Trees,* Monterey, CA: Wadsworth and Brooks/Cole.
- Brosse, S., Guegan, J., Tourenq, J., and Lek, S. (1999), "The Use of Artificial Neural Networks to Assess Fish Abundance and Spatial Occupancy in a Littoral Zone of a Mesotrophic Lake," *Ecological Modeling,* 120, 299-311.
- Brown, D. G. (1994), "Predicting Vegetation Types at Treeline Using Topography and Biophysical Disturbance Variables ," *Journal of Vegetation Science,* 5, 641-656.
- Bruzzone, L., Conese, C., Maselli, F., and Roll, F. (1997), "Multisource Classification of Complex Rural Areas by Statistical and Neural Network Approaches," *Photogrammetric Engineering and Remote Sensing, 63, 523–533.*
- Cheng, B., and Titterington, D. M. (1994), "Neural Networks: A Review from a Statistical Perpspective," Statistical Science, 9, 2-54.
- Chojnack y, D. C. (1998) , "Double Sampling for Stratification : a Forest Inventory Application in the Interior West," Research Paper RMRS-RP-7, Department of Agriculture, Forest Service, Rocky Mountain Research Station, Ogden, UT.
- Cialella, A.T., Dubayah, R., Lawrence, W., and Levine, E. (1997), "Predicting Soil Drainage Class Using Remotely Sensed and Digital Elevation Data," *Photogrammetric Engineering and Remote Sensing* 63, 171-178.

Cochran, W.G . (1977), *Sampling Techniques,* New York: Wiley .

Cohen, J. (1960), "A Coefficient of Agreement of Nominal Scales," *Educational and Psychological Measurement* 20, 37-46.

- Colasanti, R. L. (1991), "Discussions of the Possible Use of Neural Network Algorithms in Ecological Modeling," *Binary,* 3, 13-15.
- Dai, X. L., and Khorram, S. (1999), "Remotely Sensed Change Detection Based on Artificial Neural Networks," *Photogrammetric Engineering and Remote Sensing*  65, 1187-1194.
- Deveaux, R. D., (1995), "A Guided Tour of Modem Regression Methods ," in *1995 Fall Technical Conference Proceedings of the Section on Physical and Engineering Sciences*, eds. P. D. Baker and T. Cardoso, January 1995, New York, 102-109.
- DeVeaux, R. D., Psichogios, D. C., and Ungar, L. H. (1993), "A Comparison of Two Nonparametric Estimation Schemes : MARS and Neural Networks," *Computers in Chemical Engineering*, 8, 819-837.
- Dimopoulos, I., Chronopoulos, J., Chronopoulos-Sereli, A., and Lek, S. (1999), "Neural Network Models to Study Relationships Between Lead Concentration in Grasses and Permanent Urban Descriptors in Athens City," *Ecological Modeling,* 120, 157-165.
- Edwards, M., and Morse, D. R. (1995), "The Potential for Computer-Aided Identification in Biodiversity Research," *Trend in Ecological Evolution*, 10, 153-158.
- Edwards, T. C., Jr., Deshler, E., Foster, D., and Moisen, G. G. (1996), "Adequacy of Wildlife Habitat Relation Models for Estimating Spatial Distributions of Terrestrial Vertebrates," *Conservation Biology,* 10, 263-270.
- Foody, G. M., and Arora, M. K. (1997), "An Evaluation of Some Factors Affecting the Accuracy of Classification by an Artificial Neural Network," *International Journal of Remote Sensing ,* 18, 799-810.
- Foody, G. M., Lucas, R. M., Curran, P. J. and Honzak, M. (1997), "Nonlinear Mixture Modeling Without End-Members Using an Artificial Neural Network," *International Journal of Remote Sensing*, 18, 937-954.
- Frescino, T. S, Edwards, T. C., Jr., and Moisen, G. G. (In press), "Modeling Spatially Explicit Forest Structural Attributes Using Generalized Additive Models," *Journal of Vegetation Science.*
- Friedl, M.A. and C.E. Brodley (1997), "Decision Tree Classification of Land Cover from Remotely Sensed Data," *Remote Sensing of Environment,* 61, 399-409.
- Friedman, J. H. (1991), "Multivariate Adaptive Regression Splines," Annals of Statistics, 19, 1-141.
- Gong, P., Pu, R., and Chen, J. (1996), "Mapping Ecological Land Systems and Classification Uncertainties from Digital Elevation and Forest Cover Data Using Neural Networks," *Photogrammetric Engineering and Remote Sensing* 62, 1249- 1260.
- Grubb, T.G., and King, R.M. (1991), "Assessing Human Disturbance of Breeding Bald Eagles with Classification Tree Models", *Ecological Modeling,* 120, 237-246.
- Hastie, T., and Tibshirani, R. J. (1986), "Generalized Additive Models," *Statistical Science,* 1, 297-318.
- Hastie, T. J., and Tibshirani, R. J. (1990), *Generalized Additive Models,* New York: Chapman and Hall.
- Hockman, J. N., Burger, G. A., and Smith, D. W. (1990). "Classification Model to Predict Frasier Fir Christmas Tree Growth," *Forest Science,* 36, 45-53.

Homer, C. H., Ramsey, R. D., Edwards, T. C., Jr., and Falconer, A. (1997), "Landscape Cover-Type Modeling Using a Multi-Scene TM Mosaic, " *Photogrammetric Engineering and Remote Sensing,* 63, 221-231.

- Kannellopoulos, I. and Wilkinson, G. G. (1997), "Strategies and Best Practice for Neural Network Image Classification ," *International Journal of Remote Sensing,* 18, 711-725 .
- Lek-Ann, S., Deharveng, L., and Lek, S. (1999), "Predictive Models of Collembolan Diversity and Abundance in a Riparian Habitat," *Ecological Modeling,* 120, 247- 260.
- Levien, L. M., Roffers, P., Maurizi, B., Suero, J., Fischer, C., and Huang, X. (1999), "Change Detection Using Neural Networks ," in *1999 Annual Conference Proceedings of the American Society of Photogrammetry and Remote Sensing,* eds. T. J. Smith and R. Edwards, Portland, Oregon, June 1999, pp 224-237.
- Lewis, H. G., Cote, S., and Tatnall, A. R. L. (1997), "Determination of Spatial and Temporal Characteristics as an Aid to Neural Network Cloud Classification," *International Journal of Remote Sensing*, 18, 899–915.
- Manel, S., Dias, J., and Omerod, S. J. (1999), "Comparing Discriminant Analysis, Neural Networks and Logistic Regression for Predicting Species Distributions : A Case Study with a Himalayan River Bird," *Ecological Modeling,* 120, 337-347.
- McCullagh, P., and Nelder, J. A. (1989), *Generalized Linear Models,* New York: Chapman and Hall.
- Michaelson, J., Davis, F., and Borchert, M. (1987), "A Nonparametric Method for Analyzing Hierarchical Relationships in Ecological Data," *Coenoses,* 2, 39-48.
- Michaelson, J., Davis, F., and Bochert, M. ( 1987), "A Nonparametric Method for Analyzing Hierarchical Relationships in Ecological Data," *Coenoses,* 2, 39-48.
- Moatar, F., Fessant, F., and Poire!, A. ( 1999), "pH Modeling by Neural Networks: Application of Control and Validation Data Series in the Middle Loire River," *Ecological Modeling,* 120, 141-156.
- Moisen, G. G., and Edwards, T. C., Jr. (1999), "Use of Generalized Linear Models and Digital Data in a Forest Inventory of Northern Utah," *Journal of Agricultural, Biological, and Environmental Statistics.* 4, 372-390.

Moisen, G. G., and Edwards, T. C., Jr., and Cutler, R. D. (1996), "Estimation, Exploration, and Mapping of Forest Attributes Through Extensions to Generalized Additive Models," in *Proceedings of the Meeting on Modeling*  Longitudinal and Spatially Correlated Data, Nantucket, MA, 1996.

- Morgan, J. N., and Sonquist, J. A. ( 1963), "Problems in the Analysis of Survey Data and a Proposal," *Journal of the American Statistical Association ,* 58, 415-434 .
- Nelder, J. A. , Wedderburn, R. W. M. (1972) , "Generalized Linear Models," *Journal of the Royal Statistical Society A,* 135, 370-384 .
- Norton, T. W., and Mitchell, N. D. ( 1993), "Application of Generalized Additive Models to Wildlife Modeling and Population Viability Analysis," in *Proceedings of the 7th Annual Symposium on Geographic Information Systems in Forestry, Environments and Natural Resources,* Vancouver, Canada, 1993.
- Paoloa, J. D., and Schowengerdt, **R.** A. (1997), "The Effect of Neural Network Structure on a Multispectral Land-Use/Land-Cover Classification, " *Photogrammetric Engineering and Remote Sensing,* 63, 535-544 .

Paruelo, J. M., and Tomasel, F. (1997), "Prediction of Functional Characteristics of Ecosystems: A Comparison of Artificial Neural Networks and Regression Models," *Ecological Modeling,* 98, 173-186 .

- Ripley, B. D. (1994), "Neural Networks and Related Methods for Classification," *Journal of the Royal Statistical Society B,* 56(3), 409-456.
- Ripley , B. D. (1996), *Pattern Recognition and Neural Networks,* New York: Cambridge University Press.

Roberts. D. W., and Cooper, S. V. (1989), "Concepts and Techniques of Vegetation Mapping," in *Land Classifications Based on Vegetation: Applications for Resource Management, eds. D. Ferguson, P. Morgan, and F. D. Johnson, General* Technical Report INT-257, US Department of Agriculture, Forest Service, Intermountain Research Station, Ogden, UT, pp. 90-96.

- Scardi, M. and Harding, L. W., Jr. (1999), "Developing an Empirical Model of Phytoplankton Primary Production : A Neural Network Case Study," *Ecological Modeling,* 120, 213-223.
- Scott, J. M., Davis, F., Csuti, B., Noss, R., Butterfield, B., Caicco, S., Groves, C., Edwards, T. C., Jr., Ulliman, J., Anderson, H., DErchia, F., and Wright, R. G. (1993) , "Gap Analysis : A Geographic Approach to Protection of Biological Diversity," Wildl. Monogr. No. 123.
- Skidmore, A. K., Turner, B. J., Brinkhof, W., and Knowls, W. (1997), "Performance of a Neural Network: Mapping Forests Using GIS and Remotely Sensed Data," *Photogrammetric Engineering and Remote Sensing,* 63, 501-514.
- Stenback, J. M., and Congalton, R. G. (1990), "Using Thematic Mapper Imagery to Examine Forest Understory," *Photogrammetric Engineering and Remote Sensing,*  56, 1285-1290.
- Stern, H. S. (1996), "Neural Networks in Applied Statistics," *Technometrics*, 38, 205-220.
- Van Wijk , M. T., and Bouten, W. (1999), "Water and Carbon Fluxes above European Coniferous Forests Modeled with Artificial Neural Networks," *Ecological Modeling,* 120, 181-197.
- Vogelmann, J. E., Sohl, T., and Howard, S. M. (1998), "Regional characterization of land cover using multiple sources of data," *Photogrammetric Engineering and Remote Sensing ,* 64, 45-57.
- Wang, Y., and Dong, D. (1997), "Retrieving Forest Stand Parameters from SAR Backscatter Data Using a Neural Network Trained by a Canopy Backscatter Model," *International Journal of Remote Sensing*, 18, 981-990.
- Wythoff, B. J. (1993), "Backpropagation Neural Networks: A Tutorial," *Chemometrics* and Intelligent Laboratory Systems, 18, 115-155.
- Yee, T. W., and Mitchell, N. D. (1991), "Generalized Additive Models in Plant Ecology," *Journal of Vegetation Science*, 2, 587-602.
- Zhang, X., and Yuan, Y. (1997), "Application of Neural Networks to Identifying Vegetation Types from Satellite Images ," *AI Applications,* 11, 99-106 .
**APPENDICES** 

Appendix A: Data Extraction Procedure

**Appendix A-1. Frequently used commands in Arclnfo.** 

```
## list grids 
   eg: lg 
## describe grid spec 
   eg: describe usa_grid_alb 
## list elements in a coverage 
   eg: list <coverage>.pat 
## delete a grid or coverage 
   eg: kill mt2 lz all
## convert grid or coverage to a new projection 
   eg: project grid usa grid alb usa grid lamaz
       gis/projections/utm122lamaz.prj
   eg: project cover azl azl lz autm122lamaz.prj
## copy from one coverage to another 
   eg: copy st_boundary mtbnd 
## build poygon coverage after projection 
   eg: build spatial/data/coverages/bound/azbnd_lz poly 
## clip grid with boundary and make sep grid file 
   Usage: LATTICECLIP <in lattice> <clip cover>
            <out lattice> {MINIMUMIEXTENT}{z factor} 
   eg: latticeclip /fsfiles/unit/fia/spatial/data/factory/usa grd lz 
            /fsfiles/unit/fia/spatial/data/coverages/bound/azbnd_lz 
             azdeml000 lz 
## extract point values from grid and add to point cover
   Usage: LATTICESPOT <in lattice> <in cover> {spot item} {z factor}
   eg: latticespot ../dma/azdem1000 u12 az2 fctl dem1000
## Arc: identity 
   Usage: IDENTITY <in cover> <identity cover> <out cover>
                 {POLY I LINE I POINT} 
                 {fuzzy_tolerance} {JOIN I NOJOIN} 
## display a grid 
   ap 
  Arcplot: display 9999 
  Arcplot: mape utdeml000_lz 
  Arcplot: image utdeml000 lz 
   q 
## generate slope and aspect from elevation grid 
   grid 
   Grid: .. /dma/azslpl000 u12 = slope( .. /dma/azdeml000 u12,degree) 
  Grid: \ldots/dma/azasp1000 u12 = aspect(\ldots/dma/azdem1000 u12)
   q
```
**101** 

```
##make ascii file from a coverage w/ plotid, variables (comma delim)
   tables 
   tables: select <coverage>.pat 
   UNLOAD <outfile> {$recno,iteml,...,itemn..no bracks}
           {DELIMited I columnar <format_file>} 
   q stop 
## join item 
   Usage: JOINITEM <in_info_file> <join_info_file> <out_info_file>
                    <relate item> 
                  {start_item} {LINEAR I ORDERED I LINK} 
## change name of attribute in coverage 
   tables 
   tables: select <coverage>.pat 
   tables:items or list 
   tables: alter 
     itemname: <newname>
     <return what left unchanged> 
   q stop 
## extract values from multiple gridsat points using various 
   interpolation options (or none for discrete grids) 
   Grid: sample 
   Usage: (T) SAMPLE (<mask>, {grid, ..., grid})
         (T) SAMPLE \langle \langle * | point file>, {grid, ..., grid},
                     {NEAREST I BILINEAR I CUBIC}) 
          eg: Grid: \ldots/\ldots/ascii/ut2/map1000/ut2 gaplk.dat =
             sample(../../ascii/ut2/map1000/ut2<sup>-1k.txt</sup>,
                    ut2elv90_u12,ut2asp90_u12,ut2slp90_u12,
                    ut2tm_b3_u12,ut2tm_b4_u12, 
                    ut2tm_b5_u12,utgap90_u12,nearest) 
             (from /spatial/data/ascii) 
         transfer/ut2 nlcdSk.dat = 
             sample(ut2/responses/ut2 xy5 u12.dat, . . /factory/nlcd/ut nlc
            d u12,nearest) 
         transfer/mt2 nlcdSk.dat = 
            sample(mt2/responses/mt2 xy5 u12.dat, .. /factory/nlcd/mt nlc
            d u12,nearest) 
         transfer/utl nlcdlk.dat = 
            sample(utl/map1000/utl_lk.txt, .. /factory/nlcd/ut_nlcd_u12,n
            earest) 
## generate an intensive grid for mapping then sample
```

```
## from other grids to create an ascii file
```
LATTICECLIP inlattice clipcover outlattice outgrid=RESAMPLE(grid,cellsize) outascii=SAMPLE(mask\_grid,grid,grid, ... ,grid)

```
ex:latticeclip dma/utdem1000_u12 bound/ut2_u12 dma/ut2dem1k_u12 qrid
     grid - - -
       dma/ut2dem100 ul2 = resample(dma/ut2dem1k ul2,100, nearest)dma/ut2dem500u12 = resample(dma/ut2dem1ku12,500,nearest)
               \ldots/ascii/map.pts/ut2samp500.txt =
           sample(dma/ut2dem500_u12,dma/ut2demlk_u12)
## project to new projection 
 project cover mtbnd u12 mtbnd lam 
        /fsfiles/unit/fia/gis/projections/utm122lam.prj
 build mtbnd lam poly
```

```
#################################### 
# extract data from usa 1000m dems #
```
####################################

0. describe grid to get correct projection parameters

- 1. project spatial/data/factory/usa\_grd\_lz in lamaz
- 2. project state boundaries in lamaz
- 3. rebuild boundaries as polygon coverages
- 4. latticeclip **AZ, MT,** and UT from demgrid and project as u12
- 5. create slope and aspect grids for each of 3 states
- 6. latticespot ecoregion point coverages to extract elvlOOO, slp1000, and asp1000

```
Appendix A-2 . SAS program to extract plot and tree level variables from SAS data 
                sets from plots given file of UTM coordinates.
                (Written by Shirley Waters.)
```

```
%Let STATE=arizona; 
    %Let SA=all; 
    Titlel Arizona; 
    *Filename gretchen az.sas;
    * SAS program to create a file of variables and merge with 
    * a file created by gretchen; 
    %Let CALPATH2 =%STR(/calcul); 
   %Let CALPATHl =%STR(/fsfiles/unit/fia/data/prelimdat/); 
   %Let CALCDIR =&CALPATHl&STATE&CALPATH2; 
   %Let DIRSEP=/; * Directory separator; 
  Libname LIBRARY 
             "/fsfiles/unit/fia/data/prelimdat/&STATE/formats";
  Libname TAB "/fsfiles/unit/fia/data/prelimdat/&STATE/calcul"; 
  Libname DAT "/fsfiles/unit/fia/data/prelimdat/&STATE/field"; 
           Options Linesize=200; 
  *OPTIONS OBS=20; 
  Data NULL; File '?Footnote'; 
      Length RUNDATE $8;
       RUNDATE = Put(DATE(), MMDDYY8.);
       Put "Footnote H=.9 J=R 
'/fsfiles/unit/fia/data/prelimdat/arizona/calcul/ 
            gretchen_az.sas--"RUNDATE"';"; 
  Run; 
  %Include '?Footnote'; 
  Footnote2 H=.l; 
  Data PLOTS(Drop=DIA TRHIS BA NGRWBA BAACC NVOLTOT NVOLMER 
           NGRWCF BIOTOT TPALOC); 
    Set TAB.TOTAL&SA(Keep=SA PLOTID CO LOC GRDCOV LNDUSE OWNER 
            FOREST DAY 
    MONTH YEAR A FORTYP A STSZCL CRCOV ELEV PHYSCL QMD ASPECTAZ 
            SLOPE 
    CURVECL BAACC MAICF A STAGE SAMPKND CNDPROP LNDUSE GRDCOV 
            A FORTYP 
    DIA TRHIS TPALOC BA BIOTOT NVOLTOT NVOLMER NGRWCF NGRWBA); 
    Retain STPALOC SBA SBIOTOT SNVOLTOT SNVOLMER SNGRWCF 
           SNGRWBA 0; 
    By PLOTID; 
    If CNDPROP Ge 1;
    If FIRST.PLOTID Then Do; 
       STPALOC = 0;SBA = 0;
```

```
SBIOTOT = 0;SNVOLTOT = 0; 
      SNUOLMER = 0;SNGRWCF = 0;SNGRWBA = 0;End; 
   If TRHIS Eq 1 And DIA Ge 1 Then Do; 
      STPALOC = STPALOC + TPALOC; 
      SBA = SBA + BA;SBIOTOT = SBIOTOT + BIOTOT; 
      SNVOLTOT = SNVOLTOT + NVOLTOT; 
   End; 
   If TRHIS Eq 1 And DIA Ge 5 Then Do; 
      SNVOLMER = SNVOLMER + NVOLMER; 
      SNGRWCF = SNGRWCF + NGRWCF;SNGRWBA = SNGRWBA + NGRWBA; 
   End; 
 If LAST.PLOTID Then Output PLOTS; 
 Run; 
 Proc Sort Data=PLOTS; 
   By CO LOC; 
 Run; 
 Data GRETl; 
   Filename GRETl 
     "/fsfiles/unit/fia/gis/factory/anal/azl_fldplts.txt"; 
   Infile GRETl DLM=', '; 
   Input CO LOC UTME UTMN; 
 Run; 
  Data GRET2; 
   Filename GRET2 
    "/fsfiles/unit/fia/gis/factory/anal/az2_fldplts.txt"; 
   Infile GRET2 OLM=','; 
   Input CO LOC UTME UTMN; 
  Run; 
Proc Sort Data=GRETl; 
   By CO LOC; 
Run; 
Proc Sort Data=GRET2; 
  By CO LOC; 
Run; 
 Data VARS; 
    Merge DAT.CTRL(Keep=CO LOC GLU GRIDZONE LONGTUDE LATITUDE 
           PLOTID GRIDZONE EASTING NORTHING) 
          DAT.COND(Keep=PLOTID CNDPROP PCTBARE SZCND) 
          DAT.LOC(Keep=PLOTID SZFOR RSCOVl); 
    By PLOTID; 
    If CNDPROP Ne 1 Then Delete; 
    If GLU Ge 96 Then Delete; 
Run;
```

```
Proc Sort Data=VARS; 
   By CO LOC; 
 Run; 
 Data PLOTS1; Merge PLOTS GRET1(In=A) VARS(In=B);
     If A and B; 
     By CO LOC; 
     If GLU Ge 96 Then Delete; 
 Run; 
 Data PLOTS2; Merge PLOTS GRET2(In=A) VARS(In=B);
     If A and B; 
     By CO LOC; 
     If GLU Ge 96 Then Delete; 
 Run; 
Data NULL ; Set PLOTS1 END=LAST;<br>File
    "/fsfiles/unit/fia/data/prelimdat/arizona/calcul/ 
          azl fldplts sum.txt" ;
   Put (ASPECTAZ A_FORTYP A_STAGE A_STSZCL CNDPROP CO CRCOV 
           CURVECL DAY 
    EASTING ELEV FOREST GLU GRDCOV GRIDZONE LATITUDE LNDUSE 
          LOC LONGTUDE 
   MAICF MONTH NORTHING OWNER PHYSCL PLOTID QMD SA 
          SAMPKND SLOPE UTME UTMN YEAR} 
    (:10. + (-1)',') +(-1) ','
    (SBA SBIOTOT SNGRWBA SNGRWCF SNVOLMER SNVOLTOT STPALOC} 
           (10.2 + (-1), ', ');
  If LAST Then Put 'END'; 
Run; 
Data NULL ; Set PLOTS2 END=LAST;<br>File
          "/fsfiles/unit/fia/data/prelimdat/arizona/calcul/ 
          az2 fldplts sum.txt";
  Put (ASPECTAZ A_FORTYP A_STAGE A_STSZCL CNDPROP CO CRCOV 
          CURVECL DAY 
   EASTING ELEV FOREST GLU GRDCOV GRIDZONE LATITUDE LNDUSE 
          LOC LONGTUDE 
   MAICF MONTH NORTHING OWNER PHYSCL PLOTID QMD SA SAMPKND 
          SLOPE UTME UTMN YEAR} 
   (:10.+(-1)',')+(-1)',(SBA SBIOTOT SNGRWBA SNGRWCF SNVOLMER SNVOLTOT STPALOC} 
           (10.2 + (-1), ');
Run; 
Proc Contents Data=PLOTSl; 
Run; 
Options Obs = 50;Proc Print Data=PLOTSl; 
titlel first SO records of
```

```
/fsfiles/unit/fia/data/prelimdat/arizona/calcul/ 
   az2_fldplts_su
title2 warning: Arizona has 2 gridzone
run; 
Proc print Data=PLOTS2; 
titlel first 50 records of 
        /fsfiles/unit/fia/data/prelimdat/arizona/ 
        calcul/az2_fldplts_sum.txt; 
title2 warning: Arizona has 2 gridzones; 
run;
```
Appendix A-3. AML to generate a point coverage with attributes from Oracle tables (Written by Ron Tymcio and Tracey Frescino)

```
/*
/* TITLE: ORACLE LLGEN.AML
/* DESCRIPTION: To generate a point coverage using latitude/longitude
/*
               coordinates and plotid
/*
               data that resides in Oracle with user-specified
/*
               attributes.
/*
/* Written by Ron Tymcio 10/3/95.
/* Seriously modified by Tracey Frescino 6/28/99
/* Then re-seriously modified by Ron Tymcio 2/26/00.
/*
          - Modified to use Geographic Coord.
/*
/*
/* INPUTS:
                         Oracle user.table that has coordinate
                .table
/*
           info to build coverage
/*
                   Output coverage name
            .cover
/*
              .where Oracle WHERE clause specifying boundary
/*
               criteria
/*
            .more
                    Additional variables, if desired
/*
                        Output filename for ASCII info, if
            .out
/*
              desired
/*
/* OUTPUTS:
            A point coverage including additional variables
/*
               if specified
/*
            A comma delimited ASCII file if asked for.
/*
            (The point coverage is projected to UTM zone 12)
/*
/*
/* Set variables
/*
&args .table .where .cover newsell newsel2 newsel3 .more atts atts2
.more2 outatts .out
*********************
/* Begin - prompt for Oracle user.tablename
*********************
&do &while [null %.table%]
 &setvar .table [response 'Enter the Oracle user.table that has
coordinate information - fia.rllocs']
Send
/*&do &while [null %.where%]
```
108

```
&type Enter WHERE clause to delineate coverage boundary
  &setvar .where [response '(Include WHERE in statement - ex. where
forest = 3']
/*\epsilonend
/*
/* Prompt for point coverage name.
/*
&do &while [null %.cover%]
 &setvar . cover [response 'Enter the name of ouput coverage']
Send
*********************
/* Erase any existing INFO tables or ASCII files
*********************
rm tempcoord.dat
rm newtempl.dat
rm newtemp2.dat
rm newtemp3.dat
&data arc tables
kill tempcoord
kill tempatts
kill tempatts2
kill newtempl
kill newtemp2
kill newtemp3
q stop;
&end
*********************
/* Set Oracle SELECT statement using inputted table and where clause
info.
*********************
&if [NULL %.where%] &then
 &setvar .select := [quote SELECT plotid, longtude*-1 longtude,
latitude FROM %.table%]
&if not [NULL %.where%] &then
 &setvar .select := [quote SELECT plotid, longtude*-1 longtude,
latitude FROM %.table% [unquote %.where%]]
   /* Connect to Oracle and define variables for INFO
   &data arc
   connect oracle fia/rre
  dbmsinfo oracle %.select% tempcoord define
    plotid %.cover%-id 8 8 I;
    longtude longtude 11 11 N 6;
    latitude latitude 10 10 N 6;
    end;
  tables
    sel tempcoord;
```

```
reselect longtude = 0;purge; y;
    sel tempcoord;
    unload tempcoord.dat %.cover%-id, longtude, latitude, delimited;
    q stop;
   /* Kill old coverage if it exists and create new coverage
   &if [exists %.cover% -cover] & then kill %.cover% all
    generate tempcover
    input tempcoord.dat
    point
    \sigmabuild tempcover point
   /*quit
   /*\epsilonend
   /* Project cover to UTM 12
   project cover tempcover %. cover%
/fsfiles/unit/fia/gis/projections/dd2utm12.prj
   build 8. cover% point
   kill tempcover all
   quit
   &end
*********************
/* Add the plotid attribute to the point coverage by adding an
additional column
/* called plotid and copying the cover-id values to the plotid column.
*********************
&data arc
 tables
 additem %. cover%.pat plotid 10 10 I
 sel %.cover%.pat
 calc plotid = %.cover-id
 q stop;
     &if [exists temp1 -cover] &then kill temp1 all
     &if [exists temp2 -cover] &then kill temp2 all
     &if [exists temp3 -cover] &then kill temp3 all
     &if [exists templprj -cover] &then kill templprj all
     &if [exists temp3prj -cover] &then kill temp3prj all
 quit
&end
/* To add additional attributes to point coverage
```

```
&do &while [null %atts%]
   &sv atts := [response 'Do you want to add additional attributes to
the point coverage (y/n)? ']
  &end
&if %atts% EQ 'n' OR %atts% EQ 'N' &then
   &return &inform Bye
&if %atts% EQ 'y' OR %atts% EQ 'Y' &then
  &do
   /*
   /* Prompt for added attribute variables
   /*
   &do &while [null %.more%]
    &setvar .more [response 'Enter variables (up to 12) seperated
with commas (ex. fortyp, lba, ... )']
   &end
   /* To pull the data from Oracle
   &if [NULL %.where%] &then
     &setvar .select2 := [quote select plotid, [unquote %.more%] from
%.table%]
   &if not [NULL %.where%] &then
     &setvar .select2 := [quote select plotid, [unquote %.more%] from
8.table% [unquote 8.where%]]
   &data arc
    connect oracle
    dbmsinfo oracle %.select2% tempatts define
      plotid %.cover%-id 10 10 I;
      end;
    quit
   &end
   /* To extract variable names and change types from binary to
integer
   &data arc tables
   &sv var := one
   ssv left := two&sv last := 0
/*
    sel tempatts
/*alter %.cover%-id
/*
    ,15,\& do \& until \& last \& = 99
      ssv var := [before 8.more8, ]&if %var% EQ %.more% &then
       &sv last = 99
      &else
       ssv .more := [after % .more}, ]sel tempatts
       alter %var%
       $vars;
```
111

```
B:0:send
     q stop
     quit
   &end
   /* To join attributes to the point coverage attribute table
   joinitem %.cover%.pat tempatts %.cover%.pat %.cover%-id plotid
   /*
   /*
   &do &while [null %atts2%]
     &sv atts2 := [response 'Do you want to add any more attributes to
the point coverage (y/n)? ']
   Send
   &if %atts2% EQ 'y' OR %atts2% EQ 'Y' &then
     \epsilondo
       &do &while [null %.more2%]
        &setvar .more2 [response 'Enter variables (up to 12)
seperated with commas (ex. fortyp, lba, ... )']
       &end
       &setvar .select3 := [quote select plotid, [unquote %.more2%]
from %.table% [unquote %.where%]]
       &data arc
        connect oracle
        dbmsinfo oracle %.select3% tempatts2 define
          plotid plotid 10 10 I;
          end;
        quit
      &end
      /* To extract variable names and change type from binary to
integer
      &data arc tables
      &sv var := one
      ssv left := two
      &sv last := 0
        \&do \&until \&last\& = 99
          ssv var := [before s.more2 ,]
          &if %var% EO %.more2% &then
           ssv last = 99
          &else
           ssv . more2 := [after % .more2}, ]
           sel tempatts2
           alter %var%
           $var;;
           B;0;;&end
        q stop
        &end
        /*
        &data arc
```

```
joinitem %.cover%.pat tempatts2 %.cover%.pat plotid
         quit
       &end
    &end
 &end
/* Build the final coverage
build 8. cover% point
/* To unload the coverage attribute table to a comma delimited
ASCII file
&do &while [null %outatts%]
    &sv outatts := [response 'Do you want an ASCII file of the
coverage attribute table (y/n)? ']
   brea
   &if %outatts% EQ 'n' OR %outatts% EQ 'N' &then
    &return &inform Bye
   &if %outatts% EQ 'y' OR %outatts% EQ 'Y' &then
    \epsilondo
     /* Prompt for output filename
     &do &while [null %.out%]
       &setvar .out [response 'Enter name for output ASCII file']
     &end
       &if [exists %.out%] & then
        \deltado
        &sv opt := [response 'The file exists. Do you want to
overwrite it (y/n)? ']
           &if %opt% EQ 'n' OR %outatts% EQ 'N' &then
             &setvar .out [response 'Enter name for output ASCII
file']
           &else
             &sys rm %.out%
        &end
     &data arc tables
       sel %.cover%.pat
       alter %.cover%-id
       ,15,unload %.out%, delimited;
       q stop;
       quit
     &end
    &end
    &else
     &return &error Must enter y or n
```

```
&end
\begin{minipage}{0.9\linewidth} \textbf{& \textbf{if} \textbf{if} \textbf{/* END
```
# **Appendix A-4.** Arc View project with multiple scripts for extractin information from **Oracle** (Written by Tracey Frescino)

# **ARCVIEW PROJECT: ORA EXPLORE.APR**

What you can do:

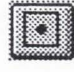

Generate a point shape file/theme from Oracle.

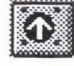

**[O]** Project a theme and add it to a projected view.

Add attributes to an existing or generated point theme by exploring the Oracle database.

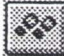

Exports a theme's attribute table to an Arc shapefile, a comma-delimited ASCII file, or an INFO file.

ffiii

Generate an ASCII file from selected Oracle data.

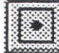

To generate a point shape file/theme form Oracle referenced in decimal degrees (No projection).

(1) **ORACLE TABLE:** Select table where coordinates are stored.

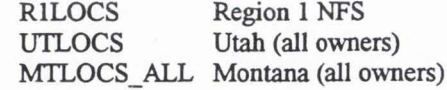

(2) WHERE: Do you want to subset the location data with a where clause? If yes: Select criteria variable (ex.) glu Select one or more value (ex.) 20

(3) **Convert to shapefile:** 

File Name: theme?.shp in /fsfiles/unit/fia/gis/av\_proj/montana/anal/temp/

(DEFAULT)

(Change name keeping .shp extension. You can overwrite an existing shapefile

by selecting it

from the list or typing in the same name.)

The theme (shapefile) will appear in View. Click in box to display.

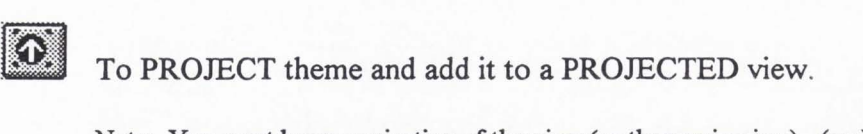

Note: You must know projection of the view (or themes in view) (ex.) UTM - 1927; Zone 12

- (1) Select theme to project (make active)
- (2) Click on icon

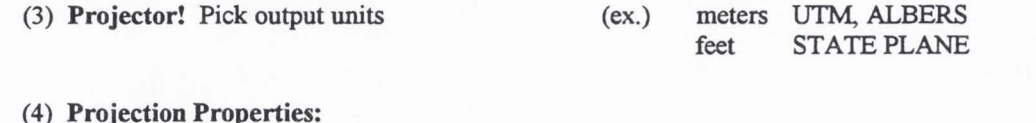

Category: Projections of the World UTM - 1927) - Change to coordinate system (ex. (check Zone if UTM) Recalculate area, perimeter, ... using meters? - YES<br>Add projected shapefile(s) as theme(s) to a View? - YES Add projected shapefile(s) as theme(s) to a View?

(5) **Projector! Add Theme to:** - Select View from list to add projected theme to

(6) **Project:** 

File Name: theme? shp in /fsfiles/unit/fia/gis/av proj/montana/anal/temp/

(DEFAULT)

(Change name keeping .shp extension. You can overwrite an existing shapefile

by selecting it from the list or typing in the same name.)

The theme (shapefile) will appear in View. Click in box to display.

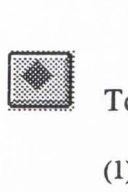

To add attributes to an existing or generated point theme .

- (1) **LOCATION/TREE DATA:** Select type of data (location or tree). Location - plot level data Tree - summed tree level data
- (2) **ORACLE TABLE:** Select table(s) where data are found
- (3) **WHERE:** Do you want to subset location data with a where clause? If yes: Select table where criteria variable is found. Select criteria variable (ex. owner) Select one or more values. (ex. 11)

Do you want to add anothere where clause?

Note: Any plotid from the selected Oracle table that matches the theme plotid will be

joined.

(4) **TABLE VARIABLES:** Do you want to select any variables from the selected table. If yes: Select variables from list Do you want to select any more variables from the selected table?

Note: If selecting tree data: **GROUP FUNCTION:** Select a group function (SUM, AVG, MAX, MIN, COUNT) Do you want to subset the tree data with a tree where clause?

(5) **SQL STATEMENT:** Yes/No

(6) **JOIN:** Do you want to join data to a theme?. If yes: Select theme from list

1:111 To export a theme attribute table to an Arc shapefile, a comma-delimited ASCII file, or an INFO file.

(1) **THEME ATTRIBUTE TABLE:** Select the theme attribute table you want to export

- (2) **EXPORT:** Export format: (SHAPE, INFO, Delimited Text)
- (3) **EXPORT:**

File Name: theme?.ext in /fsfiles/unit/fia/gis/av proj/montana/anal/temp/

(DEFAULT)

(Change name keeping the extension. You can overwrite an existing file by

selecting it from the

list or typing in the same name .)

The theme (shapefile) will appear in View. Click in box to display.

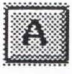

To generate a comma-delimited ASCII file (only) of selected Oracle data.

- (1) **LOCATION/TREE DATA:** Select type of data (location or tree). Location - plot level data Tree - summed tree level data
- (2) **ORACLE TABLE:** Select table(s) where data are found

(3) **WHERE:** Do you wnat to subset location data with a where clause?

If yes: Select table where criteria variable is found.

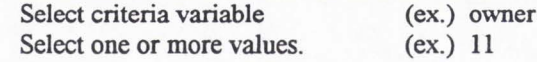

Do you want to add anothere where clause?

Note: Any plotid from the selected Oracle table that matches the theme plotid will be

### joined.

## (4) **TABLE VARIABLES:** Do you want to select any variables from selected table. If yes: Select variables from list

Do you want to select any more variables from selected table?

Note: If selecting tree data: **GROUP FUNCTION:** Select a group function for variable (SUM, AVG, MAX, MIN,

COUNT)

Do you want to subset the tree data with a tree where clause?

- (5) **SQL STATEMENT:** Yes/No
- (6) **ASCII FILE:** Do you want an ASCII file of the attribute data? If yes: Select fields you want to export to ASCII.

### (7) **EXPORT TO ASCII:**

File Name: theme?.txt in /fsfiles/unit/fia/gis/av proj/montana/anal/temp/

(DEFAULT)

(Change name keeping .txt extension. You can overwrite an existing shapefile

by selecting it

from the list or typing in the same name .)

The theme (shapefile) will appear in View. Click in box to display.

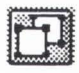

To remove any fields joined to the attribute table of selected theme(s).

(1) **UNJOIN:** Select theme(s) to remove joined fields .

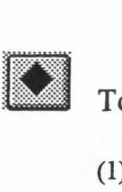

To delete tables from the Project.

(I) If there are any tables in Project **DELETE:** Are you sure you want to delete <table name>? **Appendix A-5 .** Instructions for loading and viewing national 2-week composite **AVHRR** data

Process:

- 1. Read the Readme.  $1<sup>st</sup>$  file on the CD to determine the location of the image data files on the CD and to get general information on the AVHRR data sets.
- 2. From Imagine toolbar, go to MAIN-IMPORT/EXPORT-

Type: Generic Binary Media: cd-rom or file Specify input and output files Data format: bsq Data type: unsigned 8-bit Number of rows: 2889 Number of columns: 4587 Number of bands: 6 Select bands in multiple files option then select each image file you want and what band designation it will have All other prompts are left at their (0) default settings 3. From Viewer, go to FILE-OPEN-RASTER to view image 4. From Viewer, go to UTILITY—LAYER/INFO, then EDIT—Change map model Upper left X: -2050000 Upper left Y: 752000 Pixel size X: 1000 Pixel size Y: 1000 Units: meters Projection: Lambert-Azimuth - equal area

Indicate yes to change for all bands then EDIT-PROJECTION

Long of center: -100

Lat of center: 45

Apply to all layers

Next, to create statewide grids for each band, see:

"Using and Arc coverage to subset and image and generate grids"

**Appendix A-6.** Instructions for using an Arc coverage to subset an image in Imagine. (Written by Tracey Frescino.)

######### **USING AN ARC COVERAGE TO SUBSET AN IMAGE IN IMAGINE##########**  Open the image to be subsetted:

(1) From Viewer, go to FILE--OPEN--RASTER LAYER...

(2) Enter image filename and click on **RASTER OPTIONS** to set view extent (Fit to Frame)

CREATE AN AREA OF INTEREST /AOI) LAYER

## Open the AOI subset file:

(3) First, set up a new AOI layer: **FILE--NEW--AOI LAYER .** ..

(4) Then, open the subset coverage (vector layer): **FILE--OPEN--VECTOR LAYER ..•** 

Note: the subset coverage must be an Arc coverage having polygon topology and

having compatible projections (To check projections, See Page 2)

## Change vector layer to polygon layer:

<u>Note</u>: As a default, Imagine loads an ARC coverage as a vecto ( line) layer and not

as a polygon layer. This step turns on the polygon topolo

(5) From Viewer, go to **VECTOR--VIEWING PROPERTIES ...** 

(6) Click on the **POLYGON** button and **APPLY** 

(7) Close window (No need to save)

*##* Select AOI polygon/polygons and add them to the AOI layer:

(8) Use the mouse to click inside the polygon and select it. If you want to select

more than one polygon, hold the SHIFT key while clicking on each polygon.

(9) Then, go to **AOI--COPY SELECTION TO AOI ...** 

Note: If you have additional polygons you want to include, use the mouse button

again to select each AOI polygon (again,using the shift key on the keyboard for multiple polygons). Once they are all selected, they must

together using **AOI--GROUP** 

*##* Save AOI to a file:

be grouped

(10) From Viewer, go to **FILE--SAVE--SAVE AOI AS •..** 

Note: **\*\*DO HOT** click on Selected Only box

#### SUBSET IMAGE USING AOI

*##* Set subset boundary:

(11) Click on the AOI in the Viewer (This should draw a boundary box around the AOI)

(12) Click right mouse button and select **INQUIRE BOX .•.** from menu

(13) In window, click on **FIT TO AOI** and **APPLY** (This should adjust coordinates to AOI)

Note: Keep window open

## Subset image:

(14) From the main menu, go to **INTERPRETER--UTILITIES--SUBSET** 

(15) Specify your input (.img) and output (.img) files.

(16) Click on **FROM INQUIRE BOX** (Located right of Coordinate Type: Subset Definition)

(This should change the Map coordinates to match the coordinates from the INQUIRE

BOX window above. If the coordinates do not match, either try to set boundary

again or manually type in the correct coordinates from the INQUIRE BOX window.)

(17) Click on the **AOI** button at the bottom of the window. In the window that pops up,

select FILE and specify the AOI file that you saved. Then click on **OK.** 

(18) Click on: Ignore Zero Output stats.

(19) Click on **OK** 

#### *###############* **CONVERT IMAGE TO GRID IN IMAGINE** *###################*

(l) From main menu, go to **IMPORT** 

(2) In window, click on **Export** 

(3) Change Type: **GRID**  Media: **FILE** 

(4) Enter Input File and Output File names

Note: When you enter an Input File name, the Output File name will default to the

same name having a .grid extension instead of a .img extension (and in the

same directory. You can change the name and directory if desired.

(5) Click **OK** 

\*\*Another window should appear titled: Export GRID Data containing info on

the number of layers and rows and columns

If you want to exclude certain layers, click on **EXPORT OPTIONS ...** 

(6) Click **OK** again

#### *##########* **PROJECTIONS IN IMAGINE##########**

*##* Check arrangement of layers (The layer you want to check projections must be on top)

(1) From Viewer, **VIEW--ARRANGE LAYERS •..** 

If the layer you are interested in is not on top, click on the layer and click **UP** 

until it is on top. Then click **APPLY.** Take note of the arrangement because you

may want to switch the layers back to the way they were.

## Check projection info

(2) From Viewer, go to UTILITY--LAYER INFO...

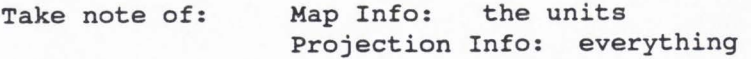

Note: If you are comparing projections to see if coverages are compatible, keep

this window open and bring up the Layer Info... window from the other

coverage using the same process.

**Appendix A-7.** Example of extracting predictor variables at 5km and 1km grid points in Montana

```
###################################### 
## start arc grid from ascii directory 
cd /spatial/data/ascii 
arc 
grid 
## sample 1 and Sk grids from nlcd coverage and put 
## in file in transfer directory 
transfer/mt1 nlcdk.dat = sample(mt1/map1000/mt1 1k.txt,
     ../factory/nlcd/mt nlcd u12,nearest)
transfer/mtl nlcd5k.dat = sample(mt1/responses/mL1 xy5 u12.dat,../factory/nlcd/mt nlcd u12,nearest)
transfer/mt2nlcd1k.dat = sample(mt2/map1000/mL21k.txt,../factory/nlcd/mt nlcd u12,nearest)
transfer/mt2_nlcd5k.dat = sample(mt2/responses/mt2_xyS_u12.dat, 
     ../factory/nlcd/mt nlcd u12,nearest)
## sample 1 and Sk grids from dma and avhrr coverages and put 
## in file in transfer directory (I hope the long paths on the sample 
coverages 
# don't screww it up... normally I run wthin the coverage directory
itself..)transfer/mL1 avhlk.dat = sample(mtl/map1000/mtl lk.txt,
     .. /factory2/predictors/montana/mtdemlOOO_u12, 
     •. /factory2/predictors/montana/mtasplOOO_u12, 
     • • /factory2/predictors/montana/mtslplOOO_u12, 
     • . /factory2/predictors/montana/mt_avhl_u12, 
     •. /factory2/predictors/montana/mt_avh2_u12, 
     ../factory2/predictors/montana/mt_avh3_u12,
     ../factory2/predictors/montana/mt_avh4 u12,
     ../factory2/predictors/montana/mt_avh5_u12,
     ../factory2/predictors/montana/mt andvi u12,
     nearest) 
transfer/mtl avh5k.dat = sample(mtl/responses/mtl xy5 u12.dat,
     • • /factory2/predictors/montana/mtdemlOOO_u12, 
     •• /factory2/predictors/montana/mtasplOOO_u12, 
     • • /factory2/predictors/montana/mtslplOOO_u12, 
     •• /factory2/predictors/montana/avhl_u12, 
     •• /factory2/predictors/montana/avh2_u12, 
     .. /factory2/predictors/montana/avh3_u12, 
     •• /factory2/predictors/montana/avh4_u12, 
     •• /factory2/predictors/montana/avhS_u12, 
     •• /factory2/predictors/montana/mt_andvi_u12, 
    nearest)
```
## divide lk files for floppy transfer

```
transfer/mt2 avh1k.dat1 = sample(mt2/map1000/mL2 1k.txt,../factory2/predictors/montana/mtdem1000_u12,
     nearest) 
transfer/mt2_avhlk.dat2 = sample(mt2/map1000/mt2_1k.txt,
     •• /factory2/predictors/montana/mtasplOOO_u12, 
      •• /factory2/predictors/montana/mtslplOOO_ul2, 
     nearest) 
transfer/mt2_avhlk.dat3 = sample(mt2/map1000/mt2_1k.txt,
      ../factory2/predictors/montana/mt andvi ul2,
     ../factory2/predictors/montana/mt_avhl_u12,
     •. /factory2/predictors/montana/mt_avh2_u12, 
     nearest) 
transfer/mt2_avhlk.dat4 = sample(mt2/map1000/mt2_1k.txt,
     •. /factory2/predictors/montana/mt avh3 ul2, 
     ../factory2/predictors/montana/mt avh4 ul2,
     •. /factory2/predictors/montana/mt_avh5_u12, 
     nearest) 
transfer/mt2 avhSk.dat = sample(mt2/responses/mt2 xyS ul2.dat, 
     ../factory2/predictors/montana/mtdem1000 u12,
bye 
bye 
     .• /factory2/predictors/montana/mtaspl000 ul2, 
     ../factory2/predictors/montana/mtslp1000 u12,
     • • /factory2/predictors/montana/avhl_u12, 
     .• /factory2/predictors/montana/avh2_ul2, 
     •• /factory2/predictors/montana/avh3_u12, 
     •• /factory2/predictors/montana/avh4 ul2, 
     • • /factory2/predictors/montana/avhS=u12, 
     .• /factory2/predictors/montana/mt_andvi_u12, 
     nearest)
```
*##* compress all files and check that each is <l.2M to fit on floppy

cd transfer

```
compress transfer/mtl_nlcdlk.dat 
         transfer/mtl_nlcdSk.dat 
         transfer/mt2_nlcdlk.dat 
         transfer/mt2_nlcd5k.dat 
         transfer/mtl_avhlk.dat 
         transfer/mtl_avhSk.dat 
         transfer/mt2_avhlk.datl 
         transfer/mt2_avhlk.dat2 
         transfer/mt2_avhlk.dat3 
         transfer/mt2_avhlk.dat4 
         transfer/mt2_avh5k.dat
```
Appendix B: Installation Notes for S-Plus Libraries

Appendix B-1. Installation procedures for mda library of functions.

```
#To install the mda software:
#----------------------------
# in unix, copy share file here and unpack 
      mkdir /export/jerry2/gretchen/diss/s/mda
      mkdir .Data
      mkdir .Data/.Help 
      sh ratfor.shar 
# in unix, prepare directory as chapter for converted functions 
      cd /export/jerry2/gretchen/diss/s/mda/.Data
      mkdir Meta
      cd .. 
      SplusS CHAPTER 
      SplusS make 
# in Splus, convert the old library and help functions 
      convertOldLibrary{"/export/jerry2/gretchen/diss/s/mda") 
      convertOldDoc{"/export/jerry2/gretchen/diss/s/mda", 
                  "/export/jerry2/gretchen/diss/s/mda") 
# in unix, global change "dyn.load" to "dyn.open" in all s-functions
{durnpdata.mda) 
# then source {does convertOldLibrary do this?) 
      source("/export/jerry2/gretchen/diss/s/mda/dumpdat2.mda")
# in Splus, create pointers to mars object and help files 
      attach{"/export/jerry2/gretchen/diss/s/mda") 
      # library or CHAPTER might be better ?
      .mars.object "/export/jerry2/gretchen/diss/
      .bruto.object "/export/jerry2/gretchen/d
```
127

Appendix B-2. Instalation procedures for FUNFITS.

# In UNIX

```
mkdir Funfits 
cd Funfits
```
# now move the tar file funfits51.tar.Z into this directory

```
uncompress funfitsSl.tar.Z 
tar -xvf funfits51.tar
```

```
## run make file 1ine by 1ine and troubleshoot
```
# initialize directories

```
mkdir funs 
mkdir data 
mkdir bin 
mkdir lib 
mkdir lib/Gcvpack 
mkdir lib/Nnreg
```
# set SplusS work and set home directory for FUNFITS

setenv S WORK /export/jerry2/gretchen/s5work  $Splus5 < dump.header.q$ 

# source functions and data

cat dfun?.q I SplusS cat ddata?.q | Splus5 cat dextra.q | Splus5

```
# there are few functions that have S and Fortran versions
# use the S code ones as the default ( but see fortran item below) 
# 
      SplusS < set.scode.S 
      chmod og+r .Data
```
chmod og+r .Data/.Help chmod og+r .Data/.Help/\*

# compile all FORTRAN that will be dynloaded into a shared library cd src/dynload SplusS CHAPTER

```
# S.so is the created shared library this should be moved into the 
# FUNFITS home directory 
# 
      mv S.so .. / .. 
# rm the .o files and move back up to FUNFTIS home directory 
      rm *.o 
      cd .. / .. 
SplusS < set.fort.S 
chmod og+r bin 
#rm all. f 
# These all deal with stand alone FORTRAN program that are executed in 
# the shell with the unix command in Splus 
# cover: 
      touch null.o 
      rm *.o 
      f77 -0 src/Cover/cover.f -o bin/cover 
      chmod og+x bin 
# nnreglib 
# lle 
      touch null.o 
      rm *.o 
      f77 -0 src/Nnreg/nnreg.f src/Nnreg/lib/*.f -o bin/nnreg 
      f77 -0 src/Nnreg/nnregci.f src/Nnreg/lib/*.f -o bin/nnregci 
      chmod og+x bin/nnreg 
      chmod og+x bin/nnregci 
      touch null.o 
      rm *.o 
      f77 -0 src/Lle/*.f -o bin/lle 
      touch null.o 
      rm *.o 
      chmod og+x bin/lle 
## source S-code 
## switch to S-functions
```
Appendix C: S-Plus Code for Modeling System

```
#######
# source supplemental functions
#######
source("/export/jerry2/gretchen/diss/s/myfun/f0.functions")
#######
# input, filter, and restructure data
#######
eco "ut2"
data.path "/export/jerry2/gretchen/diss/dat/"
results.path_"/export/jerry2/gretchen/diss/output/"
seed1 1
holdout.3
source("/export/jerry2/gretchen/diss/s/myfun/f1.data", immediate=T)
  dat.map.ut2 dat.map
  datd.all.ut2 datd.all
  datd.mod.ut2 datd.mod
  datd.tst.ut2 datd.tst
  datc.all.ut2 datc.all
  datc.mod.ut2 datc.mod
  datc.tst.ut2 datc.tst
#####
# quick reset for reruns
#####
dat.map dat.map.ut2
datd.all datd.all.ut2
datd.mod datd.mod.ut2
datd.tst datd.tst.ut2
datc.all datc.all.ut2
datc.mod datc.mod.ut2
datc.tst datc.tst.ut2
######
# model FORTYP.2
######
slow T
Xname "all"
Yname_"FORTYP.2"
source("/export/jerry2/gretchen/diss/s/myfun/f2.model", immediate=T)
  FORTYP2.mod.ut2 mars.mod
  FORTYP2. mod mars. mod
######
# model FORTYP.3
######
Yname "FORTYP.3"
source("/export/jerry2/gretchen/diss/s/myfun/f2.model", immediate=T)
```

```
FORTYP3.mod.ut2 mars.mod 
   FORTYP3.mod mars.mod 
###### 
# model BIOTOT 
###### 
Yname "BIOTOT" 
source("/export/jerry2/gretchen/diss/s/myfun/f2.model",immediate=T) 
   BIOTOT.mod.ut2 mars.mod 
   BIOTOT.mod mars.mod 
###### 
# model CRCOV 
###### 
Yname "CRCOV" 
source("/export/jerry2/gretchen/diss/s/myfun/f2.model",immediate=T) 
   CRCOV.mod.ut2 mars.mod 
   CRCOV.mod mars.mod 
###### 
# model STAGECL 
###### 
Yname "STAGECL" 
source("/export/jerry2/gretchen/diss/s/myfun/f2.model",immediate=T) 
   STAGECL.mod.ut2 mars.mod 
   STAGECL.mod mars .mod 
###### 
# model QMDALL 
###### 
Yname "QMDALL" 
source("/export/jerry2/gretchen/diss/s/myfun/f2.model",immediate=T) 
   QMDALL.mod.ut2_mars.mod 
   QMDALL.mod_mars.mod 
###### 
# generate maps 
###### 
map.path "/export/jerry2/gretchen/diss/maps/" 
source("/export/jerry2/gretchen/diss/s/myfun/f3.map",immediate=T) 
###### 
# produce population totals 
###### 
source("/export/jerry2/gretchen/diss/s/myfun/f4.strat",immediate=T) 
###### 
# display results 
######
```
source("/export/jerry2/gretchen/diss/s/myfun/f5.results",immediate=T)

## **Appendix C-0. po.functions**

```
####### 
 # pO.functions: supplemental function sourcefiles 
####### 
####### 
# data functions 
####### 
## class.ind: generates a class indicator function from a given factor 
class.ind_function(cl) { 
  n_length(cl) 
  cl as.factor(cl) 
  x_matrix(O,n,length(levels(cl))) 
  x[ (1:n) + n*(codes(cl) - 1)] 1dimnames(x) list(row.names(cl),levels(cl))
  X 
\}## nona.fun: eleiminates NA's from dataframe 
nonal.fun function(xl) {sum(match(is.na(xl),T,nomatch=0))}
##f.order: establish plotting order of variables in dataframe 
f.order function(fvar, cvar){
   f.medians_tapply(cvar,fvar,median) 
   newvar_ordered(fvar,levels=names(sort(f.medians)))
   return(newvar) 
\}## f.zerol: rescale values to 0-1 
f.zerol function(x) { 
  x01 (x-min(x))/(max(x)-min(x))
  return(xOl) 
\mathcal{F}## f.nlcdmod: collapse nlcd veg to 0, 40, 50 
f.nlcdmod_function(y) { 
             n_length(y) 
             yhat rep(0,n)yhat[match(y,c(40,41,42,43,91)) !="NA"] 1
             return(yhat) 
          \mathcal{F}## trcos: transform aspect to wetness index
treas function(x,deg) { 
  trasp_(cos((x-deg)*pi/180)+1)/2 
  return (trasp)} 
####### 
# map accuracy functions 
####### 
## khat (written by T. Frescino)
```
```
f.khat_funetion(x) { 
  N sum(apply(x, 1, sum))
  total 0 
  for(i in 1: (nrow(x))) {
    total sum(x[i,]) * sum(x[j,i]) + total} 
  (N*sum(diag(x))-total)/(N^2-total)\mathcal{E}## khat.var (written by T. Freseino) 
f.khat.var_funetion(x) { 
   N sum(apply(x, 1, sum))
   thetal sum(diag(x)/N)theta2 0 
   for(i in 1: (nrow(x))) {
      theta2_((sum(x[i,])*sum(x[,i]))/N^2) + theta2
   theta3 0 
   for(i in 1: (nrow(x))) {
      theta3 ((sum(x[i,]) + sum(x[j, i])) * x[i, i])/N^2 + theta3theta4 0 
   for(i in 1: (nrow(x))) {
      theta4j_O 
      for (j in 1: (neol (x))) { 
          theta4j (((sum(x[i,])) + (sum(x[,j])))^2 * x[i,j])/N^3 +
theta4j 
       } 
      theta4_theta4j+theta4 
   } 
   (((\theta + 1)^{*}(1 - \theta + 1)) / (1 - \theta + 2)^{-1} ) +
       (2*(1-theta1) * (2*theta1*theta2 - theta3))/((1-theta2)^3) +(((1{-}theta1)^2) * (theta4{-}4{*}theta2^2))/(1{-}theta2)^4{*}1/N\}## mykhat (written by T. Frescin
f.mykhat function(x) {
  N_sum(x) 
  xiplus apply(x,2,sum)xplusi apply(x,1,sum)return( (N*sum(diag(x)) - sum(xiplus *xplusi)) / (N^2-sum(xiplus*xplusi)) ) 
} 
## rnapaeeO 
f.mapacc0 function(tru, pred) {
      nrl_length(tru) 
      confus.mat_table(tru,pred)
      if(ncol(confus.math==1)(confus.math_cbind(confus.math_c(0,0)))pcc round(sum(diag(confus.mat))/nrl,3)
      pee.se round(sqrt(pee*(l-pee)/nrl},3) 
      prod0 round(confus.mat[1,1]/sum(confus.mat[1,]),3)
```

```
prodl_round(confus.mat[2, 2]/sum(confus.mat[2, ]),3)
      kappa_round(f.khat(t(confus .mat)),3) 
      kappa.se_round(sqrt(f.khat.var(confus.mat)),3) 
      return(pcc,pcc.se,prodO,prodl,kappa,kappa.se)} 
## mapaccl 
f.mapaccl_function(tru,pred,span) { 
      rho_round(cor(tru,pred),3) 
      good pred[abs(tru-pred)<=(span*pred)] 
      pwi round(length(good)/length(pred),3) 
      rmse_round(sqrt(sum((pred-tru)**2)/n),3) 
      return(rho,pwi,rmse) 
}
####### 
# stratification functions 
####### 
## dss 
f.dss_function(y,strata,strcodes,nph,N,bin) { 
   L length(strcodes)
   np sum(nph) 
   wh=nph/np 
   nh rep ( 0, L)ybh rep(0,L)s2h rep( 0, L)for (h in l:L) { 
     crit_strata==strcodes[h]
     nh[h]_length(y[crit]) 
     ybh[h] mean(y[crit]) 
     if (bin==1) {s2h[h] nh[h]*ybh[h)*(1-ybh[h] )/(nh[h]-1)}
     else{sh[h]} var(y[crit])\mathcal{E}ybst sum(wh*ybh) 
   vybst_sum((wh^2)*s2h/nh)-sum(wh*s2h/N)+
          ((N-np)/(np*(N-1)))*sum(wh*(ybh-ybst)^2)
   yb_ybst 
   seyb_sqrt(vybst) 
   lyb_yb-l.96*seyb 
   uyb yb+l. 96*seyb 
   allo round(nh/sum(nh),2)proallo round(wh,2) 
   optallo=round(nh*sqrt(s2h)/sum(nh*sqrt(s2h)),2) 
   allodif sum(abs(allo-optallo))
   return(N*yb,N*seyb,N*lyb,N*uyb,allo,proallo,optallo,allodif) 
\mathcal{F}## srs 
f.srs_function(y,type) { 
  yb_mean(y) 
  n_length(y) 
  if (type==0) {seyb sqrt(yb*(1-yb)/n)}
  else {seyb_sqrt(var(y)/n)}
```

```
lyb_yb-l.96*seyb 
   uyb yb+l.96*seyb 
   pcntse_seyb/yb 
   return(round(c(yb,seyb,lyb,uyb,pcntse),3)) 
\mathcal{E}## str 
f.str_function(y,strata,strcodes,Wh,type) { 
  n_length(y) 
   L length(strcodes)
   nh rep(0,L)ybh rep(0,L)s2h rep(0,L)
   for (h in 1:L) { 
     crit_strata==strcodes[h]
     nh[h]_length(y[crit]) 
     ybh[h] mean(y[crit])
     if (type==0) {s2h[h] ybh[h]*(1-ybh[h])}
     else{s2h[h] var(y[crit])}
   \mathcal{E}ybst surn(Wh*ybh) 
   vybst_surn(Wh*s2h)/n 
   yb_ybst 
   seyb_sqrt(vybst) 
   lyb_yb-1.96*seyb 
   uyb yb+l.96*seyb 
   pcntse_seyb/yb 
   return(round(c(yb,seyb,lyb,uyb,pcntse),3)) 
\mathcal{E}
```
## Appendix C-1. p1.data

```
print("####### pl.data: create model, test, and map data frames ######")
#######
print ("# specify inputs and outputs")
#######
in.fld paste(data.path,eco,"/",eco," fld.dat",sep="")
in.avh5k paste(data.path,eco,"/",eco," avh5k.dat",sep="")
in.avhlk paste(data.path,eco,"/",eco," avhlk.dat",sep="")
in.nlcdlk_paste(data.path,eco,"/",eco," nlcdlk.dat",sep="")
in.nlcd5k_paste(data.path,eco,"/",eco,"_nlcd5k.dat",sep="")
in.1k_paste(data.path,eco,"/",eco,"_1k.dat",sep="")
out.map_paste(data.path,eco,"/",eco," map.dat",sep="")
#######
print ("# read data and handle missing values")
#######
dat.fld read.table(in.fld, header=T, sep=", ", as.is=T)
  dat.fld dat.fld[match(dat.fld$GLU,c(95:99)) == "NA",]
  if ((eco=="az1") | (eco=="az2") )dat.fld$EASTING dat.fld$UTME
    dat.fld$NORTHING dat.fld$UTMN}
  if (eco=="ut1"){dat.fld$EASTING round(dat.fld$EASTING/1000)*1000}
  for(i in 1:ncol(data.fld)) {dat.fld[,i] as.numeric(dat.fld[,i]) }
  dat.fld$FORTYP[dat.fld$FORTYP == "NA"] 0
  dat.fld$BIOTOT[dat.fld$BIOTOT == "NA"] 0
  dat.fld$STAGECL[dat.fld$STAGECL == "NA"] 0
  dat.fld$QMDALL[dat.fld$QMDALL=="NA"] 0
  dat.fld$CRCOV[dat.fld$CRCOV == "NA"] 0
  dat.fld$NVOLTOT[dat.fld$NVOLTOT == "NA"] 0
  dat.fld$NGRWCF[dat.fld$NGRWCF=="NA"] 0
# crit apply(dat.fld, 1, nonal.fun)
# dat.fld dat.fld[crit<1,]
dat.avh5k read.table(in.avh5k,header=T,sep="",as.is=T)
  dat.avh5k dat.avh5k[,-1] ## remove mask info
  for(i in 1:ncol(dat.avh5k)){dat.avh5k[,i] as.numeric(dat.avh5k[,i])}
  crit apply(dat.avh5k, 1, nonal.fun)
  dat.avh5k dat.avh5k[crit<1,]
dat.nlcd5k read.table(in.nlcd5k,header=T,sep=" ",as.is=T)
  dat.nlcd5k dat.nlcd5k[,-1] ## remove mask info
  for(i in
l:ncol(dat.nlcd5k)){dat.nlcd5k[,i] as.numeric(dat.nlcd5k[,i])}
 crit apply(dat.nlcd5k, 1, nonal.fun)
 dat.nlcd5k dat.nlcd5k[crit<1,]
if((eco=="az2")|(eco=="az1")){
 dat.nlcd5k dat.nlcd5k[
    (dat.nlcd5k$EASTING/1000 == round (dat.nlcd5k$EASTING / 1000) ) &
    (dat.nlcd5k$EASTING/1000==round(dat.nlcd5k$EASTING/1000)), ]
 dat.avh5k dat.avh5k[
```

```
(dat.avh5k$EASTING/1000==round(dat.avh5k$EASTING/1000)) &
     (dat.avh5k$EASTING/1000==round(dat.avh5k$EASTING/1000)),]
  dat.tmp merge(dat.fld,dat.nlcd5k,all=T)
  dat.tmp[is.na(dat.tmp)] 0
  dat.fld dat.tmp[,-length(names(dat.tmp))]
\}#######
print ("# create mapping data frame")
#######
dat.avhlk read.table(in.avhlk, header=T, sep="\t ", as.is=T)
  dat.avhlk dat.avhlk[,-1] ## remove mask info
  for(i in 1:ncol(data,avhlk)) {dat.avh1k[,i] as.numeric(dat.avh1k[,i]) }
dat.nlcdlk_read.table(in.nlcdlk,header=T,sep="",as.is=T)
  dat.nlcdlk dat.nlcdlk[,-1] ## remove mask info
  for(i in
1:ncol (dat.nlcdlk)) {dat.nlcdlk[, i] as.numeric(dat.nlcdlk[, i]) }
dat.map data.frame(dat.avhlk,dat.nlcdlk$NLCD)
      names (dat.map) c(names (dat.avh1k), "NLCD")
             crit apply(dat.map, 1, nonal.fun)
             dat.map dat.map[crit<1,]
#######
print("# check proportion of non-5k plots")
#######
# nrow(dat.fld[dat.fld$GRID==6,])/nrow(dat.fld)
#######
print("# create forest type variables")
#######
n nrow(dat.fld)
dat.fld$FORTYP.2 rep(1,n)
dat.fld$FORTYP.2[dat.fld$FORTYP=="NA" | dat.fld$FORTYP==0] 0
dat.fld$FORTYP.3 rep(1,n)
dat.fld$FORTYP.3[dat.fld$FORTYP.2 == 0] 0
if ((eco != "mt1") & (eco != "mt2") )dat.fld$FORTYP.3[match(dat.fld$FORTYP,c(76:80,88,90,93,97))!="NA"] 0}
if ((eco=="mt1")|(eco=="mt2"))dat.fld$FORTYP.3[match(dat.fld$FORTYP, c(1, 31:39)) !="NA"] 0}
if ((eco != "mt1") & (eco != "mt2") )dat.fld$TWN rep(2,n)
  dat.fld$TWN[dat.fld$FORTYP.2 == 0] 0
  dat.fld$TWN[match(dat.fld$FORTYP, c(76:80,88,90,93,97)) != "NA"] 1}
if ((eco=="mt1")|(eco=="mt2"))dat.fld$TWN rep(1,n)
  dat.fld$TWN[dat.fld$FORTYP.2 == 0] 0
  dat.fld$TWN[match(dat.fld$FORTYP, c(1,31:39)) !="NA"] 2}
#######
print ("# transform aspect")
```
#### #######

```
#dat.avh5k$ASPECT.1K as.numeric(dat.avh5k$ASPECT.1K)
  dat.avh5k dat.avh5k[dat.avh5k$ASPECT.1K>=0,]
  dat.avh5k$TRASP.1K_trcos(dat.avh5k$ASPECT.1K,30)
#dat.avh1k$ASPECT.1K_as.numeric(dat.avh1k$ASPECT.1K)
# dat.avhlk dat.avhlk[dat.avhlk$ASPECT.1K>=0,]
# dat.avh1k$TRASP.1K trcos(dat.avh1k$ASPECT.1K,30)
#dat.map$ASPECT.1K as.numeric(dat.map$ASPECT.1K)
dat.map dat.map[dat.avh5k$ASPECT.1K>=0,]
dat.map$TRASP.1K trcos(dat.map$ASPECT.1K,30)
#######
print("# collapse vegetation classes")
#######
NLCD2 rep(0, nrow(dat.nlcd5k))
NLCD2[match(dat.nlcd5k$NLCD,c(41,42,43,91)) != "NA"] 40
NLCD2[match(dat.nlcd5k$NLCD, c(51, 52, 53)) !="NA"] 50
dat.nlcd5k$NLCD NLCD2
NLCD2 rep(0, nrow(dat.map))
NLCD2[match(dat.map$NLCD, c(40, 41, 42, 43, 91)) != "NA"] 40
NLCD2 [match (dat.map$NLCD, c(50, 51, 52, 53)) != "NA"] 50
dat.map$NLCD NLCD2
#######
print ("# Create NDVI")
#######
# dat.gap5k$NDVI (dat.gap5k$TM.4-dat.gap5k$TM.3)/
                  (dat.gap5k$TM.4+dat.gap5k$TM.3)
\pm# dat.gap1k$NDVI (dat.gap1k$TM.4-dat.gap1k$TM.3)/
#
                  (dat.gap1k$TM.4+dat.gap1k$TM.3)
#######
print("# identify factors")
#######
#dat.fld$FORTYP.2 factor(dat.fld$FORTYP.2)
#dat.fld$FORTYP.3 factor(dat.fld$FORTYP.3)
#dat.fld$PILU factor(dat.fld$PILU)
#dat.fld$PITYP factor(dat.fld$PITYP)
#dat.fld$PITYP_factor(dat.fld$PHYCL)
#dat.fld$PITYP factor(dat.fld$CURVECL)
dat.nlcd5k$NLCD factor(dat.nlcd5k$NLCD)
```

```
dat.map$NLCD factor(dat.map$NLCD)
crit apply(dat.map, 1, nonal.fun)
      dat.map dat.map[crit<1,]
```
#######

```
print("# merge data frames") 
####### 
# dat.all merge(dat.fld,dat.gap5k,by=c("LONGTUDE","LATITUDE"))
dat.all_merge(dat.fld,dat.avh5k,by=c("EASTING","NORTHING"),all=F)
datb.all merge(dat.all,dat.nlcd5k,by=c("EASTING","NORTHING"),all=F)
if (eco != "mt2") {
  datd.all_datb.all[,c("FORTYP.2","TWN","NVOLTOT","NGRWCF",
         "EASTING", "NORTHING", "ELEV. 1K", "TRASP. 1K",
"SLOPE. 1K", "AVH. 1", "AVH. 2", "AVH. 3", "AVH. 4", "AVH. 5", "NDVI", "NLCD")]
} 
if (eco=="mt2") { 
  datd.all_datb.all[,c("FORTYP.2","TWN","NVOLTOT","NGRWCF",
         "EASTING", "NORTHING", "ELEV. 1K", "TRASP. 1K",
         "AVH. 1", "AVH. 2", "AVH. 3", "AVH. 4", "AVH. 5", "NDVI", "NLCD")]
\mathcal{E}set. seed (seedl) 
    testset sample(nrow(datd.all),round(holdout*nrow(datd.all)))
    datd.mod datd.all[-testset,]
    datd.tst_datd.all[testset,]
if (eco!=<sup>n</sup>mt<sub>2</sub><sup>n</sup>) {
  datc.all_datb.all[datb.all$FORTYP.2==1,]
datc.all datc.all[,c("FORTYP.3","BIOTOT","STAGECL","QMDALL","CRCOV",
         "EASTING", "NORTHING", "ELEV. 1K", "TRASP. 1K", "SLOPE. 1K",
         "AVH.1", "AVH.2", "AVH.3", "AVH.4", "AVH.5", "NDVI", "NLCD") ]
if (eco== "mt2") {
  datc.all datb.all[datb.all$FORTYP.2==1,]
datc.all_datc.all[,c("FORTYP.3","BIOTOT","STAGECL","QMDALL","CRCOV",
         "EASTING", "NORTHING", "ELEV. 1K", "TRASP. 1K",
         "AVH. 1", "AVH. 2", "AVH. 3", "AVH. 4", "AVH. 5", "NDVI", "NLCD") ]
\}set.seed(seedl) 
  testset sample(nrow(datc.all),round(holdout*nrow(datc.all)))
  datc.mod datc.all[-testset,]
  datc.tst_datc.all[testset,]
```
..

## **Appendix C-2. p2.model**

```
####################################################################### 
print("## p2.model: models, diagnostics, predictive results ##")
####################################################################### 
####### 
print("# specify variable types") 
####### 
type_l 
ftyp_0 
if(Yname=="FORITYP.2") {type 0
                        ftyp_0) 
if (Yname=="FORTYP.3") {type 0
                        ftyp 1####### 
print("# specify .ps, .txt and results files") 
####### 
if (Yname=="TEST") { 
   eco "test" 
   Xname_paste("TEST",noise,sep="")) 
run.title_paste(eco,":",Yname,"~",Xname) 
run.label paste(eco,"_",Yname,"_",Xname,sep="")
run.ps_paste(results.path,eco,"/","ps/",run.label,".ps",sep="")
run.txt_paste(results.path,eco,"/","txt/",run.label,".txt",sep="") 
run.res0_paste(results.path,"results0.txt",sep="") 
run.resl_paste(results.path,"resultsl.txt",sep="") 
if (Yname=="TEST") { 
   run.res0 paste(results.path, "test0.txt", sep="")
   run. resl_paste (results. path, "testl. txt", sep="") }
####### 
print("# define modelling variables") 
####### 
if (Xname=="all" & eco!="mt2") 
{Xlist_c("ELEV.lK","TRASP.lK","SLOPE.lK","EASTING", 
"NORTHING", "AVH. l", "AVH. 2", "AVH. 3", "AVH. 4 ", "AVH. 5", 
                      "NDVI ", "NLCD") 
                    gam.form formula(Y ~ ~ s(ELEV.1K) + s(TRASP.1K) +s(SLOPE.1K) + s(EXTING) + s(NORMAL) + s(AVH.1) +s(AVH.2) + s(AVH.3) + s(AVH.4) + s(AVH.5) + s(NDVI) + NLCD)if (Xname=="all" & eco=="mt2") {Xlist_c("ELEV.lK","TRASP.lK","EASTING", 
"NORTHING", "AVH.1", "AVH. 2", "AVH. 3", "AVH. 4 ", "AVH. 5", 
                      "NDVI", "NLCD")
                    gam.form formula(Y ~ s(ELEV.1K)+s(TRASP.1K)+
                       s(EXTIME) + s(NORMAL) + s(AVH.1) +
```
 $s(NH.2)$  +s(AVH.3) +s(AVH.4) +s(AVH.5) +s(NDVI) +NLCD)

```
if (type==0 & 
ftyp==0) {Y .mod datd.mod [, (match (names (datd.mod), Yname)) !="NA"] 
              X.mod datd.mod[, (match(names(datd.mod), Xlist)) !="NA"]
            Y.tst datd.tst[, (match(names(datd.tst), Yname)) !="NA"]
              X.tst_datd.tst[, (match(names(datd.tst),Xlist)) !="NA"] 
               } 
if (( (Yname != "TEST") \& (type == 1) ) | (ftype == 1))
             {Y .mod_datc.mod[, (match (names (date.mod), Yname)) !="NA"] 
              X.mod_datc.mod[, (match (names (date.mod) ,Xlist)) !="NA"] 
            Y.tst datc.tst[, (match(names(datc.tst), Yname)) !="NA"]
              X.tst_datc.tst[, (match(names (datc.tst) ,Xlist)) !="NA"] 
               } 
if (Yname=="TEST") { 
       n 1000 
       xzrep(0,n)x matrix(runif(n*10), ncol=10)
       X.all_data.frame(x) 
       X.mod_X.all[l:700,] 
       X.tst_X.all[701:1000,] 
       names (X.mat) _c ( "xl", "x2", "x3", "x4", "x5", "x6", "x7", "x8", "x9", "xl0" 
       if (noise!=0) {eps rnorm(n,0,sqrt(noise))}
       if(noise==0)\{eps_0\}Y.all_.2*sin(pi*x[,1]*x[,2])+.4*(x[,3].5)^2+.2*x[,4]+.1*x[,5]+eps
       Y.mod_Y.all[l:700] 
       Y.tst_Y.all[701:1000] 
       gam.form formula(Y \sim s(x.1)+s(x.2)+
                        s(x.3)+s(x.4)+s(x.5)+s(x.6)+ 
                        s(x.7) + s(x.8) + s(x.9) + s(x.10))if (type==0) {YX.mod data.frame(as.factor(Y.mod),X.mod)}
if (type==1) {YX.mod data.frame(Y.mod,X.mod) }
####### 
print("# activate ps file") 
####### 
postscript(file=run.ps,horizontal=F,append=F,onefile=T) 
####### 
print ( "# NLCD") 
####### 
sink(file=run.txt,append=F) 
if(type==0 \& Xname=="all") \{time0 proc.time() [3]Y.nlcd_f.nlcdmod(X.tst$NLCD) 
            runtime_proc.time() (3)-time0 
            res0_f.mapacc0(Y.tst,Y.nlcd)
```
 $\left\{ \right.$ 

res data.frame(eco, Yname,Xname, "NLCD", runtime, data.frame(res0))

```
write.table(res,run.res0,append=T,dimnames.write=F,sep="\t")
            } 
if(type==1 & Yname!="TEST" & Xname=="all") {time0 proc.time() [3]}nlcd.mod lm(Y.mod--1+NLCD, data=X.mod)Y.nlcd_predict(nlcd.mod,newdata=X.tst) 
            runtime proc.time() [3]-time0resO_f.mapaccl(Y.tst,Y.nlcd, .25) 
res data.frame(eco, Yname, Xname, "NLCD", runtime, data.frame(res0))
         write.table(res,run.res1,append=T,dimnames.write=F,sep="\t")
            par(mfrow=c(2,2),pty="s")plot.gam(nlcd.mod,se=T,main=paste(run.title,".....NLCD"))
            plot(Y.txt,Y.nlcd,xlim=c(0,max(Y.txt)),ylim=c(0,max(Y.txt)))lines(c(0,max(Y.nlcd)),c(0,max(Y.nlcd)))
            yax max(abs(Y. tst - Y.nlcd)) * 1.1plot(Y.nlcd, (Y.tst-Y.nlcd), ylim=c((0-yax), yax))
         lines(c(0,max(Y.nlcd)),c(0,0))}
if('name=="TEST") {time0proc.time() [3]
         lm.mod lm(Y . mod -1+x .1+x .2+x .3+x .4+x .5+x .6+x .7+x .8+x .9+x .10,data=X.mod)
            Y.lm predict(lm.mod,X.tst)
           Y.\lm[Y.lm<0] 0
           Y.lm[Y.lm>max(Y.tst)] max(Y.tst)
            runtime proc.time() [3]-time0
            res0 f.mapaccl(Y.tst,Y.lm, . 25)
res data. frame(eco,paste(Yname,noise,sep=""),Xname,"LM",runtime,data.fr
ame (resO)) 
sink() 
####### 
         write.table(res,run.res1,append=T,dimnames.write=F,sep="\t")
           par(mfrow=c(2,1),pty="s")plot(Y.tst,Y.lm,xlim=c(0,max(Y.tst)),ylim=c(0,max(Y.tst)),
                 main = paste(run.title, "... . . . M, noise=", noise))lines(c(0, \max(Y.\lm)), c(0, \max(Y.\lm)))
           yax max(abs(Y.tst-Y.1m))
           plot(Y.lm, (Y.tst-Y.lm), ylim=c((0-yax), yax))lines(c(0, max(Y.lm)), c(0, 0))}
print ( "# GAM") 
####### 
sink(file=run.txt,append=T) 
if (type==0) {Y Y.mod
             time0 proc.time() [3]
             gam.mod0_gam(gam.form,data=X.mod,family=binomial)
             if (slow==F) {gam. mod gam. mod 0}
             if(slow==T) {
                my.scope gam.scope(data.frame(Y.mod,X.mod))
                 gam.mod step(gam.mod0,my.scope,trace=F) }
             Y.gam round(predict.gam(gam.mod,X.tst,type="response"))
             runtime proc.time() [3]-time0
```

```
res0 f.mapacc0(Y.tst,Y.gam)
res data.frame(eco,Yname,Xname,"GAM",runtime,data.frame(resO)) 
            write.table(res,run.res0,append=T,dimnames.write=F,sep="\t")
              par(mfrow=c(4,3))plot.gam(gam.mod,se=T,main=paste(run.title,".....GAM"))
            print("###########################") 
              print (paste (run. title," ..... GAM") ) 
              print(summary(gam.mod)) 
            \mathcal{L}if (type==1) {Y Y.mod
            time0 proc.time() [3]
            gam.modO_gam(gam.form,data=X.mod,family=gaussian, 
                          control=gam.control(maxit=20,bf.maxit=20))
                            gam.mod_gam.modO 
              if (slow==F) {gam.mod_gam.modO} 
              if (slow==T) { 
                 my.scope_gam.scope(data.frame(Y.mod,X.mod)) 
                 gam.mod step(gam.modO,my.scope,trace=F, 
                   control=gam.control(maxit=20,bf.maxit=20))}
              Y.gam_predict.gam(gam.mod,X.tst,type="response")
              Y.gam[Y.gam<0] 0
              Y.gam[Y.gam>max(Y.tst)]_max(Y.tst) 
              runtime proc.time() [3]-time0
              resO_f.mapaccl(Y.tst,Y.gam,.25) 
res data . frame(eco, Yname, Xname, "GAM", runtime, data.frame(res0))
              if(Yname=="TEST") ( 
                 res data. frame(eco, paste(Yname, noise, sep = ""),
                     Xname, "GAM", runtime, data.frame(res0))}
            write.table(res, run.res1, append=T, dimnames.write=F, sep="\t")
              par(mfrow=c(4,3))plot.gam(gam.mod,se=T) 
              par(mfrow=c(2,1), pty="s")plot(Y.tst,Y . gam,main=paste(run . title," ..... GAM"), 
                    xlim=c(O,max(Y.tst)),ylim=c(O,max(Y.tst)),pty="s") 
               lines(c(O,max(Y.gam)),c(O,max(Y.gam))) 
              plot(Y.gam, (Y.tst-Y.gam),ylim=c( (0-yax),yax)) 
               lines(c(0, \max(Y, \text{gam})),c(0, 0))
            print("###########################") 
              print (paste (run. title," ..... GAM")) 
              print(summary(gam.mod)) 
            \}sink() 
####### 
print("# CART") 
####### 
sink(file=run.txt,append=T) 
time0 proc.time() [3]
cart0.mod tree(YX.mod)
if (slow==F) { 
  cv.res_cv.tree(cartO.mod)
```

```
opsz_ceiling(cv.res$size[cv.res$dev==min( cv.res$dev)])
   vote.opsz opsz 
   cart.mod prune.tree(cart0.mod,best=vote.opsz)}
 if (slow==T) { 
   opsz rep (0, 20)for ( i in 1:20) { 
      cv.res cv.tree(cart0.mod) 
      opsz[i]_ceiling(cv.res$size[cv.res$dev==min(cv.res$dev)]) 
   \mathcal{L}vote.opsz_as.numeric(names(table(opsz) [table(opsz) ==max(table(opsz))]))
  cart.mod prune.tree(cart0.mod,best=vote.opsz)}
if (type==0) {Y.cart predict.tree (cart.mod, X.tst, type="class")
              runtime_proc.time{) [3]-time0 
              res0_f.mapacc0(Y.tst,Y.cart) 
res data.frame(eco, Yname, Xname, "CART", runtime, data.frame(res0))
write.table(res,run.res0,append=T,dimnames.write=F,sep="\t")} 
if (type==l) {Y.cart_predict.tree(cart.mod,X.tst) 
              Y.cart[Y.cart<0] 0
              Y.cart[Y.cart>max(Y.tst)] max(Y.tst)
              runtime proc.time() [3]-time0
              res0_f.mapaccl(Y.tst,Y.cart,.25) 
res data.frame(eco, Yname, Xname, "CART", runtime, data.frame(res0))
            if(Yname=="TEST"){ 
                res_data.frame(eco,paste(Yname,noise,sep=""), 
                     Xname, "CART", runtime, data.frame(res0)))
            write.table(res,run.resl,append=T,dimnames.write=F,sep="\t") 
              par(mfrow=c(2, 1), pty="s")
              plot(Y.tst,Y.cart,main=paste(run.title," ..... CART"), 
                   xlim=c(0,max(Y.tst)),ylim=c(0,max(Y.tst) ),pty="s") 
              lines(c(0,max(Y.cart)),c(0,max(Y.cart))) 
              plot(Y.cart, (Y.tst-Y.cart),ylim=c((0-yax),yax)) 
              lines(c(0,max(Y.cart}),c(0,0))} 
if 
(vote.opsz>l) {post.tree(cart.mod,title=run . title,file=paste(run . ps,"tre 
e'', sep="") ) }
print("###########################") 
print(paste(run.title,".....CART"))
print(summary(cart.mod)) 
sink() 
####### 
print ( "# MARS") 
####### 
sink(file=run.txt,append=T) 
#source("/export/jerry2/gretchen/diss/s/mda/dumpdat2.mda") 
#attach("/export/jerry2/gretchen/diss/s/mda") 
#.mars.object "/export/jerry2/gretchen/diss/
#.bruto.object_"/export/jerry2/gretchen/diss/s/mda/BRUTO.o"
```

```
if 
(Xname=="all") { 
   indics data.frame(class.ind(X.mod$NLCD)) 
   posit row(as.matrix(names(X.mod))) [names(X.mod) == "NLCD"]
   X.moda_X.mod[,-posit) 
   X.moda_data.frame(X.moda,indics) 
   indics data.frame(class.ind(X.tst$NLCD))
   X.tsta_X.tst[,-posit) 
   X.tsta_data.frame(X.tsta,indics)} 
 if 
(Xname!="all") {X.moda_X.mod 
                   X.tsta_X.tst} 
 #if (type==O) 
{Y_as.numeric(Y.mod)-1} 
#if (type==1) {Y Y.mod}
Y Y.mod 
time0 proc.time() [3]
mars.mod mars(X.moda,Y.mod,degree=2)
if (type==O) {Y.mars_round(predict.mars(mars.mod,X.tsta)) 
              Y.mars[Y.mars<0] 0Y.mars[Y.mars>1] 1
              runtime_proc.time() [3)-timeO 
              resO_f.mapaccO(Y.tst,Y.mars) 
res_data.frame(eco,Yname,Xname,"MARS",runtime,data.frame(resO)) 
write.table(res,run.resO,append=T,dimnarnes.write=F,sep="\t")} 
if (type==l) {Y.mars_predict.mars(mars.mod,X.tsta) 
            Y.mars[Y.mars<0] 0Y.mars[Y.mars>max(Y.tst)] max(Y.tst)
              runtime_proc.time() [3)-timeO 
              resO_f.mapaccl(Y.tst,Y.mars,.25) 
res data.frame(eco, Yname, Xname, "MARS", runtime, data.frame(res0))
            if(Yname=="TEST"){ 
                res_data.frame(eco,paste(Yname,noise,sep=""), 
                    Xname, "MARS", runtime, data.frame(res0)) }
write.table(res,run.resl,append=T,dimnames.write=F,sep="\t") 
            par(mfrow=c(2,1), pty="s")plot(Y.tst,Y.mars,main=paste(run.title," ..... MARS"), 
                   xlim=c(O,max(Y.tst)),ylim=c(O,max(Y.tst))) 
              lines(c(0,max(Y.mars)),c(0,max(Y.mars)))
              plot(Y.mars, (Y.tst-Y.mars),ylim=c((O-yax),yax)) 
              lines(c(0,max(Y.mars)),c(0,0))}
### decipher, print, and plot resulting model
sel.fac abs(mars.mod$factor[mars.mod$selected.terms,])
n.bs_nrow(sel.fac) 
n.col ncol(sel.fac) 
fin.fac t(matrix(sel.fac[1,]))
n.fin 1 
for (i in 2:n.bs {
  adit T 
  for ( j in l:n.fin) { 
    if (sum(self,]=fin.fac[j,]) == n.col) {adit F}
  \mathcal{E}
```

```
if (\text{adit}==T) {fin.fac rbind {fin.fac, sel.fac [i, ] }
                 n.fin nrow(fin.fac) }
\mathcal{E}fin.fac data.frame(fin.fac)
print(" # # # # # # # # # # # # # # # # # # # # # # # # # # # # " )print(paste(run.title,".....MARS"))
for(i in 1:n.find)print(names(fin.fac)[fin.fac[i,] == 1]) }
sink()#######
print("# ANN")
#######
sink(file=run.txt,append=T)
FUNFITS.BIN "/export/jerry2/gretchen/diss/s/Funfits/bin/"
attach("/export/jerry2/gretchen/diss/s/Funfits")
if (Xname!="all") {X.moda X.mod
                   X.tsta X.tst)
#if (type==0) {Y as.numeric(Y.mod)-1}
#if (type==1) (Y Y.mod)
Y Y.mod
time0 proc.time()[3]
if (slow=F) {ann.mod nnreq(X.moda, Y, k1=1, k2=3, fast=T) }
if (slow==T) {ann.mod nnreq(X.moda, Y, k1=1, k2=5, fast=T) }
ann.res summary(ann.mod)
#ann.mod$best.model
              row(as.matrix(ann.res[,5]))[ann.res[,5] ==min(annres[,5])]
if (type==0) {Y.ann round(predict.nnreq(ann.mod, as.matrix(X.tsta)))
              Y.ann[Y.ann<0] 0
              Y.ann[Y.ann>1] 1
              runtime proc.time()[3]-time0
              res0 f.mapacc0(Y.tst, Y.ann)
res data.frame(eco, Yname, Xname, "ANN", runtime, data.frame(res0))
write.table(res, run.res0, append=T, dimnames.write=F, sep="\t") }
if (type==1) {Y.ann predict.nnreg(ann.mod, as.matrix(X.tsta))
           Y.ann[Y.ann<0] 0
              Y.ann[Y.ann>max(Y.tst)] max(Y.tst)
              runtime proc.time()[3]-time0
              res0 f.mapaccl(Y.tst, Y.ann, .25)
res data.frame(eco, Yname, Xname, "ANN", runtime, data.frame(res0))
           if(Yname=="TEST"){
                res_data.frame(eco,paste(Yname,noise,sep=""),
                    Xname, "ANN", runtime, data. frame(res0)) }
           write.table(res, run.res1, append=T, dimnames.write=F, sep="\t")
           par(mfrow=c(2,1),pty="s")plot(Y.tst, Y.ann, main=paste(run.title,".....ANN"),
                   xlim=c(0, max(Y.test)), ylim=c(0, max(Y.test)))lines (c(0, max(Y.ann)), c(0, max(Y.ann)))plot (Y.ann, (Y.tst-Y.ann), ylim=c((0-yax), yax))
```

```
lines (c(0, max(Y.ann)), c(0, 0)))par(mfrow=c(1,1))plot(ann.mod,main=paste(run.title,".....ANN"))
print ("##########################")
print(paste(run.title,".....ANN"))
print (summary (ann. mod))
sink()
```
####### print ("# close out") #######

dev.off()

## Appendix C-3. p3.map

```
print("## p3.map: generate maps ##")
#######
print ("# specify .ps and ascii files")
#######
run.title paste(eco, ": ", Xname)
run.label paste(eco, " ", Xname, " map", sep="")
run.ps paste(map.path,eco,"/",run.label,".ps",sep="")
run.ascii paste(map.path,eco,"/",run.label,".txt",sep="")
#######
print ("# predict")
#######
if |eco| = "mt2")dat.map dat.map[, c("EASTING", "NORTHING", "ELEV. 1K", "TRASP. 1K", "SLOPE. 1K"
"AVH.1", "AVH.2", "AVH.3", "AVH.4", "AVH.5", "NDVI", "NLCD") ] }
if |eco == "mt2"]dat.map dat.map [, c ("EASTING", "NORTHING", "ELEV.1K", "TRASP.1K",
"AVH. 1", "AVH. 2", "AVH. 3", "AVH. 4", "AVH. 5", "NDVI", "NLCD") ] }
indics data.frame(class.ind(dat.map$NLCD))
dat.mapa data.frame(dat.map,indics)
if (eco := "mt2") \{ dat.mapa\_dat.mapa[, -12] \}if (eco == "mt2") \{ dat.mapa\_dat.mapa[, -11] \}NLCD.map f.nlcdmod(dat.map$NLCD)
FORTYP2.map round(predict.mars(FORTYP2.mod,dat.mapa))
      FORTYP2.map [FORTYP2.map<0] 0
      FORTYP2.map[FORTYP2.map>1] 1
FORTYP3.map round(predict.mars(FORTYP3.mod,dat.mapa))
      FORTYP3.map[FORTYP3.map<0] 0
      FORTYP3.map[FORTYP3.map>1]
     FORTYP3.map FORTYP3.map+1
     FORTYP3.map [FORTYP2.map == 0] 0
BIOTOT.map round(predict.mars(BIOTOT.mod,dat.mapa), 2)
     BIOTOT.map[BIOTOT.map<0] 0
     BIOTOT.map[BIOTOT.map>max(datc.mod$BIOTOT)] max(datc.mod$BIOTOT)
     BIOTOT.map[NLCD.map == 0] 0
CRCOV.map round(predict.mars(CRCOV.mod,dat.mapa), 2)
     CRCOV.map[CRCOV.map<0] 0
     CRCOV.map[CRCOV.map>100] 100
     CRCOV.map[NLCD.map == 0] 0
STAGECL.map round(predict.mars(STAGECL.mod, dat.mapa), 2)
     STAGECL.map[STAGECL.map<0] 0
```

```
STAGECL.map[STAGECL.map>max(datc.mod$STAGECL)]_max(datc.mod$STAGE 
CL) 
      STAGECL.map[NLCD.map==0] 0
QMDALL. map_round(predict.mars(QMDALL.mod,dat.mapa),2) 
      QMDALL.map[QMDALL.map<0]_0 
      QMDALL.map[QMDALL.map>max(datc.mod$QMDALL))_max(datc.mod$QMDALL) 
      QMDALL.map[NLCD.map==0] 0 
####### 
print("# build levelplots") 
####### 
#postscript(file=run.ps,horizontal=F,append=F,onefile=T) 
#ps.options(height=8,width=8) 
# east dat.map$EASTING/1000 
# north dat.map$NORTHING/1000
# levelplot(NLCD.map~east*north,main=paste(run.title,"NLCD"), 
# col.regions=c(0:1),colorkey=T,region=T) 
# levelplot(FORTYP2.map~east*north,main=paste(run.title,"FORTYP2"), 
# col.regions=c(0:1),colorkey=T,region=T) 
# levelplot(BIOTOT.map~east*north,main=paste(run.title,"BIOTOT"), 
# col.regions=c(0:15)/15,colorkey=T,region=T) 
#dev.off() 
####### 
print("# write asciis") 
####### 
attr.map_data.frame(dat.map$EASTING,dat.map$NORTHING,dat.map$ELEV.1K,
dat.map$NLCD,NLCD.map,FORTYP2.map,FORTYP3.map,BIOTOT.map,
                    CRCOV.map, STAGECL.map, QMDALL.map)
names(attr.map) c("EASTING", "NORTHING", "ELEV.1K", "NLCD", "NLCD.map",
                   "FORTYP2.map","FORTYP3.map","BIOTOT.map", 
                    "CRCOV.map","STAGECL.map","QMDALL . map") 
write.table(attr.map,file=run.ascii)
```
## **Appendix C-4. p4.boot**

```
################## 
print("### p4.boot: program to produce bootstrap variance estimates 
                      dif stratification schemes ###")
################## 
##### 
# print("# initialize objects") 
##### 
eco "mtl" 
dat.map_dat.map.mtl 
datd.all datd.all.mtl 
####### 
print("# specify inputs and outputs") 
####### 
boot.ps paste(results.path,"f5/",eco,".boot.ps",sep="") 
boot.out paste(results.path, "resultsboot.txt", sep="")
boot2.out_paste(results.path,"resultsboot2.txt",sep="") 
boottst.out paste(results.path,"resultsboottst.txt",sep=''") 
boottst2.out paste(results.path,"resultsboottst2.txt",sep="")
####### 
print("# set up data") 
####### 
dat.toty datd.all[,c("FORTYP.2", "NVOLTOT", "NGRWCF", "TWN")]
dat.toty$FOREST dat.toty$FORTYP.2 
dat.toty$TIMBER-dat.toty$TWN 
dat.toty$TIMBER[dat . toty$TIMBER!=2] 0 
dat.toty$TIMBER[dat.toty$TIMBER==2]_1 
dat.totx datd.all[,c("EASTING","NORTHING","ELEV.lK","TRASP.lK", 
      "SLOPE. lK", "AVH. l", "AVH. 2", "AVH. 3", "AVH. 4 ", "AVH. 5", "NDVI", 
      "NLCD")] 
####### 
print ("# bootstrap variance estimates #")
####### 
n_nrow(dat.toty) 
bootmat matrix(0,nrow=bootn,ncol=n)
for ( i in 1:bootn) { 
 bootmat[i,] sample(n,n,replace=T)
\rightarrowindics data.frame(class.ind(dat.totx$NLCD))
   posit_row(as.matrix(names(dat.totx))) [names(dat.totx) == "NLCD"]
   dat.totxa_dat.totx[,-posit] 
   dat.totxa data.frame(dat.totxa,indics)
```

```
dat.map0 dat.map[,names(dat.totx)]
indics data.frame(class.ind(dat.map0$NLCD))
   posit_row(as.matrix(names(dat.map0))) [names(dat.map0)=="NLCD"] 
   dat.mapa_dat.map0[,-posit] 
   dat.mapa data.frame(dat.mapa,indics)
bootmars_function(bootset,dat.toty,dat.totx,dat.totxa,dat.map,dat.mapa) 
{ 
   dat.booty dat.toty[bootset,]
   dat.bootx_dat.totxa[bootset,]
   dat.bootnlcd_dat.totx$NLCD[bootset] 
   yf_as.numeric(dat.booty$FOREST) 
   xf dat.bootx 
   marsf.boot mars(xf,yf,degree=2)
   y_as.numeric(dat.booty$TWN[dat.booty$FORTYP.2>0])-1 
   x_dat.bootx[dat.booty$FORTYP.2>0,] 
   mars.boot mars(x,y,degree=2)
   str2.mars_round(predict.mars(marsf.boot,dat.bootx))
      str2.mars[str2.mars<0] 0str2.mars[str2.mars>1] 1
   str.mars round(predict.mars(mars.boot,dat.bootx))
   str.mars[str.mars<0] 0str.mars[str.mars>l] 1 
   str.mars str.mars+l 
   str.mars[str2.mars==0] 0
  bootf.map_round(predict.mars(marsf.boot,dat.mapa)) 
     bootf.map[bootf.map<0]_0 
     bootf . map[bootf.map>l]_l 
  boot.map_round(predict .mars(mars.boot,dat.mapa)) 
     boot.map[boot.map<0]_0 
     boot.map[boot.map>l] 1 
     boot.map_boot.map+l 
     boot.map[bootf . map==0] 0 
  wts0 as.numeric(table(boot.map)) 
  wts wts0/sum(wts0)
  res0 t(as.matrix(f.str(y=dat.booty$FOREST,strata=str.mars,
     strcodes=c(0,1,2), Wh=wts, type=0)))
    res_data.frame(eco,"MARS","FOREST",res0) 
    write.table(res,boot.out,append=T,dimnames.write=F,sep="\t") 
    for.mean res[,4]
    for.var_res[,5] 
  res0_t(as.matrix(f.str(y=dat.booty$TIMBER,strata=str.mars, 
     stroodes = c(0, 1, 2), Wh=wts, type=0)))
    res data.frame(eco, "MARS", "TIMBER", res0)
    write.table(res,boot.out,append=T,dimnames.write=F,sep="\t") 
    tim.mean_res[,4]
    tim. var_res [, 5)
```

```
res0_t(as.matrix(f.str(y=dat.booty$NVOLTOT,strata=str.mars, 
      stroodes = c(0,1,2), Wh=wts, type=1))
     res data.frame(eco, "MARS", "NVOLTOT", res0)
     write.table(res,boot.out,append=T,dimnames.write=F,sep="\t") 
     vol.mean res[, 4]
     vol. var res [, 5]
   res0_t(as.matrix(f.str(y=dat.booty$NGRWCF,strata=str.mars, 
      stroodes = c(0,1,2), Wh = wts, type = 1))
     res data.frarne(eco,"MARS","NGRWCF",res0) 
     write.table(res,boot.out,append=T,dimnames.write=F,sep="\t") 
     grw.mean_res[,4] 
     grw.var_res[,5] 
     return(c(for.mean,for.var,tim.mean,tim.var,
               vol.mean, vol.var, grw.mean, grw.var) ) }
boot.res_apply(bootrnat,1,bootmars,dat.toty,dat.totx,dat.totxa,dat.map,d 
at.mapa)
boot.res data.frame(t(boot.res))
write.table(boot.res,boot2.out,append=T,dimnames.write=F,sep="\t")
boot.res.mtl boot.res 
 #### 
print("# plot results #")
#### 
boot.eco_c(sqrt(var(boot.res[,1])),sqrt(var(boot.res(,3])), 
            sqrt(var(boot.res[,5])),sqrt(var(boot.res[,7])))
if (eco=="ut2") ( 
  MARS.var c(.012,.01,31.929,.625)
  NLCD.var_c(.012,.012,36.34,.732) 
  SRS.var c(.013,.014,40.197,.809)
 \mathcal{E}if (eco=="mt1") {
  MARS.var c(.012,.011,5.197,.103)
  NLCD.var_c(.013,.013,5.505,.115) 
  SRS.var_c(.015,.014,5 . 969,.124) 
\mathcal{E}if (eco=="mt1") {
  MARS.var c(.006,.011,41.85,1.194)
  NLCD.var_c(.008,.012,40.449,1.163) 
  SRS.var c(.009,.012,45.668,1.264)
postscript(boot.ps,append=F,width=S.5,height=ll,horizontal=F) 
par(mfrow=c(2,2))bootplot_rep(0,95) 
for(i in 5:100) {bootplot[i-4] sqrt(var(boot.res[l:i,1])) }
plot(S:100,bootplot, 
      xlab="Nurnber of bootstrap samples", 
      ylab="Bootstrap standard errors",
```

```
main="FOREST IN MTl",type="l",ylim=c(0.005,.020)) 
     points{l00,MARS.var[l],pch=l) 
     points{100,NLCD.var[l],pch=2) 
     points(100,SRS.var[l],pch=3) 
bootplot_rep(0,95) 
for(i in 5:100) {bootplot[i-4] sqrt(var(boot.res[l:i,3]))}
plot(S:100,bootplot, 
     xlab="Number of bootstrap samples",
     ylab="Bootstrap standard errors", 
     main="TIMBERLAND IN MT1", type="l", ylim=c(0.005,.020))
     points(100,MARS.var[2],pch=l) 
     points(100,NLCD.var[2],pch=2) 
     points{100,SRS.var[2],pch=3) 
bootplot_rep{0,95) 
for(i in 5:100) {bootplot[i-4]_sqrt(var(boot.res[1:i,5]))}
plot{5:100,bootplot, 
     xlab="Number of bootstrap samples",
     ylab="Bootstrap standard errors", 
     main="NVOLTOT IN MT1", type="l", ylim=c(3,7))
     points(100,MARS.var[3],pch=l) 
     points(100,NLCD.var[3],pch=2) 
     points{100,SRS.var[3],pch=3) 
bootplot_rep{0,95) 
for(i in 5:100) {bootplot[i-4] sqrt(var(boot.res[l:i,7]))}
plot(S:100,bootplot, 
     xlab="Number of bootstrap samples",
     ylab="Bootstrap standard errors", 
     main="NGRWCF IN MTl",type="l",ylim=c{0.05, .2)) 
     points(100,MARS.var[4],pch=l) 
     points{100,NLCD.var[4],pch=2) 
     points(100,SRS.var[4],pch=3)
```
dev. off()

# **Appendix C-4. p4.strat**

```
################## 
print("### p4.strat: program to produce population estimates under 
             dif stratification schemes ###") 
################## 
####### 
print("# specify inputs and outputs") 
####### 
out.res_paste(results.path,"resultstot.txt",sep="")
####### 
print("# set up data") 
####### 
dat.toty datd.all[,c("FORTYP.2","TWN","NVOLTOT","NGRWCF")] 
dat.toty$FOREST_dat.toty$FORTYP.2 
dat.toty$TIMBER_dat.toty$TWN 
dat.toty$TIMBER[dat.toty$TIMBER!=2]_0 
dat.toty$TIMBER[dat.toty$TIMBER==2]_1 
if(eco := "mt2")dat.totx_datd.all[,c("EASTING","NORTHING","ELEV.1K","TRASP.1K",
      "SLOPE. lK", "AVH.1", "AVH. 2", "AVH. 3", "AVH. 4 ", "AVH. 5", "NDVI", 
      "NLCD")] 
1
if (eco == "mt2")dat.totx_datd.all[,c("EASTING","NORTHING","ELEV.1K","TRASP.1K",
      "AVH.1 ", "AVH.2", "AVH. 3", "AVH. 4", "AVH. 5", "NDVI", 
      "NLCD")] 
\}####### 
print("# srs estimates") 
####### 
resO_t(as.matrix(f.srs(dat.toty$FOREST,type=O))) 
  res data.frame(eco,"SRS","FOREST",resO) 
  write.table(res, out.res, append=T, dimnames.write=F, sep="\t")
resO_t(as.matrix(f.srs(dat.toty$TIMBER,type=O))) 
  res data.frame(eco,"SRS","TIMBER",resO) 
  write.table(res,out.res,append=T,dimnames.write=F,sep="\t")
resO_t(as.matrix(f.srs(dat.toty$NVOLTOT,type=l))) 
  res data.frame(eco,"SRS","NVOLTOT",resO) 
  write.table(res, out.res, append=T, dimnames.write=F, sep="\t")
resO_t(as.matrix(f.srs(dat.toty$NGRWCF,type=l))) 
  res_data.frarne(eco,"SRS","NGRWCF",resO)
```
write.table(res, out.res, append=T, dimnames.write=F, sep="\t")

```
####### 
print("# NLCD estimates") 
####### 
str.nlcd f.nlcdmod(dat.totx$NLCD)
wts0 as.numeric(table(NLCD.map))
wts wts0/sum(wts0)
res0_t(as.rnatrix(f.str(y=dat.toty$FOREST,strata=str.nlcd, 
      stroodes = c(0,1), Wh = wts, type = 0))
  res data.frarne(eco,"NLCD","FOREST",res0) 
  write.table(res, out.res, append=T, dimnames.write=F, sep="\t")
res0_t(as.rnatrix(f.str(y=dat.toty$TIMBER,strata=str.nlcd, 
      strcodes=c(0,1), Wh=wts, type=0)))
  res data.frarne(eco,"NLCD","TIMBER",res0) 
  write.table(res,out.res,append=T,dimnarnes.write=F,sep="\t") 
res0 t(as.matrix(f.str(y=dat.toty$NVOLTOT,strata=str.nlcd,
      strcodes=c(0,1), Wh=wts, type=1)))
  res data.frame(eco, "NLCD", "NVOLTOT", res0)
  write.table(res, out.res, append=T, dimnames.write=F, sep="\t")
res0_t(as.rnatrix(f.str(y=dat.toty$NGRWCF,strata=str.nlcd, 
      strcodes=c(0,1),Wh=wts,type=1)))
  res data.frame(eco, "NLCD", "NGRWCF", res0)
  write.table(res, out.res, append=T, dimnames.write=F, sep="\t")
####### 
print ("# MARS estimates")
####### 
indics data.frame(class.ind(dat.totx$NLCD))
   posit row(as.matrix(names(dat.totx))) [names(dat.totx) == "NLCD"]
   dat.totxa_dat.totx[,-posit] 
   dat.totxa_data.frame(dat.totxa,indics)
str2.mars_round(predict.mars(FORTYP2.mod,dat.totxa))
   str2.mars[str2.mars<0] 0str2.mars[str2.mars>1] 1
str.mars_round(predict.mars(FORTYP3.mod,dat.totxa))
   str.mars[str.mars<0] 0
   str.mars[str.mars>1] 1
   str.mars str.mars+1
   str.mars[str2.mars==0] 0
wts0 as.numeric(table(FORTYP3.map))
#wts0 as.numeric(table(str.mars))
wts wts0/sum(wts0)
res0_t(as.matrix(f.str(dat.toty$FOREST,strata=str.mars,
```

```
strcodes=c(0,1,2),Wh=wts,type=0)))
  res data.frame(eco,"MARS","FOREST",res0) 
  write.table(res,out.res,append=T,dimnames.write=F,sep="\t") 
res0_t(as.matrix(f.str(dat.toty$TIMBER,strata=str.mars, 
      stroodes = c(0,1,2), Wh = wts, type = 0))
  res data.frame(eco,"MARS","TIMBER",res0) 
  write.table(res,out.res,append=T,dimnames.write=F,sep="\t") 
res0_t(as.matrix(f.str(y=dat.toty$NVOLTOT,strata=str.mars, 
      stroodes = c(0,1,2), Wh = wts, type = 1))
  res data.frame(eco,"MARS","NVOLTOT",res0) 
  write.table(res,out.res,append=T,dimnames.write=F,sep="\t") 
res0_t(as.matrix(f.str(y=dat.toty$NGRWCF,strata=str.mars, 
      strcodes=c(0,1,2),Wh=wts,type=1)))
  res data.frame(eco,"MARS","NGRWCF",res0) 
  write.table(res,out.res,append=T,dimnames.write=F,sep="\t")
```
### **Appendix C-5. pS.results**

```
####################################################################### 
print("####### p5.results: generate graphical results ######")
####################################################################### 
####### 
print("# specify inputs and outputs") 
####### 
f5.path_"/export/jerry2/gretchen/diss/output/f5/" 
inl.res_paste(results.path,"resultsl.txt",sep="") 
in0. res paste (results. path, "results0. txt", sep="")
intot.res_paste(results.path,"resultstot.txt",sep="")
intest.res_paste(results.path,"test.txt",sep="")
resl.ps paste(f5.path, "fig8 ll.ps", sep="")
res0.ps_paste(f5.path,"fig3_5.ps",sep="") 
restot.ps paste(f5.path,"figl5_16.ps",sep="")
test.ps paste(f5.path, "fig2.ps", sep="")
rank0.ps paste(f5.path,"fig6.ps",sep="")
rankl.ps_paste(f5.path,"fig13.ps",sep="") 
####### 
print("# read and reformat data") 
####### 
resl_read.table(inl.res,header=T,sep="\t",as.is=T) 
res0_read.table(in0.res,header=T,sep="\t",as.is=T) 
restot read.table(intot.res,header=T,sep="\t",as.is=T) 
#restest read.table(intest.res,header=T,sep="\t",as.is=T) 
restest$tech_c ( "LM", "GAM", "CART", "MARS", "ANN") 
########### 
# print("# standardize output") 
########### 
resall resl 
res1$rmse[res1$eco == "azl" & res1$Yname == "BIOTOT"]
   res1$rmse[res1$eco=="azl" & 
res1$Yname=="BIOTOT"]/mean(datc.all.az1$BIOTOT)
resl$rmse[resl$eco=="azl" & resl$Yname=="CRCOV"]
   res1$rrnse[resl$eco=="azl" & 
res1$Ynarne=="CRCOV")/rnean(datc.all.az1$CRCOV) 
res1$rmse[resl$eco=="azl" & res1$Ynarne=="STAGECL") 
   resl$rrnse[res1$eco=="azl" & 
res1$Yname=="STAGECL"]/mean(datc.all.az1$STAGECL)
res1$rmse[res1$eco=="azl" & res1$Yname=="QMDALL"]
   res1$rmse[resl$eco=="azl" & 
res1$Yname=="QMDALL"]/mean(datc.all.az1$QMDALL)
res1$rmse[res1$eco=="az2" & res1$Yname=="BIOTOT"]
   resl$rrnse[resl$eco=="az2" & 
res1$Yname=="BIOTOT"]/mean(datc.all.az2$BIOTOT)
res1$rmse[res1$eco=="az2" & res1$Yname=="CRCOV"]
   resl$rrnse[resl$eco=="az2" & 
res1$Yname=="CRCOV"]/mean(datc.all.az2$CRCOV)
```

```
res1$rmse[res1$eco == "az2" & res1$Yname == "STAGECL"]
   res1$rmse[res1$eco == "az2" &
res1$Yname=="STAGECL"]/mean(datc.all.az2$STAGECL)
res1$rmse[res1$eco == "az2" & res1$Yname == "QMDALL"]
   res1$rmse[res1$eco == "az2" &
res1$Yname == "QMDALL" ] / mean (datc.all.az2$QMDALL)
res1$rmse[res1$eco == "mt1" & res1$Yname == "BIOTOT"]
   res1$rmse[res1$eco == "mt1" &
res1$Yname == "BIOTOT"]/mean(datc.all.mt1$BIOTOT)
res1$rmse[res1$eco=="mt1" & res1$Yname=="CRCOV"]
   res1$rmse[res1$eco == "mt1" &
res1$Yname=="CRCOV"]/mean(datc.all.mt1$CRCOV)
res1$rmse[res1$eco == "mt1" & res1$Yname == "STAGECL"]
   res1$rmse[res1$eco == "mt1" &
res1$Yname == "STAGECL"]/mean(datc.all.mt1$STAGECL)
res1$rmse[res1$eco == "mt1" & res1$Yname == "QMDALL"]
   res1$rmse[res1$eco == "mt1" &
res1$Yname == "QMDALL" ] /mean (datc.all.mt1$QMDALL)
res1$rmse[res1$eco=="mt2" & res1$Yname=="BIOTOT"]
   res1$rmse[res1$eco == "mt2" &
res1$Yname=="BIOTOT"]/mean(datc.all.mt2$BIOTOT)
res1$rmse[res1$eco == "mt2" & res1$Yname == "CRCOV"]
   res1$rmse[res1$eco == "mt2" &
res1$Yname=="CRCOV"]/mean(datc.all.mt2$CRCOV)
res1$rmse[res1$eco == "mt2" & res1$Yname == "STAGECL"]
   res1$rmse[res1$eco == "mt2" &
res1$Yname=="STAGECL"]/mean(datc.all.mt2$STAGECL)
res1$rmse[res1$eco == "mt2" & res1$Yname == "QMDALL"]
   res1$rmse[res1$eco == "mt2" &
res1$Yname == "QMDALL" ] / mean (datc.all.mt2$QMDALL)
res1$rmse[res1$eco=="ut1" & res1$Yname=="BIOTOT"]
   res1$rmse[res1$eco == "ut1" &
res1$Yname=="BIOTOT"]/mean(datc.all.ut1$BIOTOT)
res1$rmse[res1$eco == "ut1" & res1$Yname == "CRCOV"]
   res1$rmse[res1$eco == "ut1" &
res1$Yname=="CRCOV"]/mean(datc.all.ut1$CRCOV)
res1$rmse[res1$eco == "ut1" & res1$Yname == "STAGECL"]
   res1$rmse[res1$eco == "ut1" &
res1$Yname=="STAGECL"]/mean(datc.all.ut1$STAGECL)
res1$rmse[res1$eco == "ut1" & res1$Yname == "QMDALL"]
   res1$rmse[res1$eco == "ut1" &
res1$Yname == "QMDALL" ] / mean (datc.all.ut1$QMDALL)
res1$rmse[res1$eco == "ut2" & res1$Yname == "BIOTOT"]
   res1$rmse[res1$eco == "ut2" &
res1$Yname == "BIOTOT"]/mean(datc.all.ut2$BIOTOT)
res1$rmse[res1$eco == "ut2" & res1$Yname == "CRCOV"]
   res1$rmse[res1$eco == "ut2" &
res1$Yname=="CRCOV"]/mean(datc.all.ut2$CRCOV)
res1$rmse[res1$eco == "ut2" & res1$Yname == "STAGECL"]
   res1$rmse[res1$eco == "ut2" &
res1$Yname == "STAGECL" ] / mean (datc.all.ut2$STAGECL)
```

```
resl$rmse[resl$eeo=="ut2" & resl$Yname=="QMDALL"] 
   resl$rmse[resl$eeo=="ut2" & 
resl$Yname=="QMDALL"]/mean(date.all.ut2$QMDALL)
```

```
####### 
print("# resl...plot results")
####### 
postseript(file=resl.ps,onefile=T,width=8.5,height=ll,horizontal=F) 
resall resl 
resl$eco_ordered(resl$eeo,rev(e("mtl", "mt2", "utl", "ut2", "azl", "az2"))) 
# res1$tech ordered(res1$tech,rev(c("ANN","MARS","GAM","CART","NLCD")))
```
### #rmse

```
resl$teeh_f.order(resl$teeh,-resl$rmse) 
dotplot(teeh~rmse!Yname*eeo,data=resl,layout=e(4,6,l))
```
#### #pwi

```
resl$teeh_f.order(resl$teeh,resl$pwi) 
dotplot(teeh~pwi!Yname*eeo,data=resl,layout=e(4,6,l))
```
### #rho

```
resl$teeh_f.order(resl$teeh,resl$rho) 
dotplot(teeh~rho1Yname*eeo,data=resl,layout=e(4,6,1))
```
#runtime

```
resl$teeh f.order(resl$teeh,-resl$runtime) 
dotplot(tech~runtime|Yname*eco,data=res1,layout=c(4,6,1))
```
dev.off ()

```
####### 
print("# res0...plot results")
####### 
postseript(file=res0.ps,onefile=T,width=8.5,height=ll,horizontal=F) 
resall resO 
res0$eeo ordered(res0$eeo,rev(e("mtl","mt2","utl","ut2","azl","az2"))) 
#res0$tech_ordered(res0$teeh,rev(e("ANN","MARS","GAM","CART","NLCD")))
```
#pee

```
res0$teeh_f.order(res0$teeh,res0$pee) 
dotplot(teeh~pee1Yname*eeo,data=res0,layout=c(2,6,1),aspect=.5)
```
#### #prodO

#res0\$teeh\_f.order(res0\$teeh,res0\$prod0)

#dotplot(tech~prod0IYname\*eco,data=res0,layout=c(2,6,1),aspect=.5)

#### #prodl

```
#res0$tech_f.order(res0$tech,res0$prodl) 
#dotplot(tech~prodllYnarne*eco,data=res0,layout=c(2,6,1),aspect=.5)
```
#### #kappa

```
res0$tech f.order(res0$tech,res0$kappa) 
dot(tech-xappa)Yname*eco,data=res0,layout=c(2,6,1),aspect=.5)
```
#### #runtime

```
res0$tech f.order(res0$tech,-res0$runtime) 
dot(tech~runtime|Yname*eco, data=res0, layout=c(2,6,1), aspect=.5)
```
dev.off ()

```
####### 
print("# create and plot rank files - 1") 
#######
```

```
postscript(file=rankl.ps,onefile=T,width=8.5,height=ll,horizontal=F)
```

```
n_nrow(resl) 
rrho_rep(0,n) 
rpwi_rep (0,n) 
rrrnse_rep(0,n) 
rruntime rep(0,n) 
for (i in 1: (n/5)) {
  rrho[ (i*S-4): (i*S)] rank(resl$rho[ (i*S-4): (i*S)]) 
  rpwi [ (i*5-4): (i*5)] rank (res1$pwi [ (i*5-4): (i*5)])
  rrmse[(i*5-4):(i*5)]\rank(-(res1$rmse[(i*5-4):(i*5)])
  rruntime[(i*5-4):(i*5)]] rank(-(res1$runtime[(i*5-4):(i*5)])
```

```
rhomat matrix(rrho,ncol=5,byrow=T)
rankrho apply(rhomat, 2, mean)
pwimat matrix(rpwi,ncol=5,byrow=T)
rankpwi apply(pwimat, 2, mean)
rmsemat matrix(rrmse,ncol=5,byrow=T)
rankrmse apply(rmsemat, 2, mean)
runmat matrix(rruntime,ncol=5,byrow=T)
rankrun apply(runmat, 2, mean)
```

```
tech_rep(c("NLCD", "GAM", "CART", "MARS", "ANN"), 4)
perfm c(rep("RHO",5),rep("PWI",5),rep("RMSE",5),rep("RUNTIME",5))
rankl data.frame(tech,perfm,c(rankrho,rankpwi,rankrmse,rankrun))
names(rankl) c("tech", "perfm", "rank")
rank1$tech_f.order(rank1$tech,rank1$rank)
```

```
#rank1$tech_ordered(rank1$tech,rev(c("ANN","MARS","GAM","CART","NLCD"))
 ) 
dot(tech~rank|perfm, data=rank1, layout=c(4,1,1), aspect=.75)dev. off () 
####### 
print("# create and plot rank files - 0") 
####### 
postscript(file=rank0.ps,onefile=T,width=8.5,height=ll,horizontal=F) 
n_nrow(res0)
rpcc_rep(0,n)rkappa_rep(0,n) 
rprod0_rep (0,n) 
rprodl rep( 0, n)rruntime rep(0,n)for (i \in 1:(n/5)) {
  rpcc[ (i*S-4): (i*S)] rank(res0$pcc[ (i*S-4): (i*S)]) 
  rkappa[(i*5-4):(i*5)] rank(res0$kappa[(i*5-4):(i*5)]# rprod0[ (i*S-4): (i*S)] rank(res0$prod0[ (i*S-4): (i*S)]) 
# rprodl[(i*S-4): (i*5)]-rank(res0$prodl[(i*S-4): (i*S)]) 
  rruntime[(i*5-4):(i*5)]] rank(-(res0$runtime[(i*5-4):(i*5)])
pccmat matrix(rpcc,ncol=5,byrow=T)
rankpcc_apply(pccmat, 2, mean)
kappamat matrix(rkappa,ncol=5,byrow=T)
rankkappa apply(kappamat, 2, mean)
#prod0mat matrix(rprod0,ncol=5,byrow=T)
#rankprod0 apply(prod0mat, 2, mean)
#prodlmat matrix(rprodl,ncol=5,byrow=T)
#rankprodl apply(prodlmat, 2, mean)
runmat matrix(rruntime,ncol=5,byrow=T)
rankrun apply(runmat, 2, mean)
#tech_rep (c ( "NLCD", "GAM", "CART", "MARS", "ANN"), 5)
tech_rep (c ( "NLCD", "GAM", "CART", "MARS", "ANN"), 3)
#perfm c(rep("PCC", 5), rep("KAPPA", 5), rep("PROD0", 5), rep("PROD1", 5),
                       rep ("RUNTIME", 5))
perfm c(rep("PCC",5),rep("KAPPA",5),rep("RUNTIME",5))
rank0 data.frame(tech,perfm,c(rankpcc,rankkappa,rankrun))
names(rank0) c("tech", "perfm", "rank")
rank0$tech f.order(rank0$tech,rank0$rank) 
#rank0$tech_ordered(rank0$tech,rev(c("ANN","MARS","GAM","CART","NLCD")) 
) 
#dotplot(tech~ranklperfrn,data=rank0,layout=c(S,1,1)) 
dotplot(tech~rank|perfm,data=rank0,layout=c(3,1,1))
dev.off 
#######
```

```
print("# restot...plot results")
#######
```

```
postscript(file=restot.ps,onefile=T,width=8.5,height=11,horizontal=F)
restot$sesrs rep(0,nrow(restot))
for (i \in 1:6) {
   se restot$se[((i*12)-11):((i*12)-8)]
   restot\ssessrs[((i*12)-11):(i*12)] rep(se,3)
restot$ratio restot$sesrs/restot$se
restot$eco ordered(restot$eco, rev(c("mt1", "mt2", "ut1", "ut2", "az1", "az2"
)))
restot$popmean ordered(restot$popmean, c("FOREST", "TIMBER", "NVOLTOT", "NG
RWCF''))
dotplot(strat~pcntse|popmean*eco,data=restot,layout=c(4,6,1))
dotplot(strat~ratio|popmean*eco,data=restot,layout=c(4,6,1))
dev.off()#######
print("# res0...plot results")
#######
postscript(test.ps, onefile=T, width=8.5, height=11, horizontal=F)
par(mfrow=c(2,2))restest$tech f.order(restest$tech,-restest$rmse)
dotplot(tech~rmse,data=restest,main="RMSE")
restest$tech f.order(restest$tech,-restest$runtime)
dotplot(tech~runtime,data=restest,main="Run Time")
restest$tech f.order(restest$tech,restest$pwi)
dotplot(tech~pwi,data=restest,main="PWI")
restest$tech f.order(restest$tech,restest$rho)
dotplot(tech~rho,data=restest,main="RHO")
dev.off()
```

```
164
```
Appendix D: Results Tables

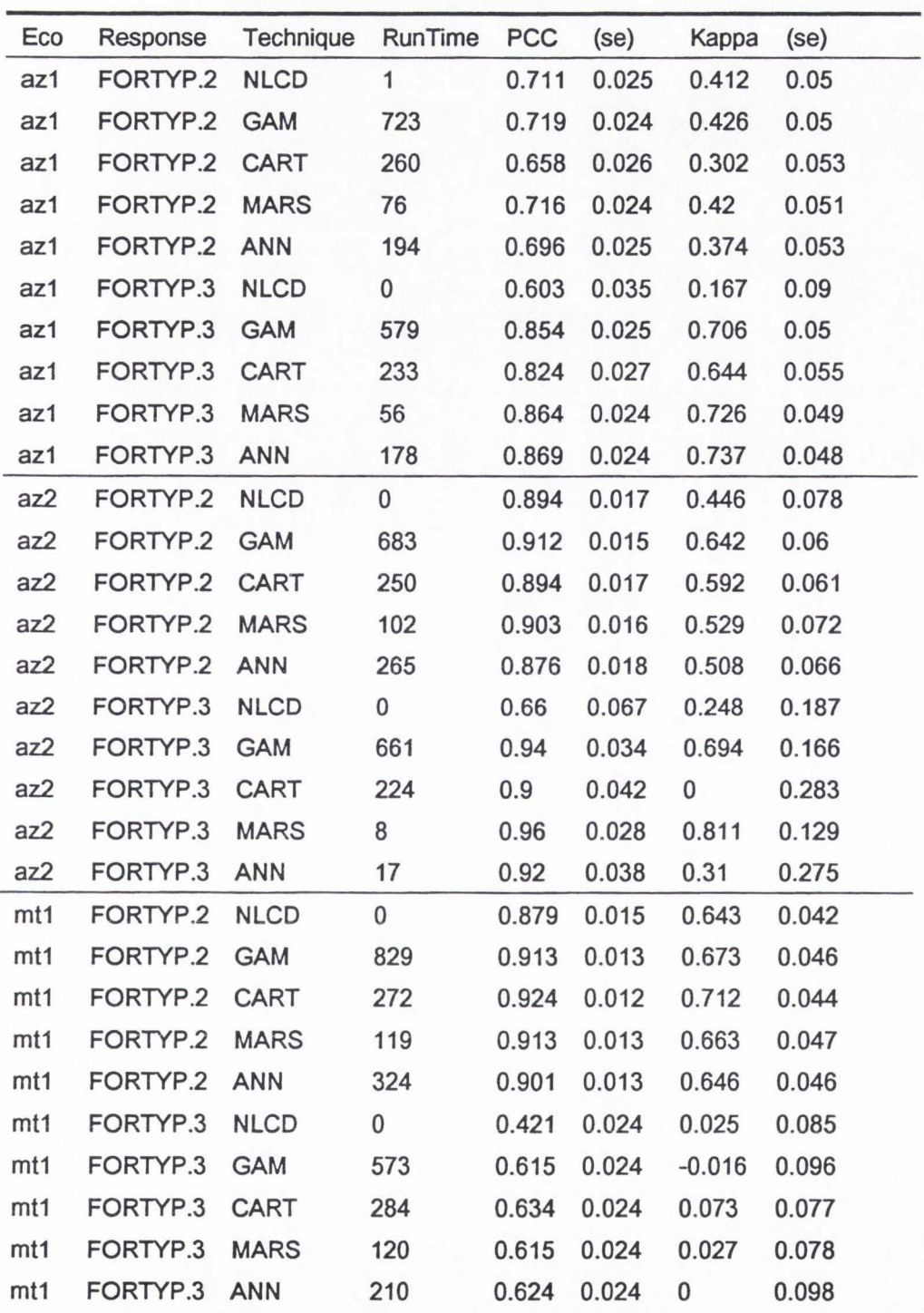

Table D-1 . Results from Predictive Mapping of the Discrete Variables.

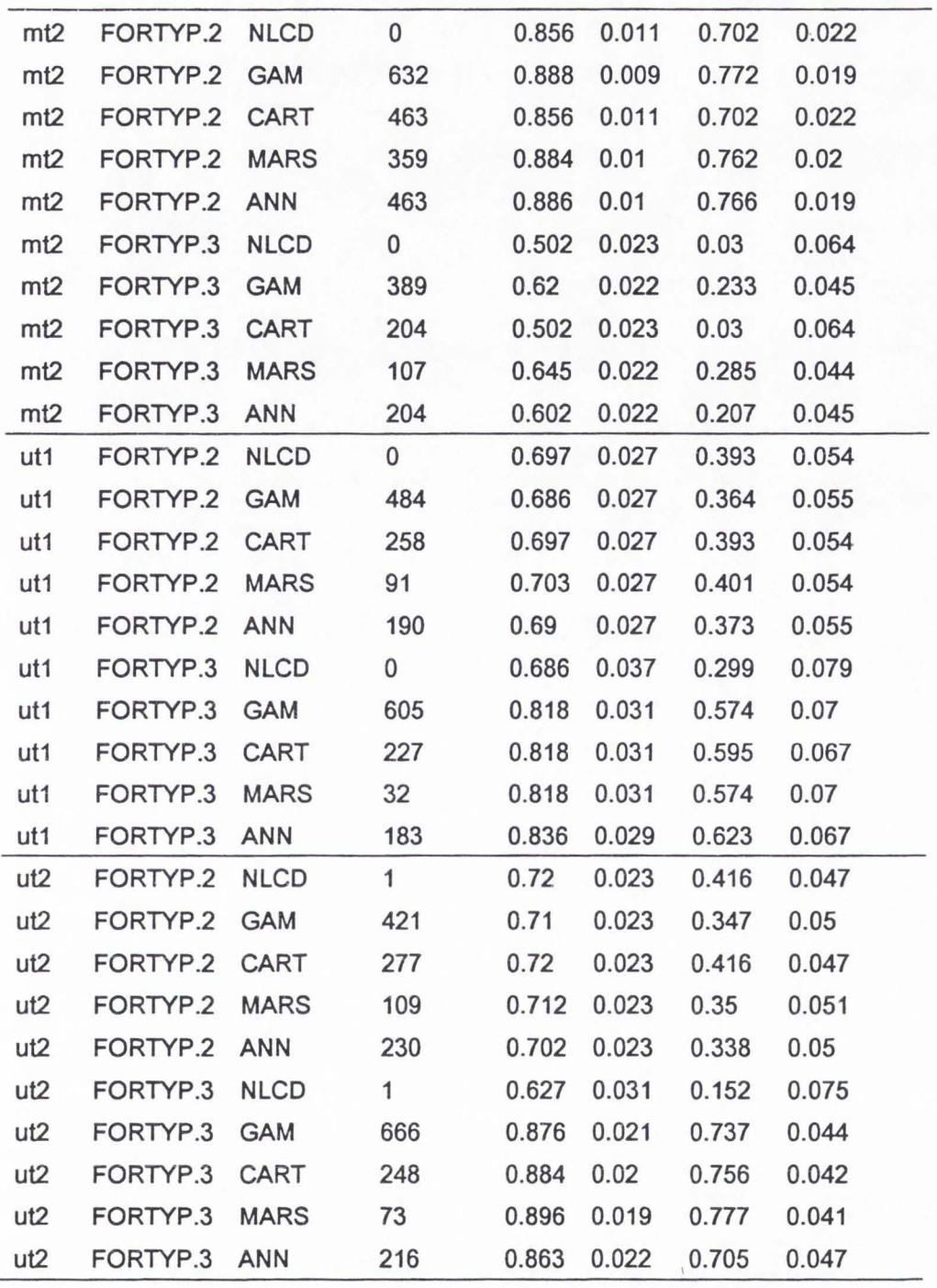

Eco Resonse Technique Run Time Rho PWI 25% RMSE az1 BIOTOT NLCD 1 0.319 0.251 2583.157 az1 BIOTOT **GAM** 284 0.592 0.307 2228.626 az1 BIOTOT CART 235 0.459 0.276 2509.072 az1 BIOTOT **MARS** 39 0.562 0.296 2278.476 az1 BIOTOT **ANN** 130 0.631 0.276 2124.114 az1 CRCOV NLCD 1 0.302 0.412 7.763 az1 CRCOV **GAM** 375 0.568 0.467 6.679 az1 CRCOV CART 235 0.516 0.442 6.977 az1 CRCOV **MARS** 52 0.56 0.482 6.709 az1 CRCOV **ANN** 140 0.549 0.442 6.788 az1 STAGECL NLCD 1 0.058 0.482 17.77 az1 STAGECL **GAM** 342 0.262 0.528 17.585 az1 STAGECL CART 245 0.27 0.543 17.248 az1 STAGECL **MARS 47** 0.259 0.538 17.882 az1 STAGECL **ANN** 151 0.206 0.558 17.948 az1 QMDALL NLCD 1 0.158 0.477 1.441 az1 QMDALL **GAM** 512 0.249 0.477 1.408 az1 QMDALL CART 263 0.162 0.497 1.448 az1 QMDALL MARS 56 0.139 0.482 1.478 az1 QMDALL **ANN** 135 0.265 0.482 1.401 az2 BIOTOT NLCD 2 0.403 0.28 1887.105 az2 BIOTOT GAM 388 0.777 0.2 1267.915 az2 BIOTOT CART 210 0.605 0.26 1600.747 az2 BIOTOT MARS 16 0.32 0.18 2662.053 az2 BIOTOT **ANN** 20 0.611 0.36 2733 .205 az2 CRCOV NLCD 0 0.411 0.24 4.356 az2 CRCOV GAM 396 0.483 0.28 4.18 az2 CRCOV CART 214 0.296 0.18 4.591 az2 CRCOV MARS 12 0.241 0.28 5.651 az2 CRCOV ANN 20 0.561 0.24 3.978 az2 STAGECL NLCD 0 -0.077 0.56 13.388 az2 STAGECL GAM 419 0 0.36 14.627 az2 STAGECL CART 223 0 0.54 13.241

Table D-2 . Results from Predictive Mapping of the Continuous Variables

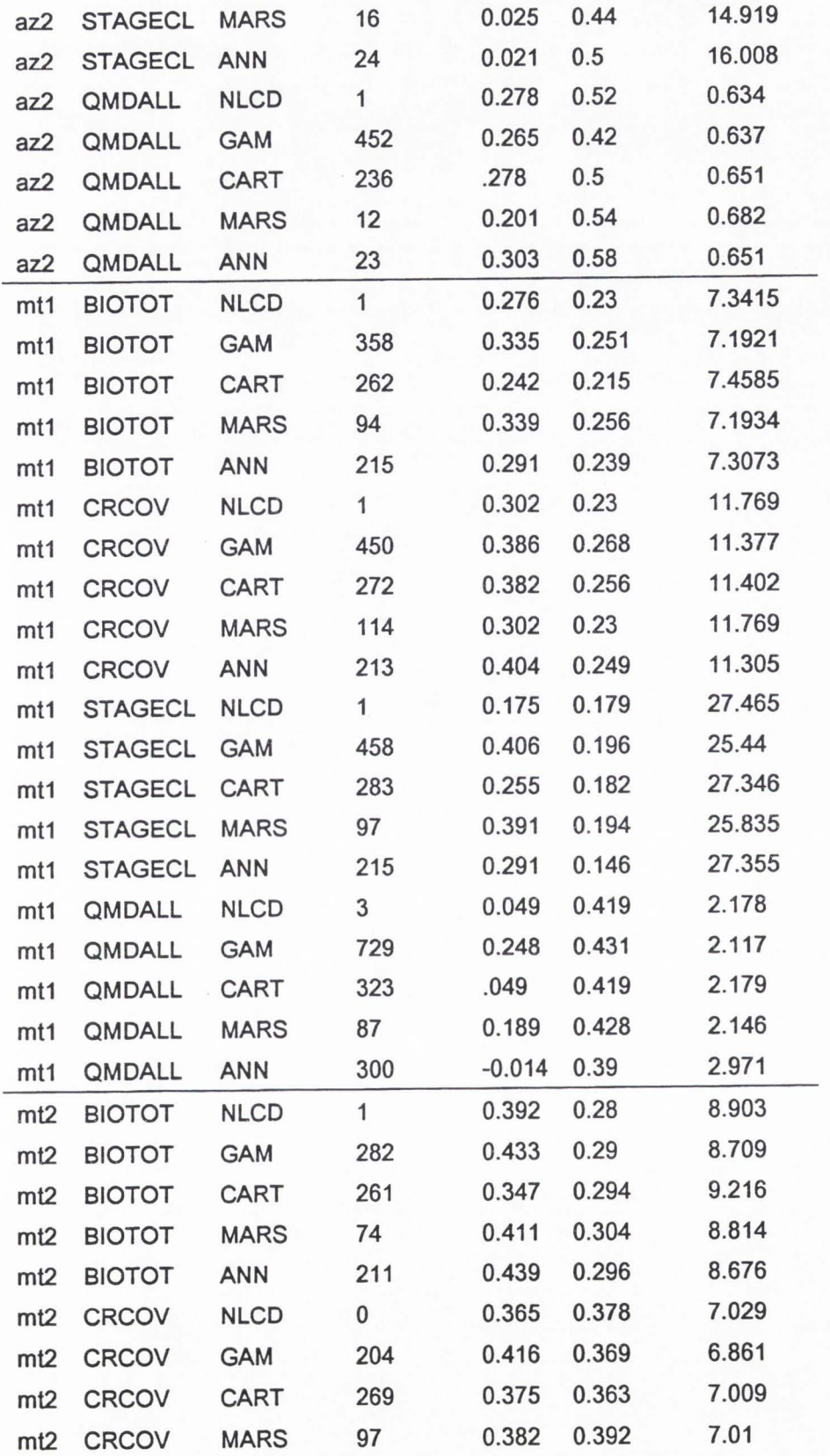

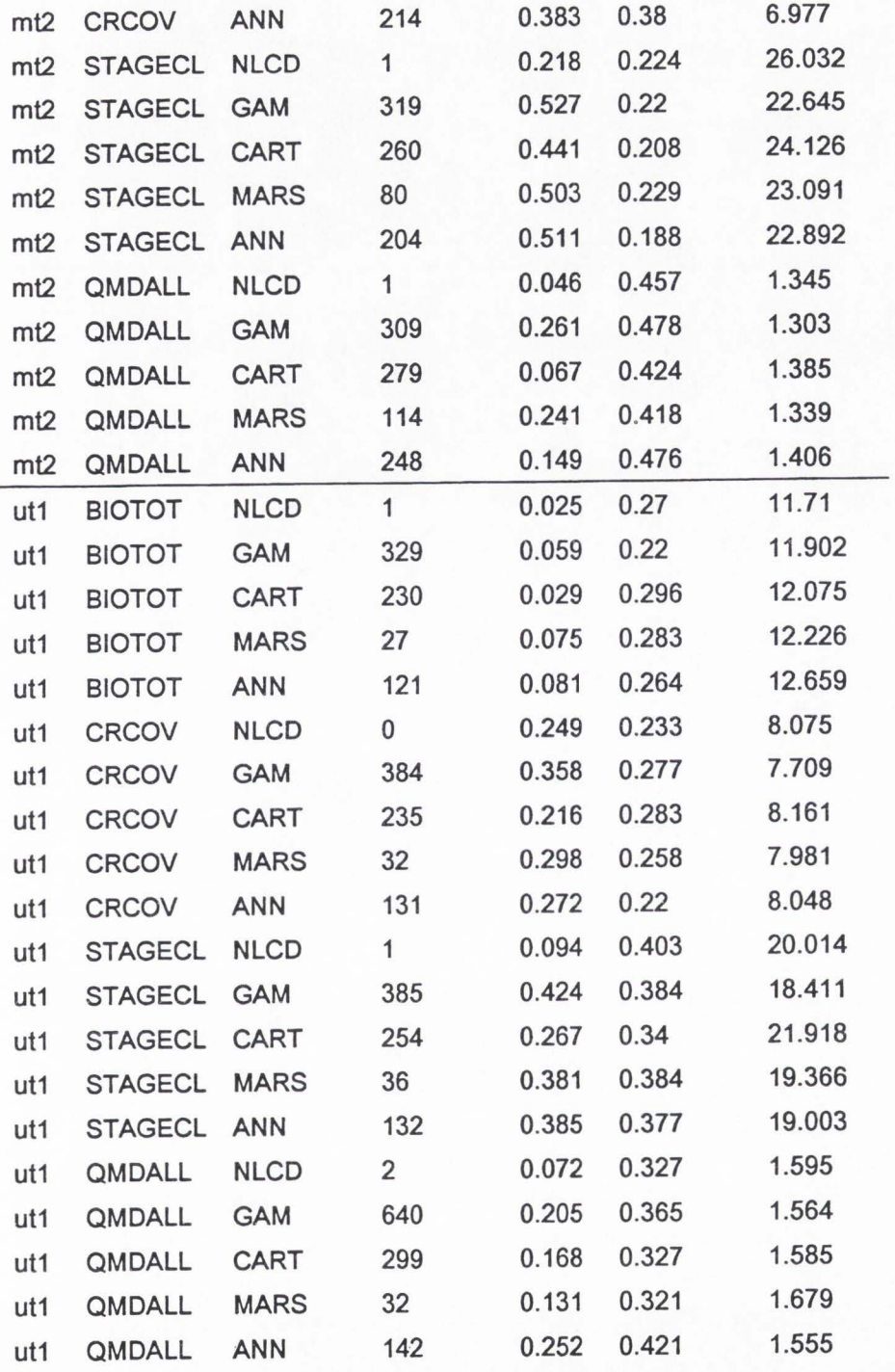
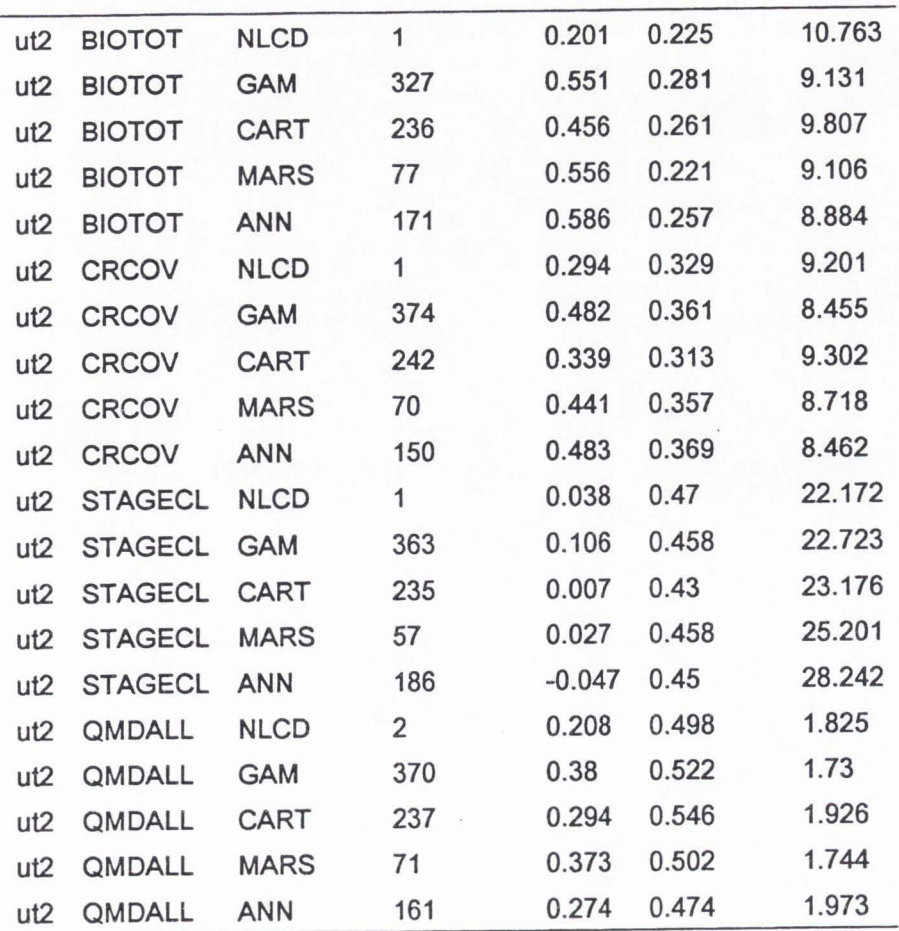

# CURRICULUM VITAE

## **GRETCHEN GENGENBACH MOISEN**

80 North Wolcott Street, SLC, UT 84103 PH: 801/363-7288, EMAIL: gmoisen@fs.fed.us

### **EDUCATION**

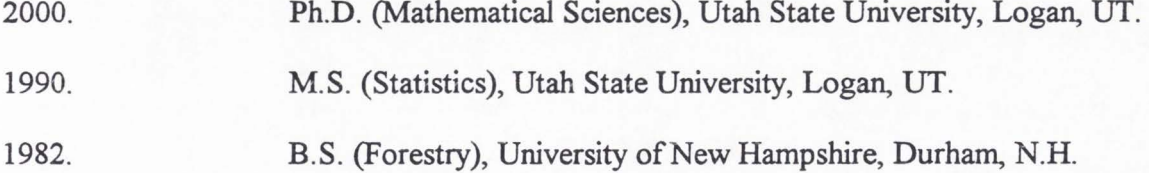

## **PROFESSIONAL EXPERIENCE**

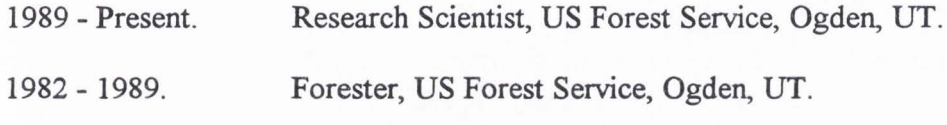

### **TEACHING EXPERIENCE**

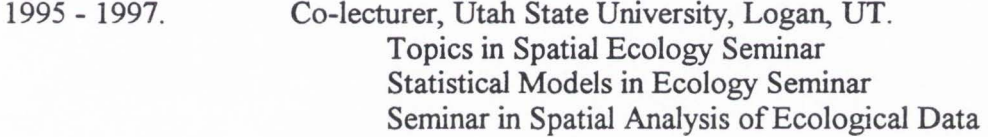

### **AW ARDS AND OTHER HONORS**

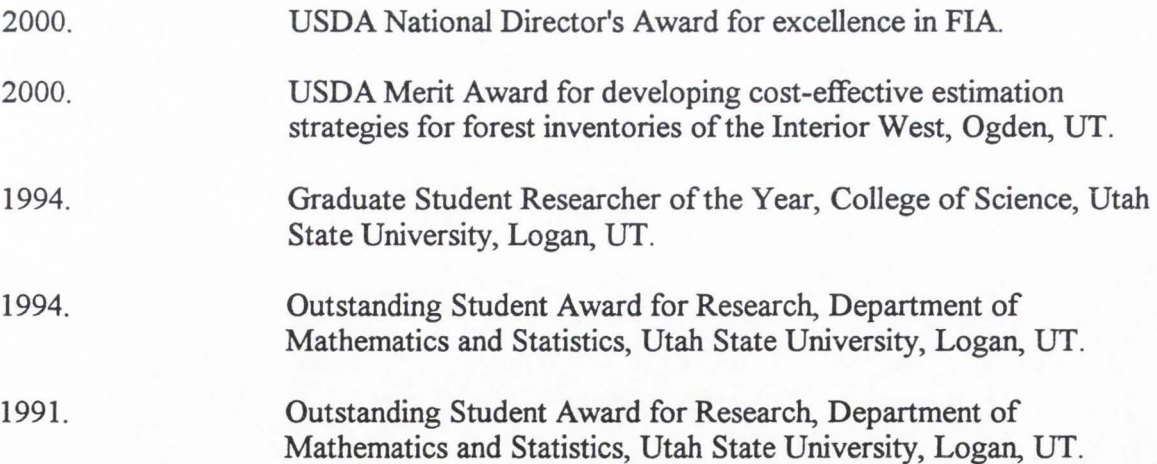

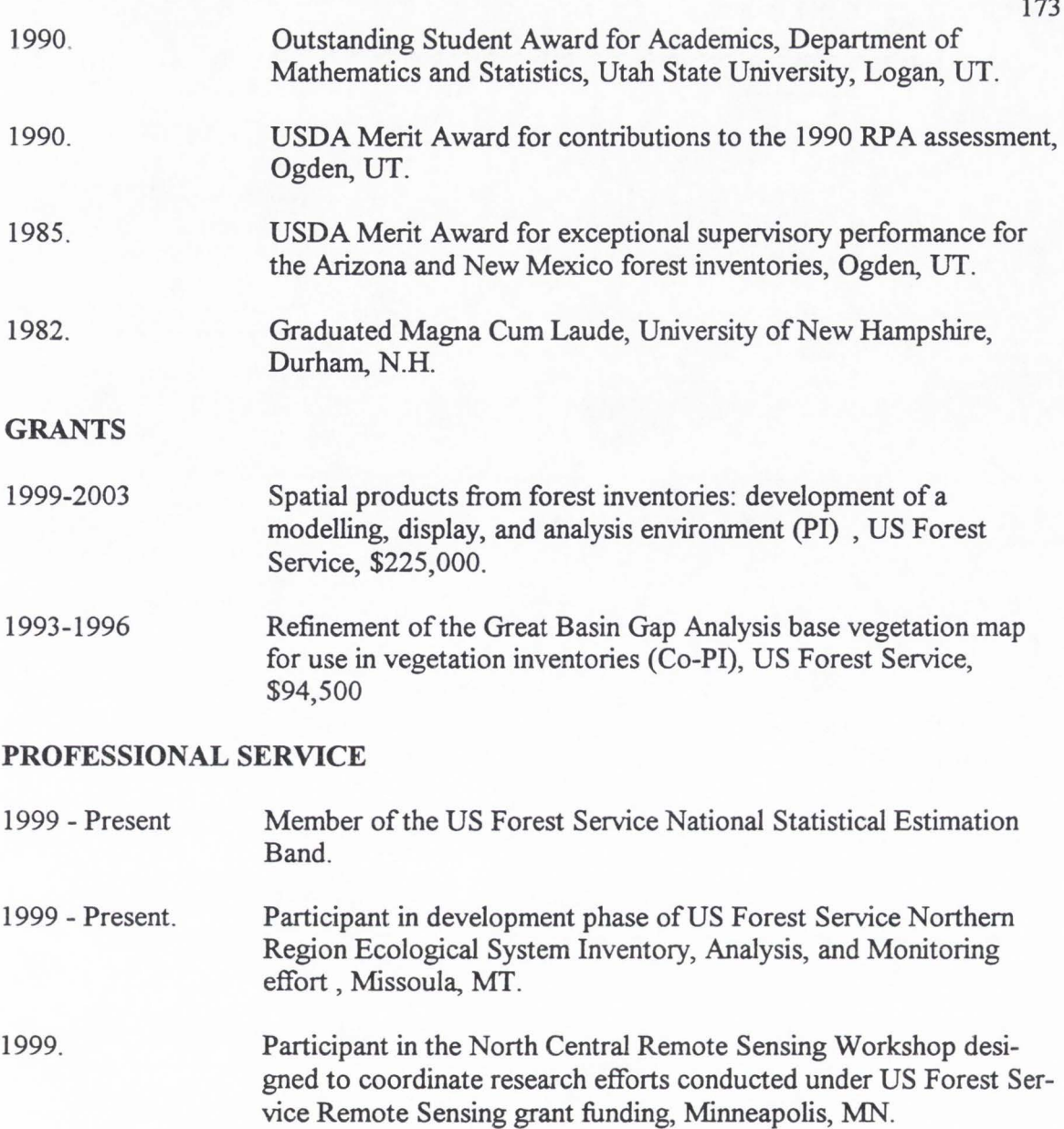

1999. Participant in the Biometrician's Workshop to design estimation strategies to meet 1998 Farm Bill legislative requirements, New Orleans, LA.

- 1998. Participant in review of US Forest Service Northern Region Strategic Ecological System Inventory, Analysis, and Monitoring Charter, Missoula, MT.
- 1998. Panelist for the University Consortium on Geographic Information Science, Research Priority Panel on Uncertainty, Park City, UT.

1997 - Present. Member of the US Forest Service National Remote Sensing Band.

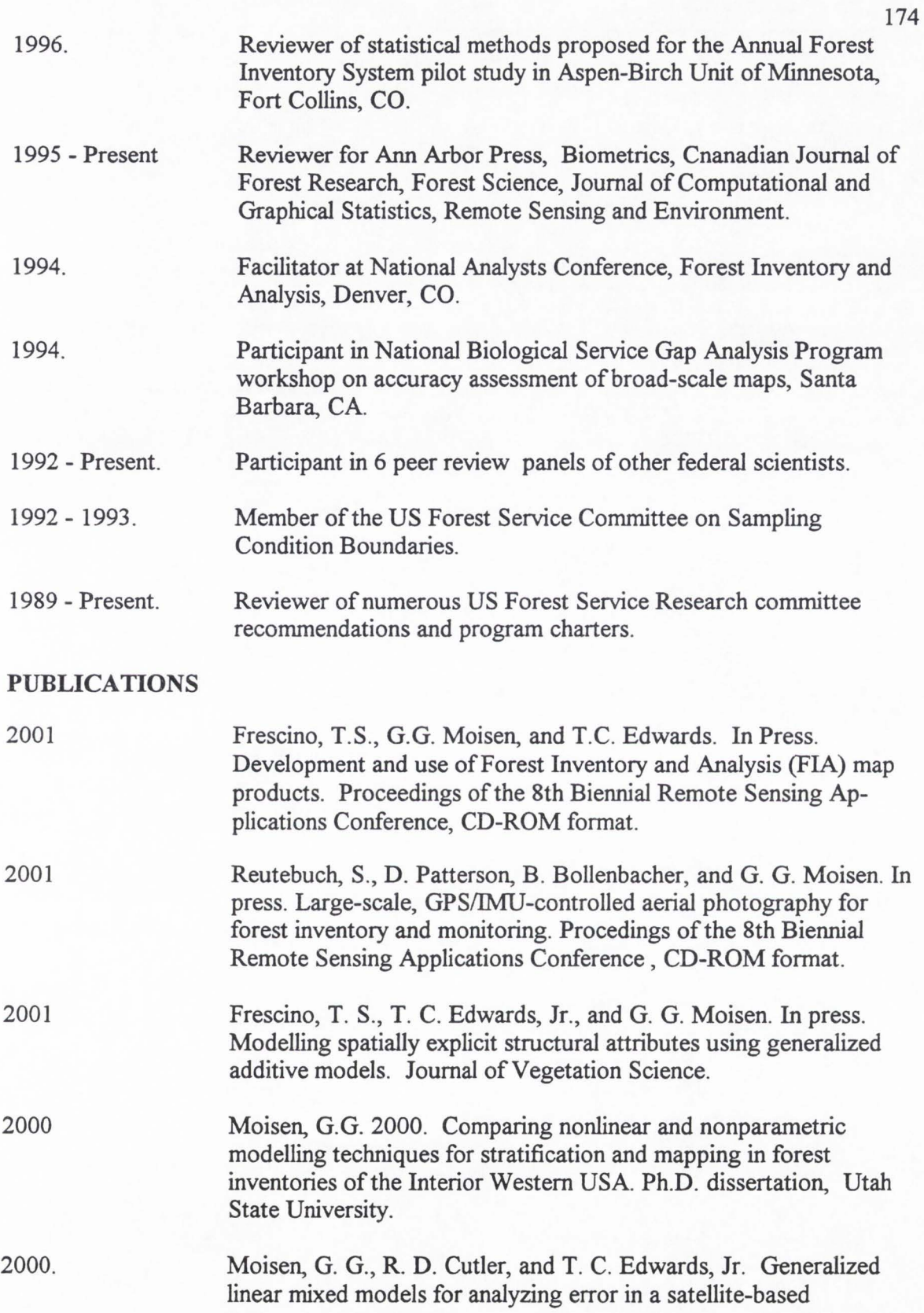

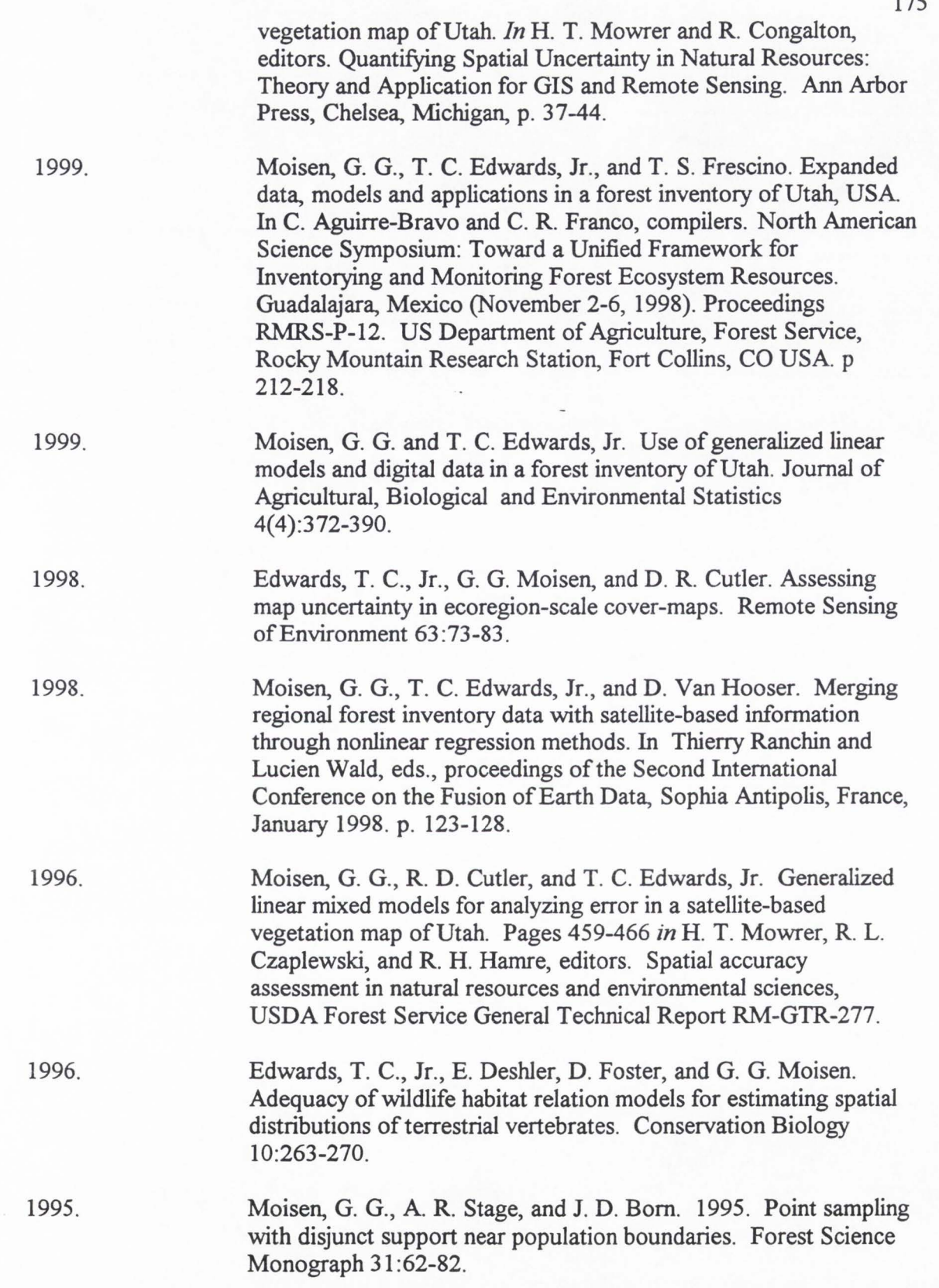

j,

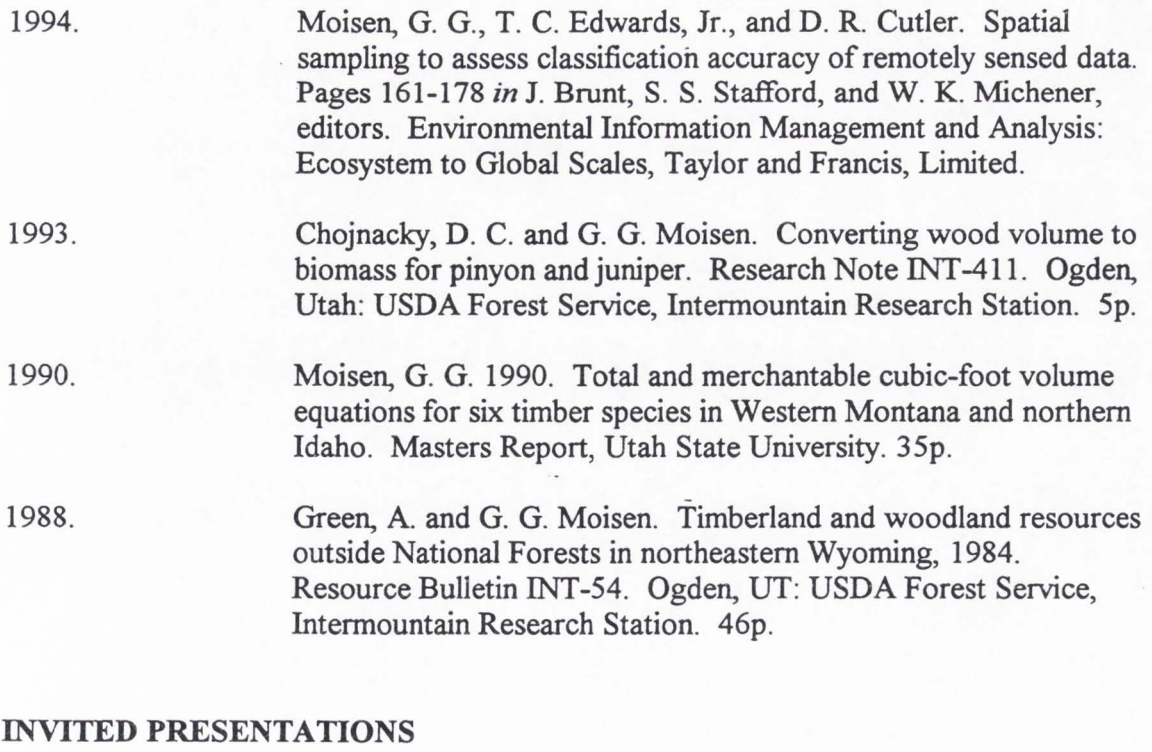

#### 2000. 2000. 2000. 2000. 2000. Moisen, G. G, T. C. Edwards, Jr., and T. S. Frescino. An ecoregion mapping and delivery system in the Interior West. Presentation given at the NFS Forest and Range Directors Meeting, Phoenix, AZ. Frescino, T.S. and G.G. Moisen. Development, display, and analysis of forest inventory spatial products. Invited presentation to be given at the ESRI SouthWest User Group Conference 2000 in Moab, Utah. Moisen, G. G, T. S. Frescino, and R. P. Tymcio. Mapping and stratification efforts in the Interior West. Presentation to be given at the FIA - Remote Sensing Band Technical Workshop , Salt Lake City, UT. Moisen, G. G. Discussion of non-parametric and semi-parametric methods in surveys. Presentation to be given at the 2000 Joint Statistical Meetings of the American Statistical Association, Indianapolis, IN. Moisen, G. G. Comparing linear, nonlinear, and nonparametric models for stratification and prediction in forest inventories of the Intermountain West. Presentaton to be given at the 2000 Meetings of the Institute for Operations Research and the Management Sciences, Salt Lake City, UT .

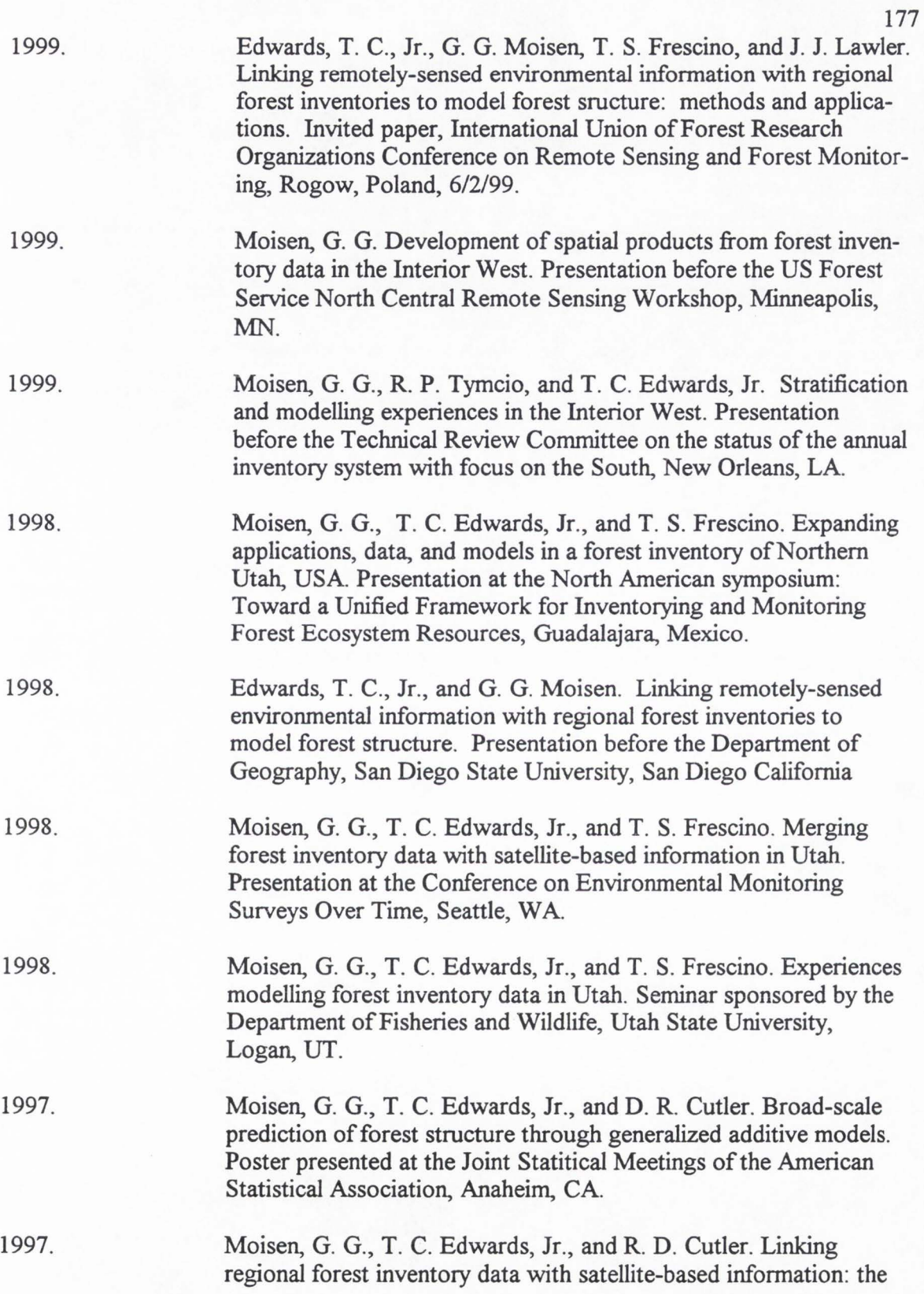

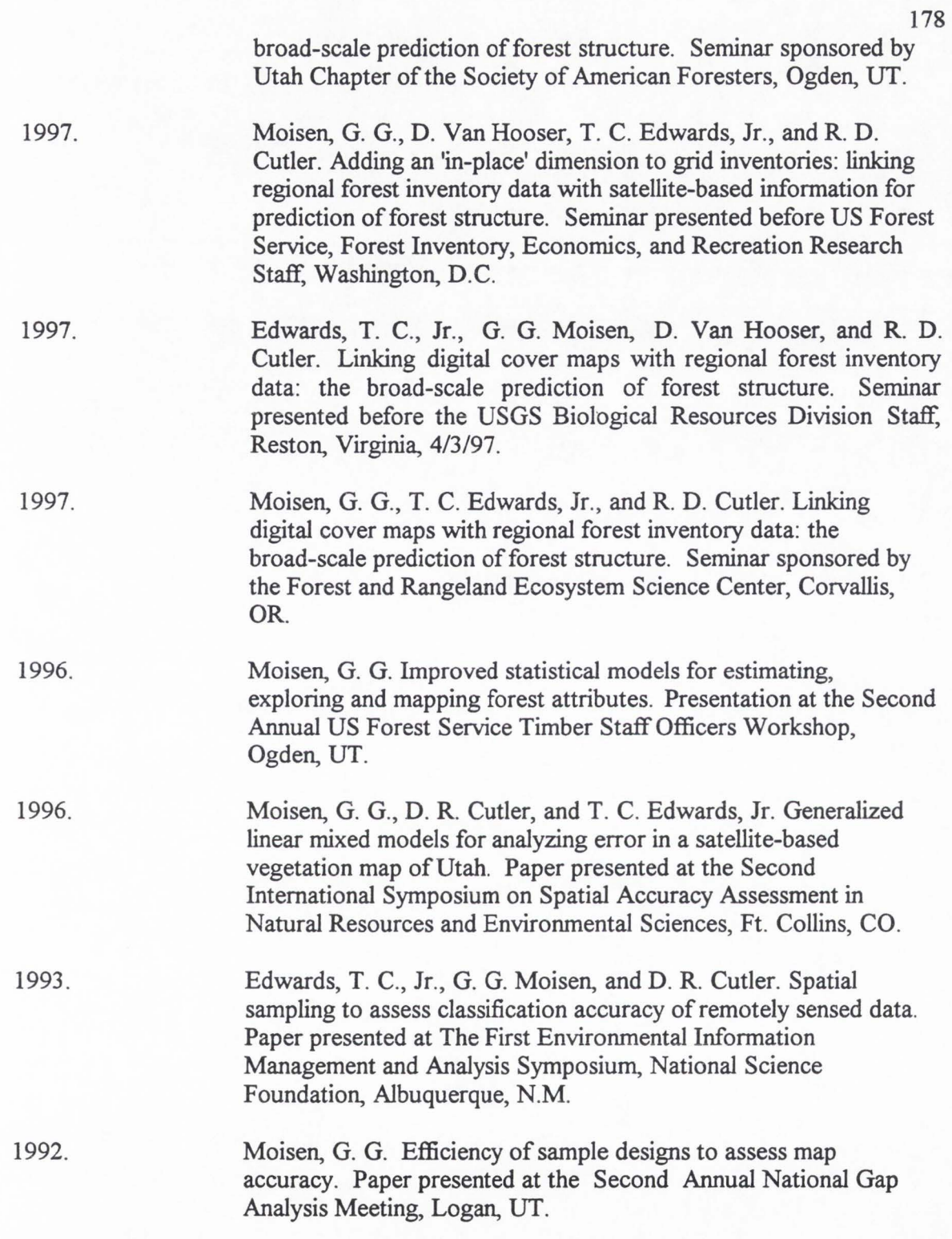

## **OFFERED PRESENTATIONS**

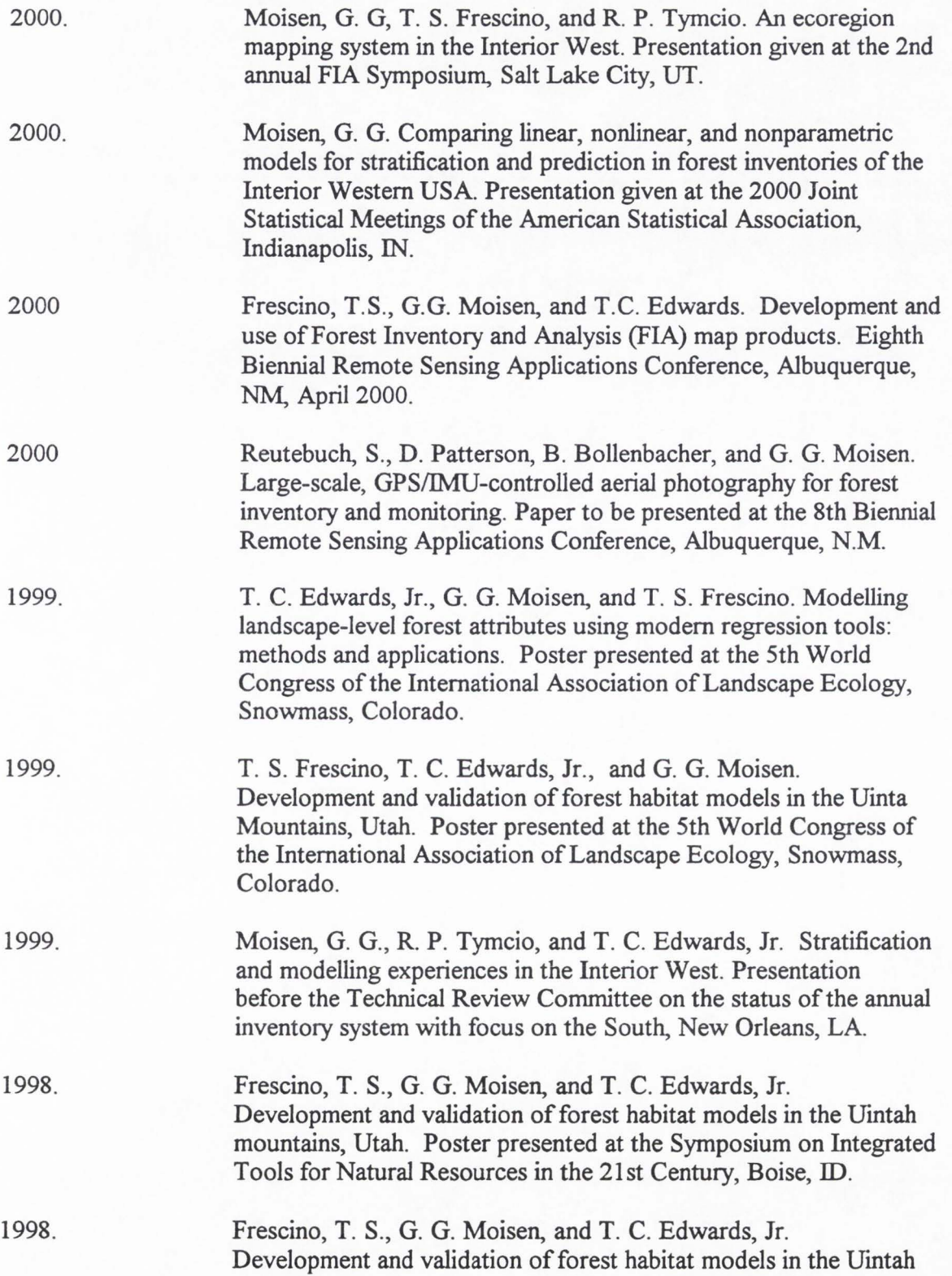

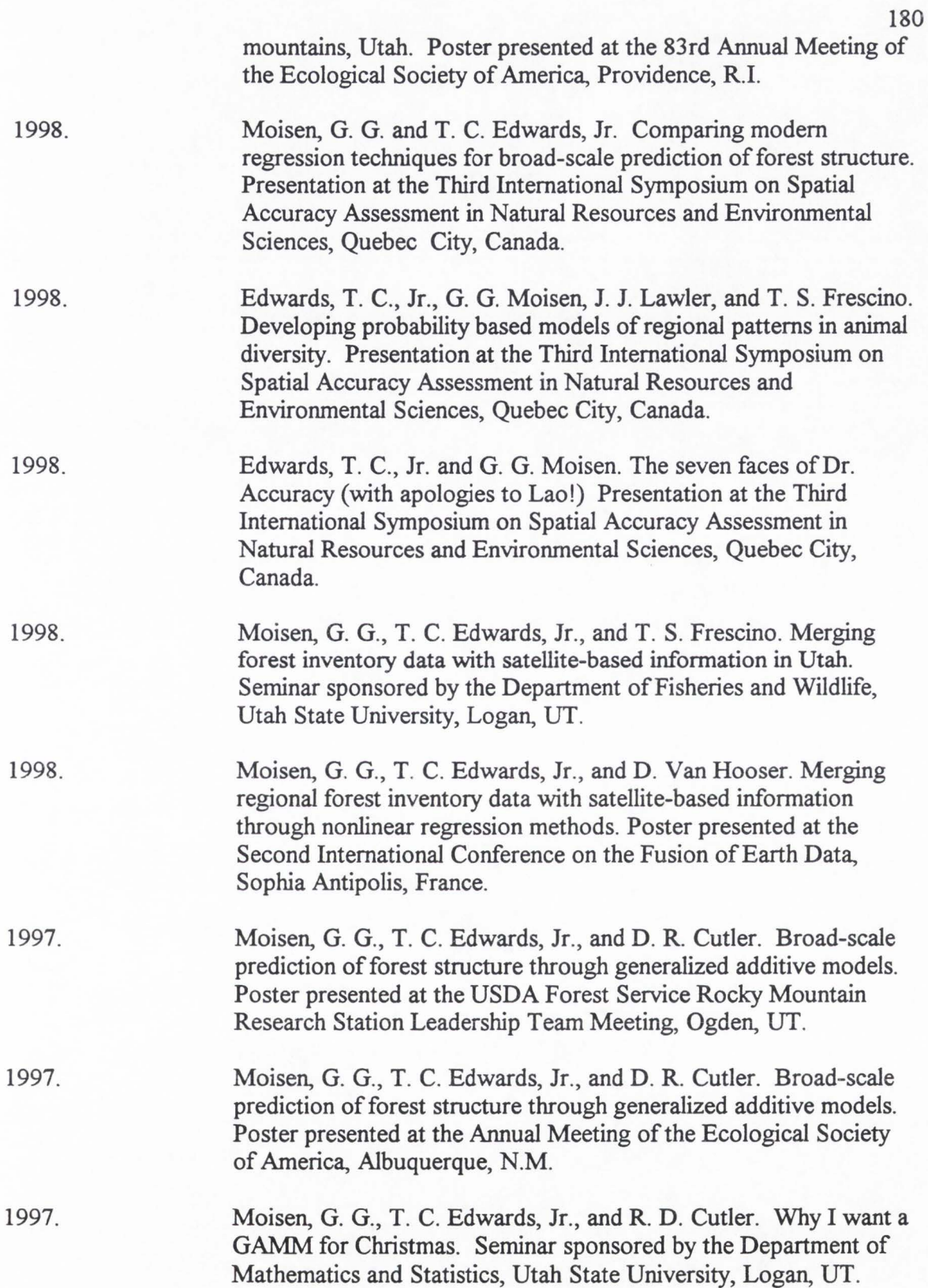

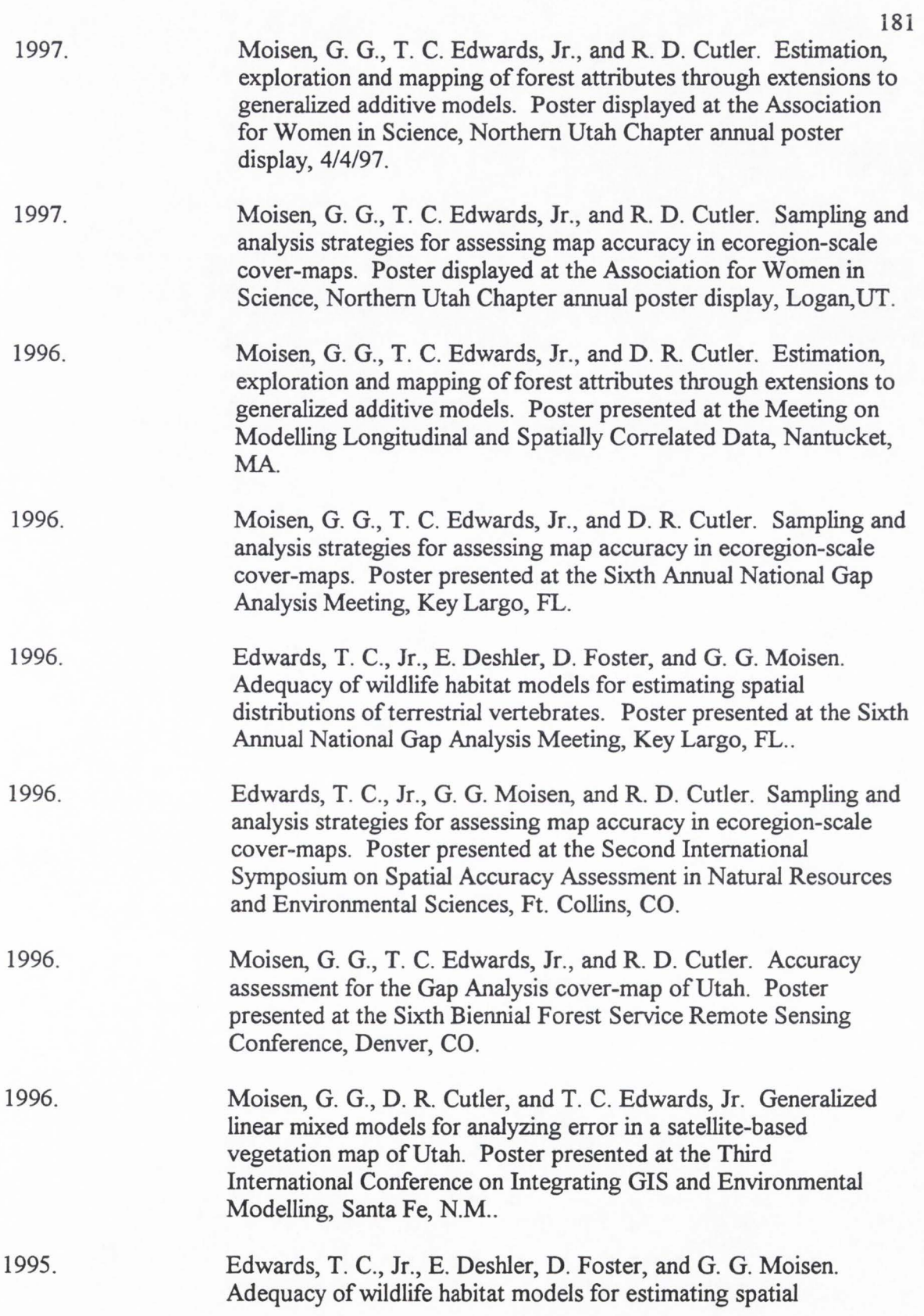

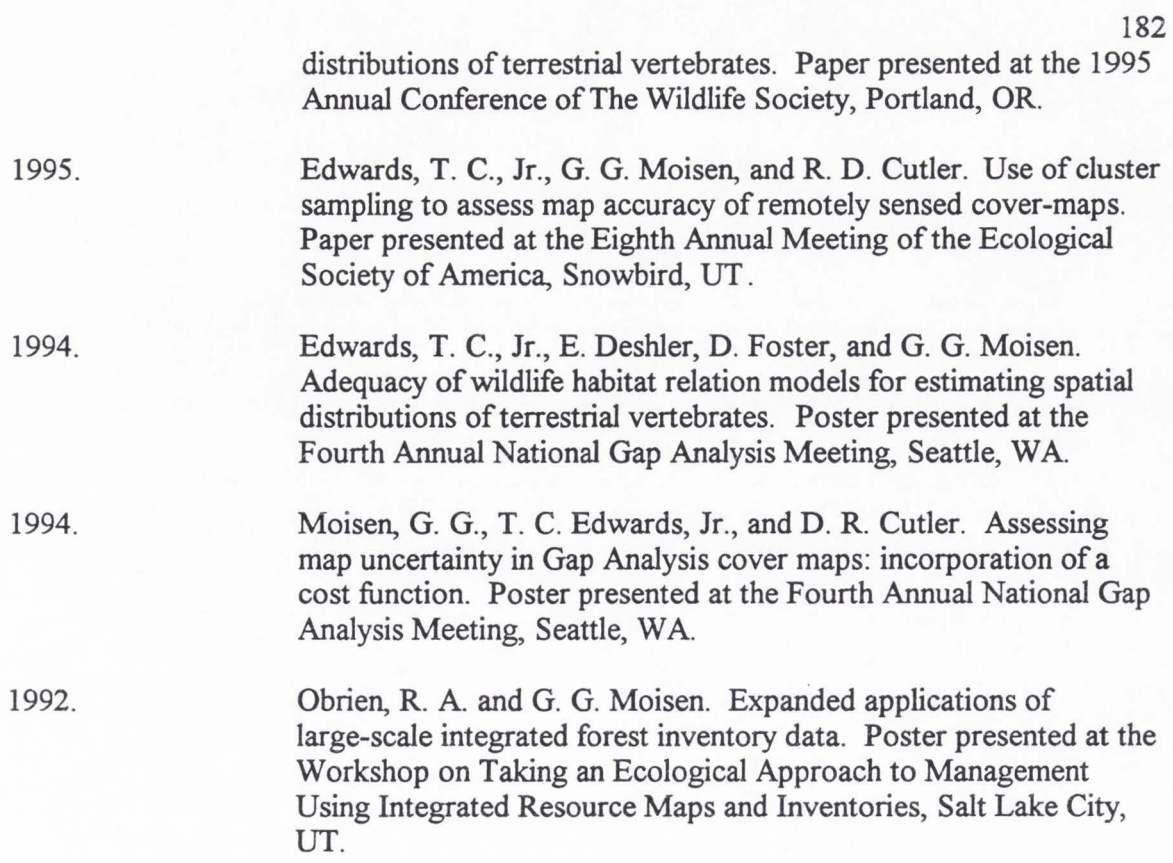